# $\rightarrow$  INTERFACE LINGUAGEM E FRUIÇÃO NAS OBRAS INTERATIVAS **PLAY SMOKING/NO SMOKING** E **COLLABORE** ÁREA DE CONCENTRAÇÃO **estudos dos meios e da produção mediática** LINHA DE PESQUISA **técnicas e poéticas da comunicação CCO LSP** DOUTORADO

 **Maurício Cândido Taveira**

1

**ORIENTADOR Prof. dr. Arlindo Ribeiro Machado Neto**

> $MAFQO$  2009 MARÇO **2009**

# **Livros Grátis**

http://www.livrosgratis.com.br

Milhares de livros grátis para download.

㱺banca examinadora

Prof. Dr. Arlindo Machado (orientador)

2

\_\_\_\_\_\_\_\_\_\_\_\_\_\_\_\_\_\_\_\_\_\_\_\_\_\_\_\_\_\_\_\_\_\_\_\_

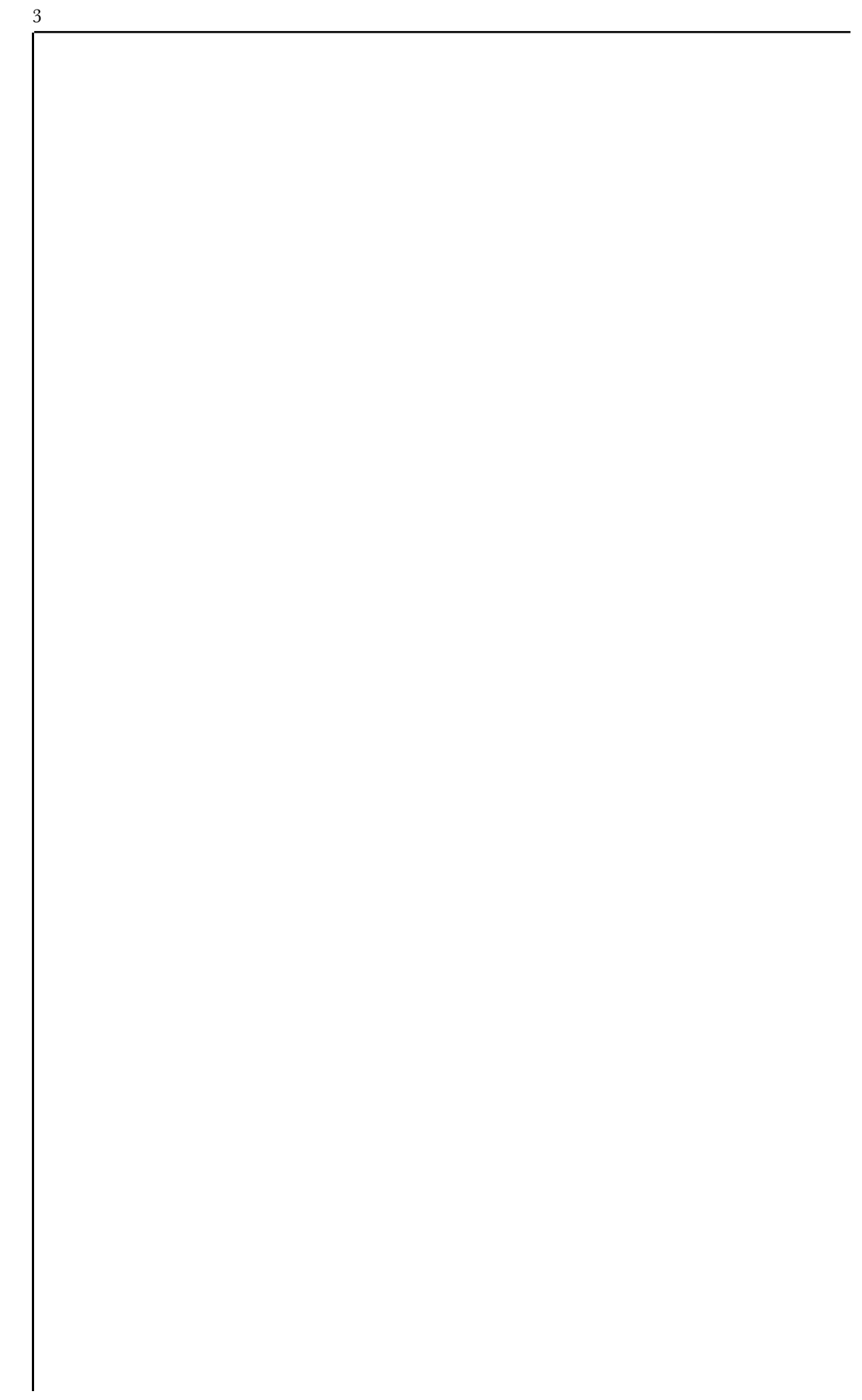

# $\Rightarrow$  ÍNDICE

Resumo

Résumé

Abstract

Agradecimentos

#### **1**

Mundos virtuais da contemporaneidade p.10

#### **2**

Cinema e interatividade p.14

#### **3**

*Play smoking/no smoking* p*.*19

### **44.**

*Collabore* p.111

#### **5**

Mídias digitais e interatividade p.137

### **6**

Referências p.142

4

Resumo

Este trabalho realiza uma reflexão das obras interativas *Play Smoking/No Smoking* e *Collabore*; e traça, a partir destas, algumas considerações acerca de duas possíveis maneiras de se contar estórias interativas nos meios audiovisuais contemporâneos.

*Play Smoking/No Smoking* é um DVD interativo que destaca a forma de narrar através de bifurcações e ao mesmo tempo a partir de múltiplas escolhas. O interator nesta obra pode optar entre seguir o caminho sugerido pela trama ou navegar em pequenos ou em grandes saltos narrativos.

Já *Collabore* (do latim "trabalhar juntos") é um *blu ray* interativo que propõe ao interator uma narrativa a partir de pontos de vistas. O interator tem alguns recursos que lhe permite eleger a forma de ver a cena. A interface da obra garante a ele a liberdade de escolher enquadramentos, angulações, e por conseguinte, o deslocamento do ponto de vista.

5

#### $\Rightarrow$  Résumé

Ce travail fait une étude des œuvres interactives *Play Smoking/No Smoking* et *Collabore* et décrit quelques considérations à propos de deux manières de raconter des histoires dans les médias interactifs audiovisuelle contemporaine.

*Play Smoking/No Smoking* est un DVD qui met en lumière le mode de narration interactive à travers les bifurcations, et en même temps à partir de choix multiples. L'interateur peut choisir le chemin suggérée par la trame ou naviguer avec petits ou grands sauts narratives.

D'autre part *Collabore* (du latin "travailler ensemble") est un *blu ray* interactif qui propose au interateur une narrative à travers de multiples point de vues. L'interateur a certains des ressources qui lui permet de choisir la façon de voir la scène. L'interface lui garantit la liberté de choisir les cadres, les angles, et par conséquent, le déplacement du point de vue.

㱺Abstract

This work makes a study of interactives projects *Play Smoking/No Smoking* and *Collabore* and bring some considerations about two possible ways to tell interactive stories in contemporary audiovisual media.

*Play Smoking/No Smoking* is a DVD that highlights the interactive way of narrating through bifurcations and at the same time from multiple choices. In this work the interator can choose between to follow the path suggested by the plot or navigate in small or large jumps narrative.

In other way *Collabore* (from the Latin "working together") is an interactive blu ray which proposes to the interator from a narrative point of view. The interator has some resources that allows to choose how to view the scene. The interface of the work guarantees the freedom to choose frameworks, angles, and therefore, the displacement of the point of view.

7

 $\Rightarrow$ agradecimentos

Ao meu orientador, prof. Dr. Arlindo Machado, pelo largo empenho e seriedade de condução do ofício de orientação e por ter acreditado na possibilidade de realização desse projeto.

À Capes, pelo financiamento parcial (2 anos e meio) desta pesquisa.

À minha familia (João Cândido taveira, Belisa Maria de Jesus, José Cândido Taveira e Maria Solimar de Jesus) por ter confiado também nessa minha empreitada.

Ao Prof. Dr. Gilbertto Prado (ECA-USP), pela sua grande generosidade e pelo empenho efetivo à produção da obra *Collabore* e pelas dicas acerca do *design* dos trabalhos *Play Smoking/No Smoking* e *Collabore*.

À Profa. Dra. Sílvia Laurentiz (ECA-USP), por ter me introduzido ao universo da interatividade na disciplia "Hipermídia e Interatividade" e pelas excelentes dicas sobre a tese e acerca as obras destacadas acima.

Ao Andrei Thomaz, pelo apoio de programação (*action script*) em flash e pela amizade.

Ao Grupo Poéticas Digitais (CAP/ECA/USP), pelas dicas e pelas calorosas discussões.

8

Ao Antonio Henrique Sobrinho (técnico do CAP), pela excelência em sua profissão e pela amizade.

Ao CAP, Departamento de Artes Plásticas, da ECA, USP, particularmente Aparecida Regina Landanji, Raul Cecilio Meneses Junior, Solange dos Santos e Stela Maria Martins Garcia, pelo apoio.

Ao Nahim Santos Carvalho Silva, pela tradução do termo "trabalhar juntos" do português para o latim "collabore".

À Angélica Souza e James glover, pelo grande estímulo ao uso dos "brinquedos" tecnológicos e pela grande amizade.

Ao Prof. Dr. Almir Almas (ECA-USP), Paulo Cesar Ferreira, Eloisa Salles e Rafael Rios, pelo apoio.

Este trabalho tem uma estrutura hipermidiática, por isso recomendamos a leitura na versão digital, em DVD.

10

\*Virtual aqui é empregado na a c e p ção da tradição da filosofia escolástica; vem do latim medieval *virtualis*, derivado de *virtus,* e significa força, potência. Conforme Lévy: "É aquilo que existe a p e n a s e m potência e não em ato, o campo de forças e de problemas que tende a resolver-se e m u m a atualização. O virtual encontra-se antes da c o n c r e t i z a ç ã o efetiva ou formal (a árvore está virtualmente presente no grão)". LÉVY, Pierre. Cibercultura, São Paulo, Editora 34, 1999. Pag. 47. Mais detalhes:

\*\*LÉVY, Pierre. Cibercultura, São Paulo, Editora 34, 1999, Pag. 145.

\*\*\* T h e o d o r e Nelson criou o termo hipertexto para exprimir a idéia de escrita/ leitura não-linear em um sistema de informática.

 $\Rightarrow$  www/hipertexto

Na obra *Cibercultura,* Pierre Lévy, ao tratar do conceito de "virtual"\* nos chama atenção para a natureza da WWW e do CD-ROM. Ele destaca que ambas as mídias são os grandes tipos de mundos virtuais da contemporaneidade<sup>\*\*</sup>.

O primeiro opera diretamente on-line e é acessível por meio do código World Wide Web, a rede mundial de computadores e seu ciberespaço. É o mundo dos "zeros" e "uns", e a natureza de seus conteúdos (imagens, sons, escrita, ruídos etc) é digital ou numérica. E o conjunto das mensagens e das representações que circulam nesse espaço, quer dizer, nesse ciberespaço, forma um grande hipertexto\*\*\*.

Tecnicamente, Lévy diz que um hipertexto é um conjunto de nós ligados por conexões. Sendo que os nós podem ser palavras, páginas, parágrafos, imagens, gráficos, ou partes de gráficos, seqüências sonoras, documentos complexos que podem eles mesmos ser hipertextos. Em resumo: o hipertexto é uma matriz de textos (aqui no sentido amplo) potenciais, sendo que alguns deles vão se realizar sob o efeito da interação com o usuário, o espectador, o público, o interator etc.

Veja os exemplos das obras interativas *Play Smoking/No Smoking* e *Collabore*, no DVD e no BLU RAY, em anexo. Neles, cada nó (palavra e imagem-botão) ativado pelo interator, atualiza um segmento narrativo. E cada segmento tem em potência outros segmentos de imagem e som.

O hipertexto é como um grande labirinto com infinitos formatos, milhões de vias, de canais de "navegação". Mas há um detalhe a mais: a sua natureza de navegação não é linear, é multidirecional. Tem a forma não-linear de apresentar e consultar informações.

Outro detalhe: o hipertexto não é infinito, mas em algumas obras interativas, seja em CD, DVD, BLU RAY ou na www, ele pode deixar "desorientado" o mais hábil dos interatores e o mais "plugado" dos "internautas".

A razão? o hipertexto opera como metáfora da teoria do *Big Bang* - se expande continuamente - e nos torna cada vez mais impotente em relação a seu oceano de informações. Uma vez que "navegar" em um hipertexto significa fundamentalmente desenhar um percurso, e que pode ser tão complicado quanto viajar pelo espaço sideral. Porque cada nó pode, por sua vez, conter a rede World Wide Web inteira, por exemplo.

Além do mais, como a luneta, o microscópio ou os raios X, observa Pierre Lévy, a interface digital e sua imagem de síntese\*, alarga o campo do visível. Ela permite ver modelos abstratos dos fenômenos físicos, químicos etc, os mais diversos, visualizar dados numéricos que, sem essa interface, permaneceriam soterrados no mundo das idéias, dos conceitos.

\* É uma imagem de cunho realista ou não, que resulta de um trabalho de c o n s t r u ç ã o d e modelos lógicomatemáticos em 2D ou 3D - e representa formas mentais ou visuais, mas não possui um referente no mundo. Em resumo: é uma imagem conceitual construída com ajuda de algoritmos e programas de computadores.

#### ⇒ CD/DVD/BLU RAY

O segundo tipo de mundo virtual de nossa época, destacado por Pierre Lévy, é o dos CD- ROMs. E conforme o mesmo autor, ele não se opõe ao mundo virtual da www, são complementares, se alimentam e se inspiram reciprocamente, em face de ambos os mundos virtuais se constituírem com a matéria universal e binária dos "zeros" e "uns".

E aqui incluímos também os mundos virtuais construídos em DVDs e em BLU RAYs, dado que igualmente como em obras realizadas para www, para CD-ROM, aquelas admitem da mesma forma obras de navegação hipertextual, não linear e interativas. Ou seja, o interator, ou usuário, pode participar, em muitos casos, da estruturação e realização da mensagem. Ele define o caminho ou percurso a ser trilhado, por exemplo.

Essas mídias permitem a construção de obras que exigem a participação tanto de quem concebeu o mundo virtual quanto a de um co-autor - o usuário ou interator.

Para este trabalho tomamos como exemplo as obras interativas já destacadas: *Play Smoking/No Smoking* e *Collabore.* Nestas o interator colabora, dentro de certo limite, ativamente da construcão da narrativa. Vejamos como isso ocorre em detalhes nos capítulos 3: *Play Smoking/No Smoking* e 4**:** *collabore***.**

⇒ CAVERNA Digital/Second life etc

Antes apresentaremos um pequeno painel de algumas obras interativas, tomando como eixo as realizadas para o cinema.

Um outro detalhe: em nossa época há outros tipos de mundos virtuais como o do *Second life*, o das *CAVEs* ou CAVERNA Digital etc, mas eles não serão tratados nesse trabalho.

 $\Rightarrow$  Deslocamento do conceito de interatividade

O conceito de interatividade hoje já não designa apenas a possibilidade da imagem dirigir-se ou apontar para o espectador ou do espectador indicar ou sugerir um diálogo com a imagem. Ele vem adquirindo um sentido particular. As mídias convencionais ou tradicionais como livros, filmes, fitas de vídeo, pintura etc nem sempre mais são tratadas como interativas, uma vez que a relação produzida por essas mídias tem um efeito de mão única. A ação é apenas no espectador, a obra se mantém "inalterada".

KERCKHOVE. Derrick de. "A arquitetura da inteligência: interfaces do corpo, da mente e do mundo", in: DOMINGUES, Diana (org). Arte e vida no século XXI, São Paulo, Unesp,

\*\* MACHADO. Arlindo. "Regimes de imersão e m o d o s d e agenciamento", in: MEDEIROS, M. Beatriz de (org). A arte pesquisa. Ensino e aprendizagem da arte. Linguagens visuais. Brasília, UNB/ANPAP, vol.I, p.173-181.

Hoje, com a tecnologia digital, essa relação vem mudando. Estamos passando, segundo Derrick de Kerckhove\***,** de uma sociedade do espectador para a do interator. O espectador se rebela. Ele quer transformar, participar, e ser o co-autor também da obra.

Se nas mídias analógicas o autor – e aqui estamos tratando particularmente das mídias audiovisuais tradicionais – era o senhor absoluto da narrativa, tinha o controle das ações, nas mídias digitais esse controle tem se deslocado para as mãos do antigo espectador e este, em algumas obras, vem se transformando em agente, um interator. E já tem até um certo poder de agenciamento. E aqui entendemos agenciamento conforme Arlindo Machado no texto *Regimes de Imersão e Modos de Agenciamento.*  Agenciamento (*Agency*):

> É o termo que os povos de língua inglesa utilizam para designar a sensação experimentada por um interator de que uma ação significante é resultado de sua decisão ou escolha (...) é experimentar um evento como o seu agente, como aquele que age dentro do evento e como o elemento em função do qual o próprio evento acontece\*\*.

#### $e$ spectador  $\Rightarrow$  interator

Nas mídias digitais como vídeogames, ambientes de realidade virtuais, sobretudo os colaborativos baseados em redes etc., o interator vem ganhando cada vem mais o poder de agenciamento. Suas ações têm cada vez mais poder de interferência e de controle das narrativas audiovisuais.

Diferente de uma obra literária quando a lemos não esperamos que nossas ações interfiram na narrativa. Isto é, não experimentamos o sentimento de agenciamento. No entanto, nas mídias digitais podemos nos defrontar com situações em que a narrativa é dinamicamente alterada pela nossa participação. Podemos interferir na história e ajudar, por exemplo, os personagens a resolver seus problemas e desejos.

É o caso de Celia, por exemplo, no DVD *Play Smoking/No Smoking*, em anexo. Celia conversa com Lionel e diz que deseja se tornar empresária. O interator pode, se desejar, naquele exato instante, realizar o desejo de Celia. Noutro momento Celia tem dúvida se viaja em férias com seu esposo, Toby, ou se faz uma parceria comercial com Lionel, aqui o interator poderá decidir por ela e dar uma solução para o problema

Esse conceito de interatividade é designado como sistema capaz de reagir ou de responder às ações do usuário. E ele é recente, data dos anos 70. As primeiras imagens consideradas interativas (interacive computer graphics) eram apenas imagens visualizadas enquanto eram calculadas em tempo real pelo computador. Tinham formas gráficas simples (esquemas, desenho, figuras geométricas ou abstratas) e fixas e não eram ainda possíveis de serem modificadas em tempo real. Ivan Sutherland, do Massachusetts Institute of Technology (MIT), dos Estados Unidos da América, é o precussor dessa nova experiência.

Mídias digitais  $\Rightarrow$  emergência de uma nova interatividade $\Rightarrow$  Cinema interativo

Os processos de modelagem da imagem digital ou numérica evoluíram muito dos anos 70 até hoje. Desde as primeiras experiências de Sutherland, e do surgimentos de novas mídias como CD, DVD e BLU RAY, essas "novas imagens" ganharam novos algoritimos, novos formatos e outras infindáveis qualidades que permitem efetivar cada vez melhor e de outras formas a interação entre elas e o interator ou espectador.

A recepção da obra cinematográfica, por exemplo, caminha para uma direção antes não trilhada. Em entrevista a Dora Mourão, Peter Greenaway, aponta alguns indícios do novo rumo dessa arte que já levou milhões de espectadores para milhares de sala de cinema.

"Eu penso que um cinema do futuro tem que ser muito mais uma relação individualizada, como quando nos sentamos na frente de um CD-ROM, que é novamente uma relação individual. Não é um entretenimento de massa, é individual. Ganha-se audiência através de outros meios de distribuição. Assim, eu tenho a sensação de que talvez, nas próximas três ou quatro décadas, iremos ver um completo estilhaçamento da atividade cinematográfica\*".

Na mesma entrevista, Peter Greenaway,\*\*, nos fala de uma experiência de interatividade no cinema. Ela ocorre nos anos 60 e 70, na Tchecoslováquia. Ele conta que

> "um realizador fez um filme com cinco finais diferentes. Na frente do assento onde o espectador se sentava no auditório, havia um sistema de botões onde as pessoas decidiam por voto democrático como o filme deveria terminar".

Aqui nessa experiência de cinema envolve um certo grau de interatividade: inclui, ainda que precária, a noção de escolha; e suscita, pelo menos, dois sentidos: a visão e o tato.

.<br>MOURÃO, M.D. Genis. Refexões sobre o cinema e o movimento das novas tecnologias. São Paulo, Tese de Livre Docência ECA-USP, 1998, p. 96.

\*\* Idem, p96/7.

 $\Rightarrow$  smoking/no smoking

Nos filmes *Smoking/No smoking* (Alain Resnais - 1993) a proposta de "interatividade" é um pouco diferente.

> "Dois atores interpretam nove personagens em duas partes de um filme de quase 4 horas de duração. Cada uma das partes se inicia a partir de uma relação básica entre um casal, o desenvolvimento da ação leva à possibilidade de seis finais em cada uma delas. O espectador escolhe de forma virtual, qual é o final que ele prefere. Assim, é o espectador que completa a história do filme, o autor propõe alguns caminhos e ele decide qual o caminho a seguir."\*

Esta obra, ainda que o resultado narrativo seja excelente, já evidencia que o seu melhor meio de exibição não é mais o convencional com película, conforme concebeu Resnais. Este tipo de narrativa para dar realmente uma opção de escolha do final da história ao espectador exige um meio com outro grau de interatividade, como por exemplo, as mídias com tecnologia digital. Trataremos em detalhes desta obra no próximo capítulo.

No *Imagina* 2000 (Mônaco/Paris) em *Romeo and Juliet in Hades*, de Naoko Tosa e Ryohei Nakatsu, sem sair de casa, Via WWW, os usuários/interatores de qualquer parte do mundo tinham a possibilidade de interagir diretamente sobre a ação e criação da obra. A tecnologia digital, dessa forma, revoluciona as formas tradicionais de narração.

ver website [www.Itaucultural.org](http://www.Itaucultural.org.br/desertesejo) [.br/desertesejo.](http://www.Itaucultural.org.br/desertesejo)

Na obra *Desertesejo*\*\*, de autoria de Gilbertto Prado, por exemplo, na www ou no desktop de um computador, podemos selecionar o melhor ponto de vista para prosseguirmos a narrativa. Basta escolhermos um avatar e nos transportarmos para o ambiente narrativo de acordo com o ponto de vista do mesmo.

\*MOURÃO, M.D. Genis. Refexões sobre o cinema e o movimento das novas tecnologias. São Paulo, Tese de Livre Docência ECA-USP, 1998, p. 39

#### $\Rightarrow$  Cinema interativo

Na obra *Desertesejo* podemos nos transportar como onça, se pretendemos seguir a narrativa do ponto de vista de quem anda ou corre sobre o solo; como cobra, se desejamos o ponto vista de um réptil - um animal que se arrasta; ou ainda como águia, se almejamos "viver" a narrativa de um ponto de vista aéreo, isto é, de cima para baixo.

Já o filme *Demokino*, de Davide Grassi (Janez Janša é o nome atual do artista), a partir da simulação de um parlamento, transforma os participantes em "parlamentares". Estes no interior de uma sala escura têm a oportunidade de decidir a partir do voto acerca de questões como clonagem, casamento entre pessoas do mesmo sexo, aborto, privatização da água, eutanásia, *copyleft* etc.

No Filme - este dividido em oito segmentos - os diálgos e as ações do protagonista constróem os argumentos prós e contras de cada uma das questões tratadas e no final de cada segmento o participante declara o seu voto através de botões instalados em cada uma das cadeiras da sala de exibição. Veja outros detalhes no link [www.demokino.net](http://www.demokino.net)

O cinema, desde as primeiras projeções de filmes, com a introdução de inovações tecnológicas em seu aparato técnico, não tem cessado de se transformar. E hoje não é diferente com a introdução da tecnologia digital. Ele está caminhando, ao que parece, para um novo momento de sua história. A sétima arte vive, quem sabe, as incertezas de toda arte na sua fase pré-histórica (digital).

CD-ROM, DVD, BLU RAY, por exemplo, são uma realidade e já não dá mais para ignorálos. Eles estão aí, e já estão proporcionando um novo campo de possibilidades de experimentação tanto do ponto de vista estético quanto do da linguagem. Parece que tudo converge para esses novos meios. E o cinema para experimentar outras estruturas formais (narrativas interativas), contar outras histórias não podia ficar de fora. Aos poucos, ao que parece, ele vai se ajustando às potencialidades dessas novas mídias.

 $\Rightarrow$  interatividade no meio analógico  $\Rightarrow$  smoking/no smoking

Os filmes *Smoking/No smoking* (1993), de Alain Resnais, são as obras audiovisuais realizadas em películas, de cunho "interativas", de melhor êxito entre as várias tentativas. Mas elas fracassam quando obrigam o espectador a seguir os 12 finais possíveis da narrativa.

Veja no fluxograma 㱺 Esquema clássico dos filmes *Smoking/No Smoking*

 $\Rightarrow$  um esquema da estrutura narrativa das obras em destaques.

O espectador, como demonstra o fluxograma, não tem o poder de escolha, uma vez que esta somente é possível após a atualização de todas as histórias no filme. É uma escolha, portanto, num momento posterior à exibição completa da película.

Se *Smoking/No smoking* tivessem sido realizados numa mídia digital e num formato de roteiro hipertextual ou multimídia o poder de escolha do espectador/interator poderia ser outro. No exato instante em que transcorre a narrativa, através de interfaces gráficas, ele poderia decidir o caminho a seguir.

É claro que as possibilidades de escolhas não são ilimitadas. São limitadas pelo custo da produção audiovisual, da capacidade de memória da mídia e da habilidade do construtor ou arquiteto (desse mundo virtual) de elaborar todos os caminhos possíveis imagináveis pelo espectador/interator.

 $\Rightarrow$  interatividade no meio analógico  $\Rightarrow$  smoking/no smoking  $\Rightarrow$  onde tudo começou

Os filmes *Smoking/No smoking* são adaptações livres da série de 8 peças de teatro intitulada *Intimate Exchanges*, de Alan Ayckbourn, e cada uma delas comportam 2 finais diferentes. São 16 finais e elas, conforme, Catherine Paulin\*, tratam de temas como a liberdade, o livre arbítrio, o acaso, o determinismo.

Já as obras em destaques de Alain Resnais, concebidas para um meio analógico, podem ser vistas a partir de 2 entradas e cada uma delas permitem 6 finais diferentes. São "2 filmes" e cada um deles carregam um título: ou *Smoking* ou *Não smoking*.

No cinema o espectador já sabe de imediato que a personagem Celia, no início do filme, fuma ou não fuma pela sugestão do próprio título. O *Smoking* indica que ela deve fumar o cigarro. E o título *Não Smoking* revela igualmente a ação da personagem: Celia não fuma o cigarro.

Assisti-los em videocassete ou no aparelho de DVD são operações idênticas. A obra também consiste em duas entradas. São duas fitas de vídeos ou dois DVDs. Isso equivale dizer que o espectador também não ficará surpreendido com a escolha da personagem entre fumar e não fumar. Mas é aí exatamente que se localiza um momento de escolha do espectador. Ele decide qual parte da obra deseja ver primeiro. Essa escolha é única, pois a partir daí o espectador não terá mais possibilidades de escolha.

\*Teléscope, nº 175, novembro de 1997[.](http://www.cndp.fr/TICE/teledoc/plans/plans_smoking.htm)

[Thttp://www.cndp.fr/](http://www.cndp.fr/TICE/teledoc/plans/plans_smoking.htm) [TICE/teledoc/plans/](http://www.cndp.fr/TICE/teledoc/plans/plans_smoking.htm) [plans\\_smoking.htm](http://www.cndp.fr/TICE/teledoc/plans/plans_smoking.htm) 20

O espectador estabelece o início do jogo e em seguida a obra não lhe permite nenhum outro instante de decisão sobre o destino dos personagens, por exemplo. A película e a fita de video cassete não favorecem esse tipo de interação, e isso ocorre graças à forma de codificação e de armazenamento de dados e da própria natureza analógica dessas mídias.

O DVD de *Smoking/No Smoking* não transforma, da mesma forma, o espectador em interator: sua arquitetura de navegação limita o poder de agenciamento de quem o assiste. Foi concebido seguindo a lógica de exibição do filme, no cinema, e da fita VHS, reproduzivel no aparelho de videocassete doméstico.

"Estamos na inglaterra...no coração de Yorkshire... na cidade de Hutton Buscel. Como toda cidade, há uma igreja, um cemitério, um restaurante indiano e uma escola".

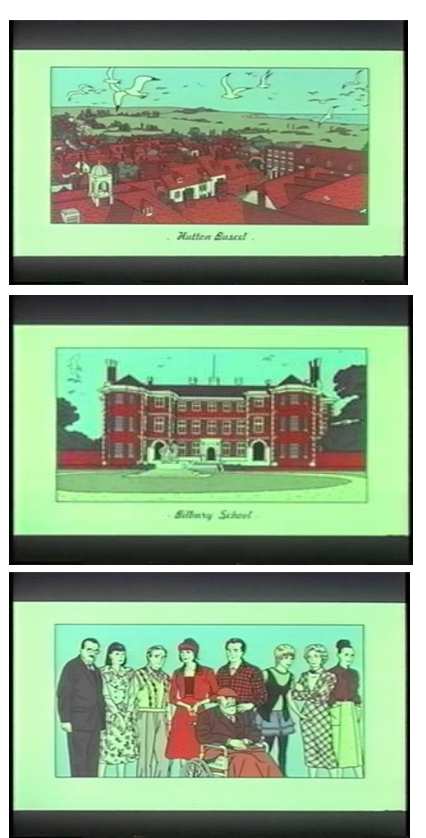

 $\Rightarrow$  interatividade no meio analógico  $\Rightarrow$  **smoking**  $\Rightarrow$  **prólogo** 

*Smoking* começa com uma narração em *over* ex pondo o espaço da ação. Ela diz: "Nous sommes en Englaterre... au coer de Yorkshire... dans la village de Hutton Buscel. Comme dans toute village Il y a une église, un cimetière, un restaurant indien et l' école".

Depois apresenta didaticamente todos os personagens. Inicia com Toby Teasdale, o diretor da escola. Depois fala de suas relações pessoais. Celia é sua esposa. Miles Coombes é seu melhor amigo e este é casado com Rowena Coombes. Sobre esta personagem a narração em *over* nos informa que toda a cidade comenta acerca de sua infidelidade conjugal.

Lionel Hepplewick é o guarda da escola. Seu pai, Joe

Hepplewick, é o poeta oficial da cidade. Sylvie Bell, faz trabalhos domésticos para os Teasdale. Josephine Hamilton, é a mãe de Celia, uma mulher muito discreta. E Irene Predworthy, é vice-diretora da escola.

A narração continua e vemos o primeiro personagem: Celia Teasdale. Enquanto ela sai do interior da casa e entra no jardim falando com Sylvie Bell (que se encontra dentro da casa), o narrador nos diz que é verão e Celia Teasdale faz uma faxina geral na casa.

 $\Rightarrow$  interatividade no meio analógico  $\Rightarrow$  **smoking/no smoking**  $\Rightarrow$  **prólogo** 

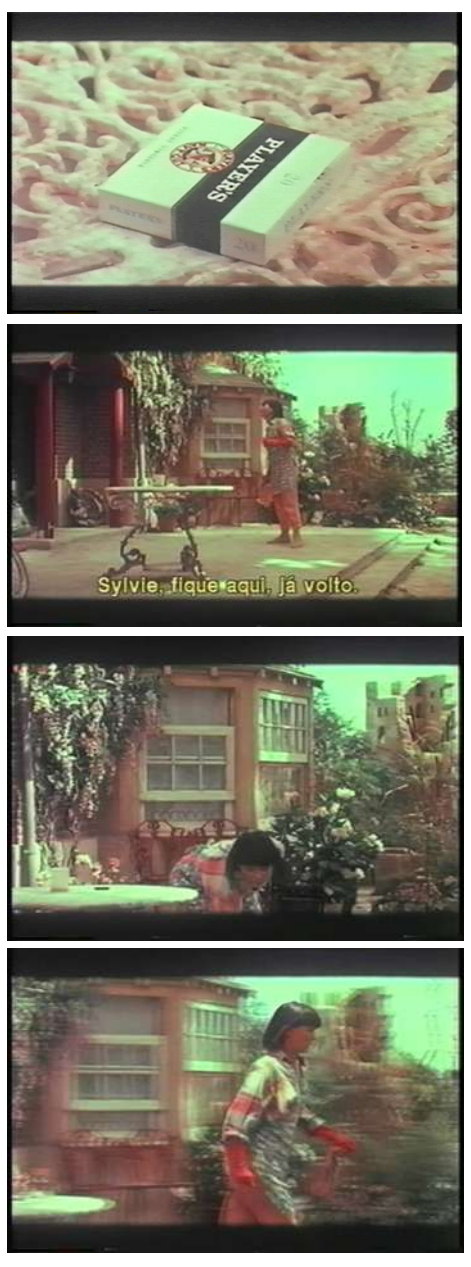

Célia entra em cena no jardim falando alto com Sylvie, vê um maço de cigarro no chão, próximo de uma mesa. Apressadamente ela pega o maço de cigarro, coloca-o sobre a mesa e sai com a mesma pressa para uma parte mais interior do ambiente. Ela pára e em seguida reage ao objeto que colocou sobre a mesa: o maço de cigarro.

Todo esse didatismo se repete no filme *No Smoking.* As duas entradas, *Smoking* e *No Smoking*, até a cena que Celia reage ao objeto são semelhantes. Os dois pedaços de filme parecem até ter sua origem num mesmo *master*, mas é mero engano, são diferentes.

*No Smoking* começa igualmente com o narrador em *over* apresentando o espaço da ação, os personagens, e depois entra Celia em cena.

Se *Smoking/No Smoking* tivesse sido concebido para exibição num meio digital essa "repetição" poderia ser evitada. O trecho destacado seria o

começo do filme, e o primeiro momento de escolha seria: Celia fuma ou não fuma? e não a decisão de qual filme assistir: *Smoking* ou *No Smoking*. A decisão Celia fuma ou não fuma já inclui a escolha de qual filme o espectador/interator deseja assistir primeiro.

#### $\Rightarrow$  interatividade no meio analógico  $\Rightarrow$  seqüência smoking  $\Rightarrow$  seqüência no smoking

O que é *Smoking/No Smoking*? Um filme? Ou são 2 filmes? Nas páginas anteriores utilizamos a expressão *obra* para designar "os 2 filmes", mas ela nos parece imprecisa. Na ausência de um termo mais exato, a partir de agora chamaremos de seqüência: seqüência *Smoking* e seqüência *Não Smoking*.

O filme se constitui de 2 seqüências e cada uma delas se definem a partir da decisão de Celia fumar ou não fumar. Eis a razão do título do filme. Se Célia fuma ela se acalma e tem um encontro agradável com Lionel e a partir daí temos uma seqüência de ações determinada por esta decisão. Se ela não fuma recebe Miles completamente nervosa e não tem um encontro prazeroso.

No entanto as duas seqüências têm uma estrutura similar. Além dos prólogos quase idênticos marcados pela apresentação do espaço da ação, dos personagens e da entrada de Celia na primeira cena, o tempo a partir de então será o elemento de ligação entre as duas seqüências.

Cada uma das seqüências fazem as seguintes perguntas: se Celia fumar ou não fumar o que ocorrerá com ela cinco segundos depois? Cinco dias depois? Cinco semanas e cinco anos depois? Um gesto banal que é fumar um cigarro abre muitas possibilidades de ação e de finais diferentes.

 $\Rightarrow$  interatividade no meio analógico  $\Rightarrow$  **seqüência smoking**  $\Rightarrow$  **argumento** 

A trama da seqüência *Smoking* é a história de Celia, esposa de Toby, diretor da escola da cidade de Yorkshire. Ela faz uma faxina geral e no jardim hesita se fuma um cigarro. FUMA. E **cinco segundo depois** Lionel, o guarda da escola, entra em cena. Eles trocam confidências e Celia o contrata para reparar o jardim.

No mesmo jardim LIONEL SE ENCONTRA COM SYLVIE, EMPREGADA DOMÉSTICA DE CELIA. ELA TENTA MARCAR UM ENCONTRO COM ELE NUMA FESTA NA SEXTA-FEIRA À NOITE E LIONEL NÃO TEM INTERESSE. **Cinco dias depois,** temos um jardineiro apaixonado - Lionel apaixona-se por Celia.

Celia e Lionel fazem projetos, entre eles o de se tornarem sócios de uma padaria. **Cinco semanas depois,** numa festa local, tempestade sob a tenda. Lionel e Celia preparam a tenda. Lionel não fez e não trouxe o bolo como combinado para a festa. Celia desaprova o pão feito por Lionel. Miles, melhor amigo de Toby, se surpreende ao saber que Celia se associou com Lionel, alguém que é incapaz de fazer pão e bolo para o dia de inauguração da parceria comercial. Celia tem ataque histérico. SE TOBY É O ÚLTIMO A ENTRAR NA CENA E ENCONTRAR CELIA NESSE ESTADO...

**Cinco anos mais tarde**, um enterro. Morre Joe, o pai de Lionel. Celia ainda se recupera de uma depressão. No cemitério ela se encontra com Lionel, casado com Sylvie e proprietário de uma empresa próspera. Desfecho final 1.

As marcas em letras maiúsculas são para indicar que nesse momento da ação a decisão ou escolha de um personagem conduzirá a história dele e de outros personagens para outro desfecho final.

Ou então... **Cinco anos antes...** Celia e Lionel fazem projetos, entre eles o de se tornar sócios de uma padaria.

**Cinco semanas depois,** numa festa local, tempestade sob a tenda. Lionel e Celia preparam a tenda. Lionel não fez e não trouxe o bolo como combinado para a festa. Celia desaprova o pão feito por Lionel. Miles, melhor amigo de Toby, se surpreende ao saber que Celia se associou com Lionel, alguém que é incapaz de fazer pão e bolo para o dia de inauguração da parceria comercial. Celia tem ataque histérico. SE LIONEL É O ÚLTIMO A ENTRAR NA CENA E ENCONTRAR CELIA NESSE ESTADO...

**Cinco anos depois**, a associação de Celia e Lionel se concretizou e teve êxito. Celia separa-se de Toby e torna-se uma empresária próspera. Não se casa com Lionel. Miles e sua esposa Rowena viajam para Austrália. Desfecho final 2.

Ou então... **Cinco anos antes...**

#### **Cinco dias depois...**

Celia desiste da associação comercial com Lionel e viaja em férias com Toby.

**Cinco semanas depois**, Lionel é o Garçon do restaurante de um hotel. Ele tenta seduzir Celia e fracassa. Celia conta a Toby que Lionel é o garçon. SE TOBY FICAR ENRAIVECIDO, AGITADO...

**Cinco anos depois**, temos um enterro. Morre Toby. Celia e Lionel se encontram no cemitério. Lionel é o coveiro do cemitério local. Desfecho final 3

Ou então... **Cinco anos antes...** 

**Cinco dias depois...** Celia não se associa com Lionel, viaja em férias com Toby. **Cinco semanas depois**, no terraço de um hotel: Lionel é o Garçon do restaurante. Ele tenta seduzir Celia e fracassa. Celia conta a Toby que Lionel é o garçon. SE TOBY FICAR CALMO, TRANQÜILO...

**Cinco anos depois**, na festa de ação de graças Lionel encontra Celia na igreja. Lionel está casado e tornou-se um empresário próspero. Desfecho final 4.

Ou então... **Cinco anos antes...** LIONEL ACEITA O CONVITE DE SYLVIE PARA SAIR SEXTA-FEIRA À NOITE E A ACONSELHA A SE INSTRUIR. **Cinco dias depois**, Sylvie se torna uma aluna aplicada. Toby se torna seu instrutor de educação e ela passa a ter por ele também interesse amoroso. **Cinco semanas depois,** NUMA FESTA CAMPESTRE SYLVIE ACEITA CASAR-SE COM LIONEL.

**Cinco anos depois,** temos um batismo. Sylvie está casada com Lionel. Toby mora em Londres com Miles. Toby se encontra com Sylvie e Lionel na igreja local, por conta do batismo de um dos filhos de Sylvie e Lionel. Desfecho final 5.

Ou então... **Cinco anos antes...** LIONEL ACEITA O CONVITE DE SYLVIE PARA SAIR SEXTA-FEIRA À NOITE E A ACONSELHA A SE INSTRUIR.

# **Cinco semanas depois**, NUMA FESTA CAMPESTRE SYLVIE DIZ NÃO AO CASAMENTO COM LIONEL. Ela viaja. **Cinco anos depois**, a volta do filho pródigo. Sylvie se torna jornalista e mulher independente. Ela se encontra com Toby e agradece pelas instruções recebidas. Desfecho final 6.

 $\Rightarrow$  interatividade no meio analógico  $\Rightarrow$  **seqüência no smoking**  $\Rightarrow$  **argumento** 

A trama da seqüência *No Smoking* é a história de Celia, esposa de Toby, diretor da escola da cidade de Yorkshire. Ela faz uma faxina geral e no jardim hesita se fuma ou não fuma um cigarro. NÃO FUMA. E **cinco segundo depois** Miles, o melhor amigo de seu marido, entra em cena. Celia é agressiva com Miles e fala de suas carências sentimentais. Miles conta para Celia que haverá uma reunião do conselho da escola e este tem a intenção de afastar Toby do cargo de direção. CELIA ENTRA EM CASA E MILES DIZ PARA SYLVIE AVISAR PARA CELIA QUE GOSTARIA DE AGENDAR UM JANTAR PARA ELES (CELIA, TOBY, MILES E ROWENA) NO SÁBADO.

**Cinco dias Depois**... Celia e Miles jantam e trocam confidências sentimentais na varanda. Insatisfação com o casamento e as relações extra-conjugais de Rowena, mulher de Miles, são os assuntos centrais.

Celia diz que está se separando de Toby. Miles corteja Celia e conta que Toby não vem ao jantar. Depois revela que não convidou Rowena, como combinado, para o jantar. Quando Toby chega em casa, Miles se esconde no jardim.

**Cinco semanas depois**, uma partida de golfe. Em cena primeiro vemos Miles e Celia. Quando Miles sai de cena, Celia demonstra que tem interesse amoroso por ele. Entra em cena Toby, e Celia diz que foi cortejado por Miles; ela reclama que ele tem estado mais tempo com Miles do que com ela e os filhos. Celia sai de cena e entra Rowena. Esta diz para Toby o mesmo que Celia falou para Miles: eles ficam mais tempo juntos do que com ela. Rowena tenta seduzir Toby e ele sai de cena. MILES ENTRA EM CENA, ROWENA DIZ QUE O AMA E PEDE QUE ELE DECLAME UM

## POEMA. ELE A OBEDECE E SATISFAZ O DESEJO DELA: DECLAMA UM POEMA PARA ELA.

**Cinco anos depois**... Toby já faleceu e Miles e Rowena moram na Austrália. Celia se torna secretária da escola. Próximo ao túmulo de Toby, Miles e Celia falam do passado. MILES ACHA QUE ERROU AO PARTIR E DEIXAR SEU AMIGO. Desfecho final 1 da seqüência *No Smoking*.

#### Ou então... **Cinco anos antes**

**Cinco semanas depois**, num campo de golfe. Em cena primeiro estão Miles e Celia. Quando Miles sai de cena, Celia demonstra que tem interesse amoroso por ele. Entra em cena Toby e Celia diz que foi cortejado por Miles; ela reclama que ele tem estado mais tempo com Miles do que com ela e os filhos. Celia sai de cena e entra Rowena. Esta diz para Toby o mesmo que Celia falou para Miles: eles ficam mais tempo juntos do que com ela. Rowena tenta seduzir Toby e ele sai de cena. MILES ENTRA EM CENA, ROWENA DIZ QUE O AMA E PEDE QUE ELE DECLAME UM POEMA. ELE NÃO SATISFAZ O DESEJO DELA, NÃO DECLAMA O POEMA. ROWENA SAI DE CENA.

**Cinco anos depois**, temos o triunfo da amizade. Toby e Miles moram juntos em Londres e Celia se torna secretária. Desfecho final 2.

Ou então **Cinco anos antes...** Celia faz faxina geral. NÃO FUMA.

**Cinco segundo depois**..... Miles, o melhor amigo de seu marido, entra em cena. Celia é agressiva com Miles e fala de suas carências sentimentais. Miles conta para Celia que haverá uma reunião do conselho da escola e este tem a intenção de afastar Toby do cargo de direção. CELIA ENTRA EM CASA E MILES DIZ PARA SYLVIE AVISAR PARA CELIA QUE ELE VAI DEFENDER TOBY NO CONSELHO DA DIREÇÃO DA ESCOLA. TOBY É SEU MELHOR AMIGO, DIZ.

**Cinco dias depois**, temos confissões em um galpão. Miles defende Toby no conselho da escola e Toby mantém-se no cargo de diretor. No jardim de Celia, Rowena fala para Miles de seus casos extra-conjugais; revela-o que é ninfomaníaca, por isso o trai. E Miles fala dos sonhos de juventude: percorrer a pé a costa da Inglaterra, Escócia; Ela o tranca no galpão e sai. SYLVIE ABRE A PORTA DO GALPÃO E MILES O CONVIDA PARA FAZER A CAMINHADA PELA COSTA BRITÂNICA. SYLVIE DIZ QUE VAI PENSAR SOBRE O ASSUNTO... DEPOIS PEDE QUE CELIA AVISE A MILES QUE ELA NÃO GOSTA DE AVENTURA E QUE NÃO ACEITA O CONVITE PARA PERCORRER A COSTA DA INGLATERRA. Miles se tranca no galpão.

**Cinco semanas depois...** Miles continua no galpão. Celia se preocupa demais com ele, e Toby não reage bem a esse comportamento dela. Celia diz a Toby que Miles está apaixonado por ela. Ele reage mal, irrita-se e pede que Lionel o retire do Galpão. Sylvie encontra Lionel na entrada do galpão, brigam e Sylvie diz que vai fazer caminhada. Entra em cena Rowena, faz Lionel tirar a roupa, queima-a e MILES SAI DO GALPÃO E DIZ A ROWENA QUE NÃO QUER RECONCILIAÇÃO, DIZ QUE VAI

## RECOMEÇAR DO ZERO A SUA VIDA. ROWENA DIZ QUE NINGUÉM RECOMEÇA DO ZERO.

**Cinco anos depois**, na missa do galo Miles encontra Sylvie. Ela e ele casados. Sylvie, feliz, com Lionel e tem dois filhos. E ele, infeliz, com outra mulher. Celia enlouquece e Rowena casa-se novamente. Miles diz que Rowena tinha razão: não se recomeça do zero. Desfecho final 3.

Ou então... **Cinco anos antes...**

**Cinco semanas depois**... Miles continua no galpão. Celia se preocupa demais com ele e Toby não reage bem a esse comportamento dela. Celia diz a Toby que Miles está apaixonado por ela. Ele reage mal, irrita-se e pede que Lionel o retire do Galpão. Sylvie encontra Lionel na entrada do galpão, brigam e Sylvie diz que vai fazer caminhada. ENTRA EM CENA ROWENA, FAZ LIONEL TIRAR A ROUPA, QUEIMA-A E MILES SAI DO GALPÃO. ROWENA E MILES RECONCILIAM-SE.

**Cinco anos depois**... Lionel casa-se com Sylvie e tem 2 filhos. Rowena continua casada com Miles, mas se recupera de uma longa depressão. Desfecho final 4.

Ou então... **Cinco anos antes...**

**Cinco dias depois**... Miles defende Toby no conselho da escola e Toby mantém-se no cargo de diretor. No jardim de Celia, Rowena fala para Miles de seus casos extraconjugais; revela-o que é ninfomaníaca, por isso o trai. E Miles fala dos sonhos de iuventude:

percorrer a pé costa da Inglaterra, Escócia; ela tranca Miles no galpão e sai. SYLVIE ABRE A PORTA DO GALPÃO E MILES O CONVIDA PARA FAZER A CAMINHADA PELA COSTA BRITÂNICA. SYLVIE DIZ QUE VAI PENSAR SOBRE O ASSUNTO... DEPOIS PEDE QUE CELIA AVISE A MILES QUE ELA ADORA AVENTURAS, CAMINHADAS E QUE ACEITA O CONVITE PARA PERCORRER A COSTA DA INGLATERRA.

**Cinco semanas depois**... Sylvie reclama que está cansada da caminhada pela costa da Inglaterra. Discute e também se diverte com Miles nas proximidades de uma cabana. Cobertos pela neblina eles perdem a direção de retorno para o hotel. NÃO CHEGAM A UM ACORDO EM QUAL DIREÇÃO SEGUIR, ENTÃO SYLVIE PARTE SOZINHA NA NEBLINA E MILES PERMANECE NAS IMEDIAÇÕES DA CABANA. ROWENA ENTRA EM CENA E LEVA MILES PARA O HOTEL.

**Cinco anos depois**, temos um casamento. Sylvie casa-se com Lionel e Miles faz o papel de pai da noiva, leva Sylvie ao altar. Miles matem-se casado com Rowena e esta continua a ter casos fora do casamento. Desfecho final 5.

Ou então... **cinco anos antes...**

**Cinco semanas depois**... Sylvie reclama que está cansada da caminhada pela costa da Inglaterra. Discute e também se diverte com Miles nas proximidades de uma cabana. Cobertos pela neblina eles perdem a direção de retorno para o hotel. NÃO CHEGAM A UM ACORDO EM QUAL DIREÇÃO SEGUIR, ENTÃO SYLVIE PARTE SOZINHA NA NEBLINA E MILES PERMANECE NAS IMEDIAÇÕES DA CABANA. ROWENA ENTRA EM CENA E MILES TAMBÉM NÃO CHEGA A UM ACORDO COM ELA SOBRE A DIREÇÃO DE RETORNAR PARA O HOTEL. MILES PARTE SOZINHO NA NEBLINA.

**Cinco anos depois**, numa cerimônia simples, Toby e a escola local fazem homenagem a Miles: constróem um galpão no cemitério em memória a Miles, morto há cinco anos na escalada da neblina. Rowena casa-se novamente e Sylvie casa-se com Lionel, têm três filhos. Desfecho final 6

#### $\Rightarrow$  interatividade no meio analógico  $\Rightarrow$  seqüências smoking/no smoking  $\Rightarrow$  simetrias

As duas seqüências embora sejam marcadas pela simetria do tempo, como mostrado nas páginas anteriores, não têm uma ordem para vê-las. São complementares e não há uma hierarquia entre elas.

Outro elemento simétrico: 2 atores interpretam todos os papéis. Sabine Azéma interpreta os 5 papéis femininos: faz Celia Teasdale, Sylvie Bell, Rowena Coombes, Josephine Hamilton e Irene Predworthy. E Pierre Arditi encarna os 4 papéis masculinos: representa Toby Teasdale, Miles Coombes, Lionel Hepplewick e Joe Hepplewick.

Em ambas as seqüências o cenário é artificial, lembra o espaço do teatro, porém todas as cenas são situadas num ambiente exterior. Esses elementos ajudam a preservar uma certa unidade dramática e plástica de *Smoking/No Smoking*. E cada cena é uma ocasião nova para um personagem realizar um desejo que não foi permitido realizar na cena anterior.

Esses elementos ficarão mais claros nas páginas seguintes a partir da proposta de autoração de um DVD interativo envolvendo as duas seqüências.

Para ter uma visão geral das duas seqüências (*Smoking/No Smoking*) veja o fluxograma *SMOKING/NO SMOKING NO MEIO ANALÓGICO* - FILME/VHS (ou DVD não interativo no meio digital).
#### 㱺 **interatividade no meio digital** 㱺 **DVD interativo**

A estrutura do DVD hipertextual e interativo proposto tem apenas uma entrada e esta aciona, a partir da ativação da tecla *PLAY*, o início da seqüência *Smoking.* Porém se o interator, durante a exibição deste segmento, ativar a tecla PULAR CRÉDITOS INICIAIS, ele assistirá o trecho da seqüência *No Smoking,* que começa com Celia entrando no jardim falando com Sylvie no interior da casa, e termina no momento da decisão Celia fuma ou não fuma um cigarro. Se o botão PULAR CRÉDITOS INICIAIS não for acionado e igualmente as demais opções da coluna OUTRAS OPÇÕES (abaixo), o interator assistirá todo o segmento da seqüência *Smoking* que começa com os créditos iniciais, passando pela apresentação dos personagens e se estende até o momento da decisão Celia fuma ou não um cigarro. Um detalhe: o trecho inicial da seqüência *No Smoking* é quase idêntico ao da seqüência *Smoking*: tem os créditos iniciais, a narração *over* que apresenta didaticamente cada um dos personagens, e por fim a cena em que Celia entra no jardim falando com Sylvie no interior da casa. A variação é mínima.

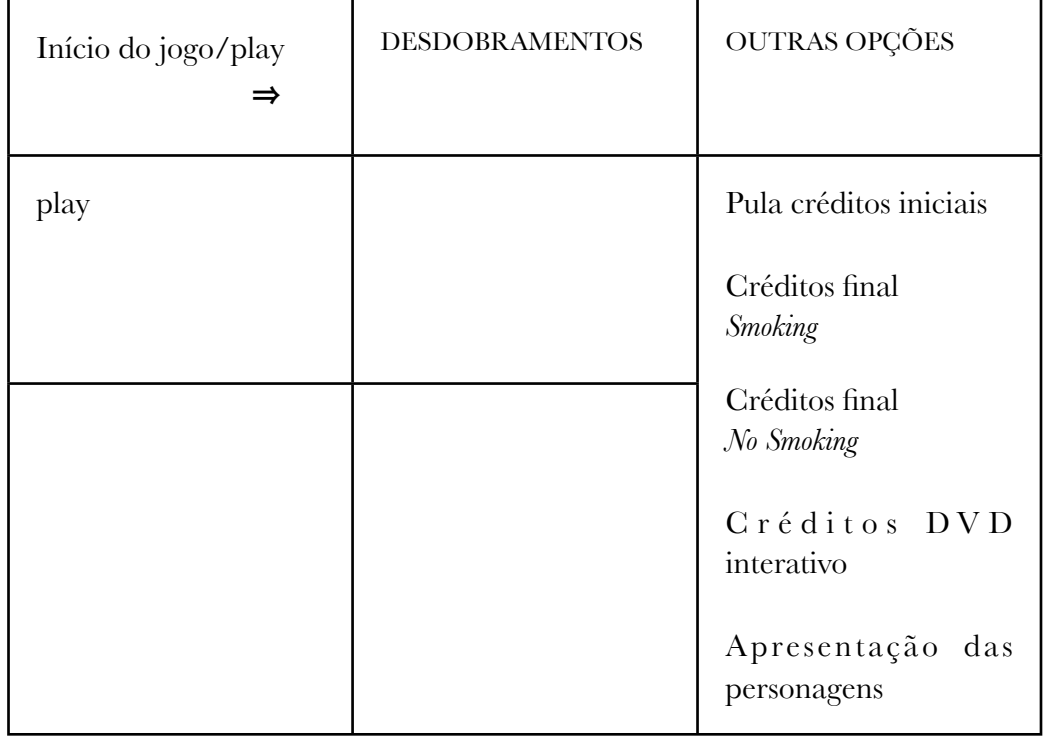

 $\Rightarrow$  Play

Legendas:

Botão com letras minúsculas = desativado

Exemplo: play = desativado

Botão com letras maiúsculas = ativado

Exemplo: PLAY = ativado

Palavras em **negrito** na coluna DESDOBRAMENTOS = final do segmento. Outro momento de decisão.

Início do jogo. A tecla PLAY atualiza os eventos da coluna DESDOBRAMENTOS. E durante a exibição do segmento narrativo, a qualquer momento o interator poderá recorrer aos botões da coluna OUTRAS OPÇÕES e ativar um outro *link*.

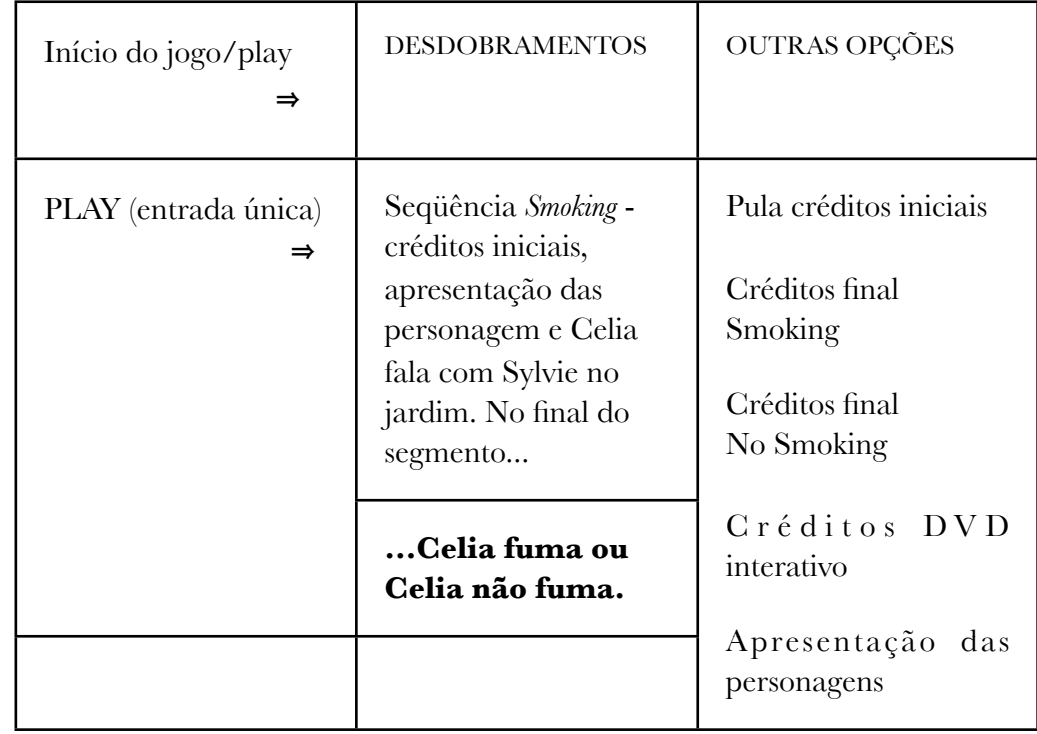

⇒ Celia fuma/Celia não fuma?

O espectador/interator decidirá, assim, se a personagem Celia fuma ou não fuma no momento da ação e não mais no instante de seleção do título dos filmes (das seqüências) a que ele deseja assistir primeiro: *Smoking* ou *No Smoking*.

No jogo proposto esta decisão começa na cena que tem em primeiro plano um maço de cigarro da marca *Player's\** e vemos no contracampo a reação de Celia ao objeto.

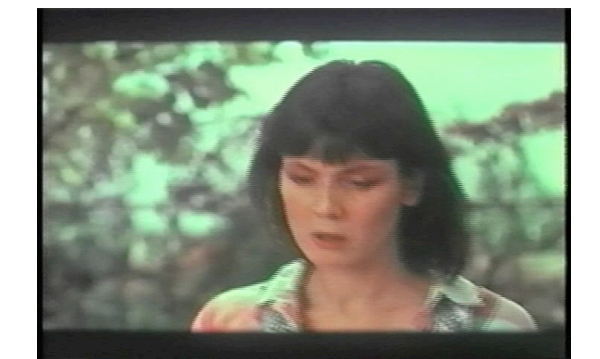

Aqui o espectador/interator decidirá se Piere Arditi entrará em cena como Lionel Hepplewick, o guarda da escola local, ou como Miles Coombes, o melhor amigo de Toby, esposo de Celia.

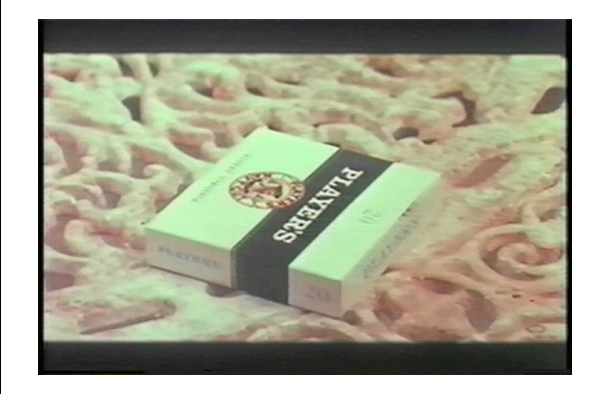

Se Celia fuma, entra Lionel Hepplewick em cena. Trocam confidências. No final do segmento entra Sylvie e pergunta a Lionel se ele confirma o encontro com ela na sexta-feira à noite. Temos agora mais possibilidades. O interator ordena que Lionel aceite o convite de Sylvie; ou que não aceite; ou ele prefere uma nova

escolha a partir dos botões da coluna OUTRAS OPCÕES. Vejamos as tabelas a seguir.

\* Cigarro *Player's* significa "cigarro dos jogadores" (tradução literal), nome aliás bem apropriado para estrutura das duas seqüências.

 $\Rightarrow$  Celia fuma

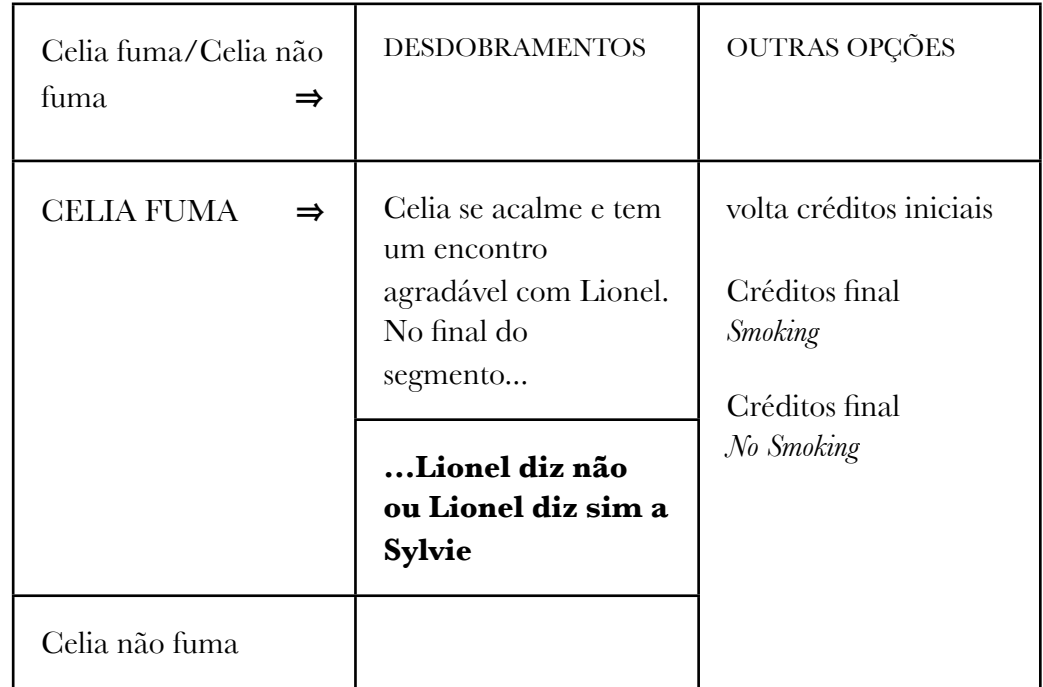

⇒ Lionel diz não

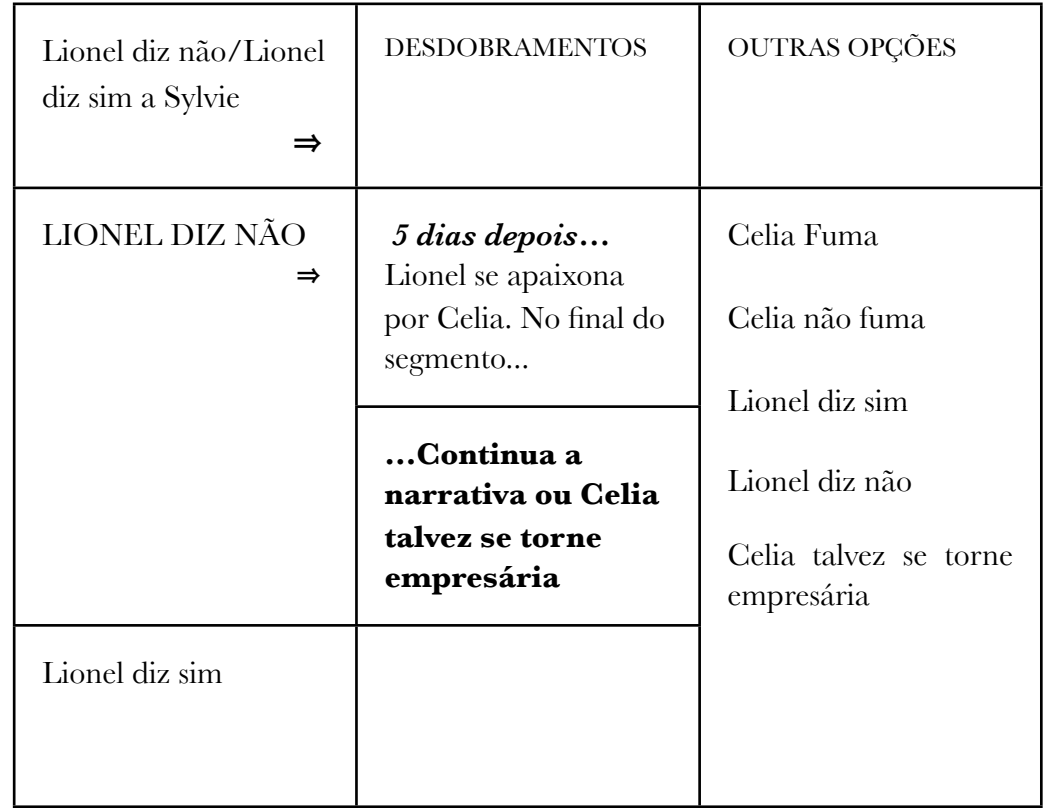

A opção Lionel diz não, desencadeia os eventos da 2ª coluna acima. Durante ou depois da exibição da cena o interator poderá também teclar no menu OUTRAS OPÇÕES. No final deste segmento Celia diz a Lionel que deseja ser empresária. A narrativa aqui abre mais um caminho. Ou ela continua ou Celia talvez se torne empresária. O interator tem o poder de realizar ou não o sonho de Celia. Ou ele prefere uma nova escolha a partir dos botões da coluna OUTRAS OPÇÕES.

> Ao ativar o botão "continua a narrativa" ou "Celia talvez se torne empresária", tanto um quanto o outro não garante que Celia e Lionel façam parceria comercial. A concretização dessa parceria depende de uma outra escolha.

⇒ Continua a narrativa

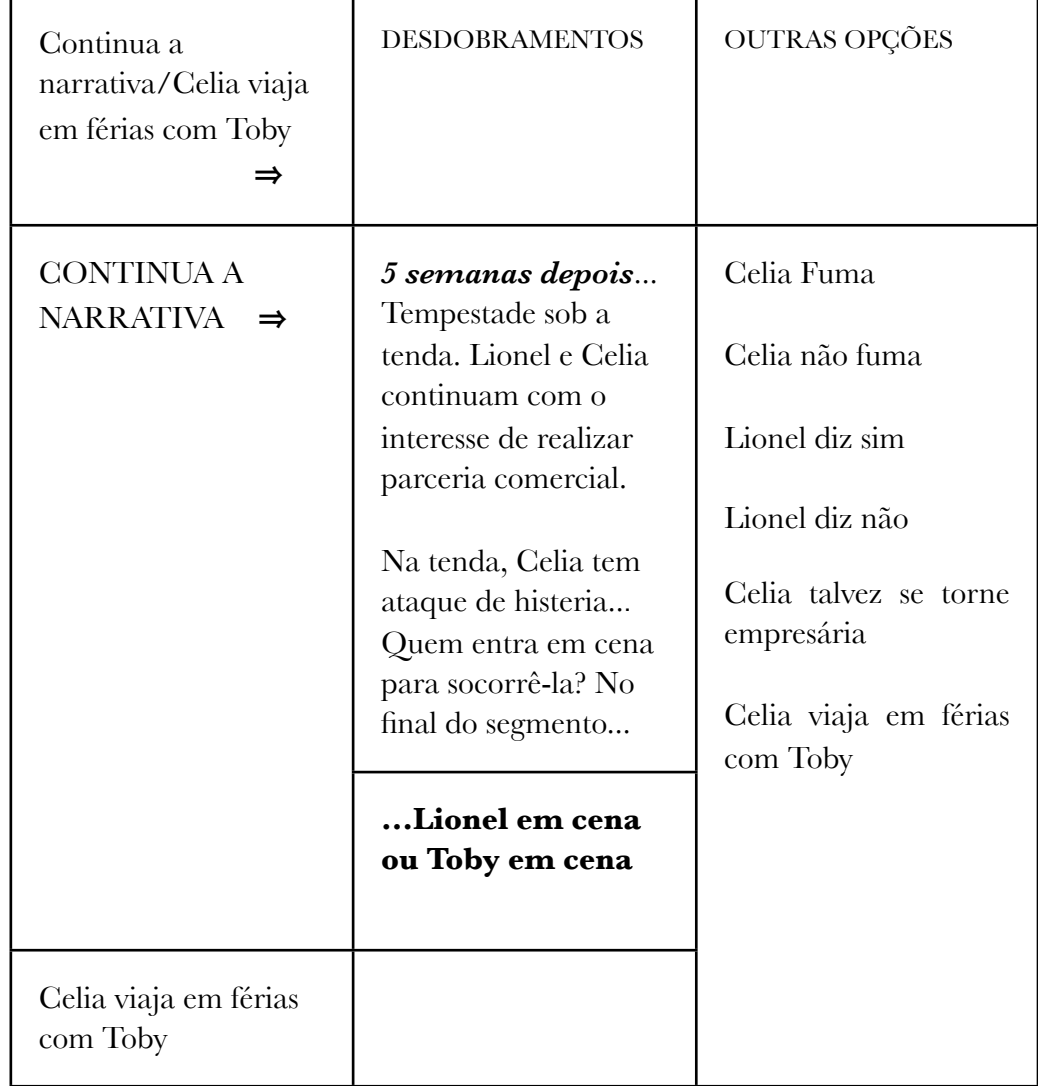

 $\Rightarrow$  Toby em cena

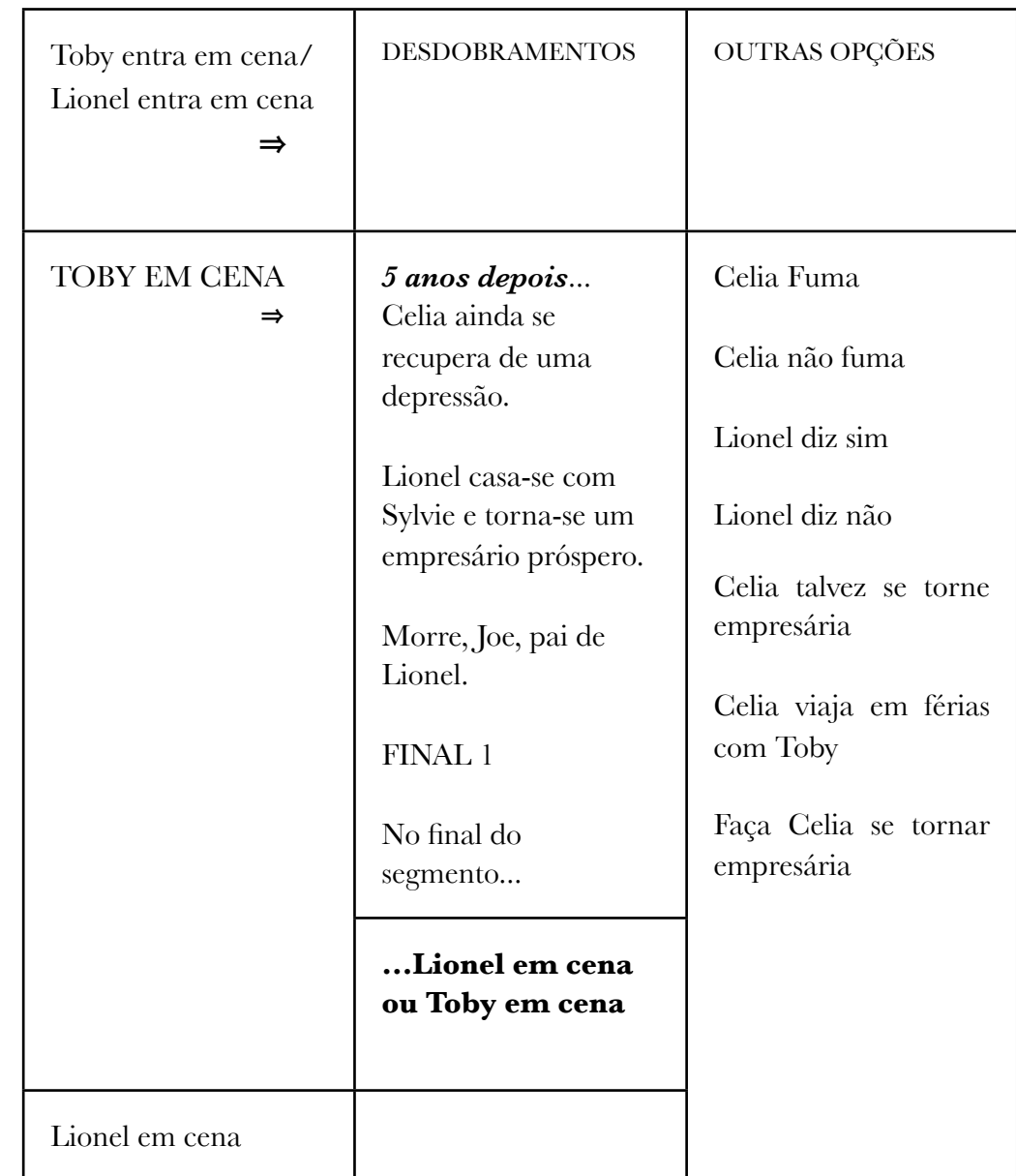

Se Toby é o último a entrar na tenda quando Celia tem um ataque de histeria, temos os eventos da 2<sup>ª</sup> coluna como desfecho final. Este começa com o ato de Celia fumar um cigarro/Lionel não aceitar o convite de Sylvie para sair na sexta-feira à noite e pelo fato de ser Toby quem socorre Celia na tenda quando ela está quase enlouquecendo.

 $\Rightarrow$  Lionel em cena

Diz o interator, é Lionel e não Toby quem deve entrar em cena para socorrer Celia quando ela está enlouquecendo na tenda. Essa vontade gera os acontecimentos da segunda coluna abaixo, o segundo desfecho final. Este começa com o ato de Celia fumar um cigarro/Lionel não aceitar o convite de Sylvie para sair na sexta-feira à noite e pelo fato de ser Lionel quem socorre Celia na tenda quando ela está quase enlouquecendo.

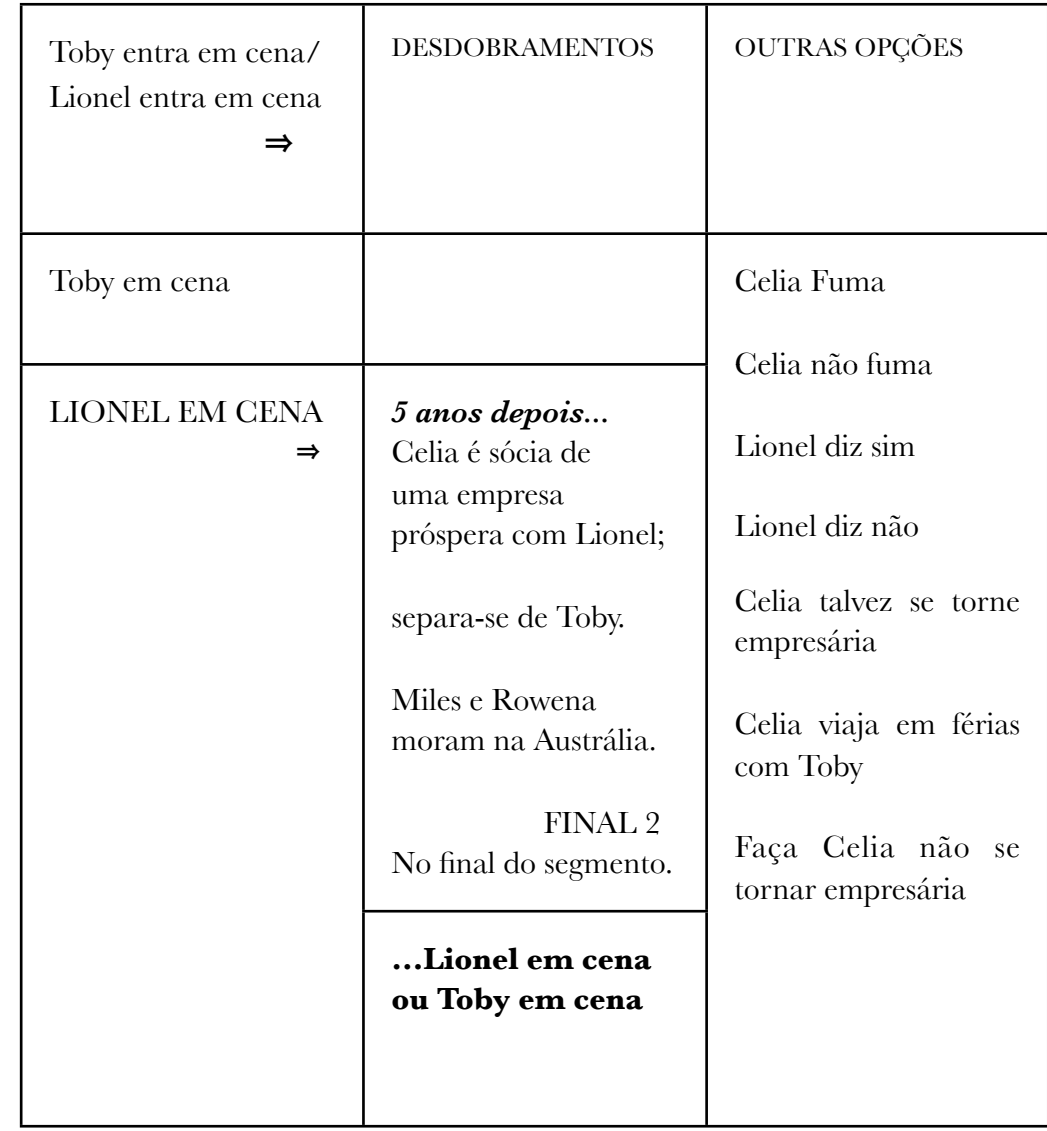

⇒ Faça Celia se tornar empresária ou Lionel em cena...

O DVD interativo não tem os botões "Toby em cena" e "Lionel em cena". O primeiro foi substituído por "faça Celia não se tornar empresária" e o segundo por "faça celia se tornar empresária".

Por se tratar de um vídeo interativo, achamos que as expressões "faça Celia se tornar... ou não se tornar empresária" têm um poder de agenciamento muito mais forte que simplesmente a ação de se fazer entrar em cena um personagem, como "Lionel em cena".

O verbo "faça…" parece dar ao interator um poder de decisão sobre o destino da personagem - aqui, no caso, o de Celia. E fazer o personagem apenas entrar em cena produz um efeito de ausência de controle, enfraquece, ao que parece, "o poder de interferência" do interator no destino das personagens.

É claro que nesse caso específico as expressões "Lionel em cena" e "faça Celia se tornar empresária" desencadearão o mesmo final para Célia. Primeiro, embora o DVD interativo seja digital e não linear, o *link* que faz Lionel entrar em cena, por exemplo, contém o mesmo trecho que leva Celia se tornar empresária. Segundo, faz parte da seqüência lógica da narrativa. O roteiro da seqüência *Smoking* sugere que Lionel, ao encontrar Celia em estado de histeria, cuida dela, ela se recupera e a parceria comercial com ele tem êxito. O trabalho restaura a auto estima baixa de Celia. E por aí vai...E se Toby a encontra naquele estado, ele a interna e Celia enlouquece. Cinco anos depois, ela se recupera de uma depressão.

 $\Rightarrow$  Lionel diz sim

Ou então... se o interator teclar para que Lionel diga sim para o encontro de sexta-feira à noite com Sylvie. Essa ação desencadeia os eventos da 2ª coluna abaixo.

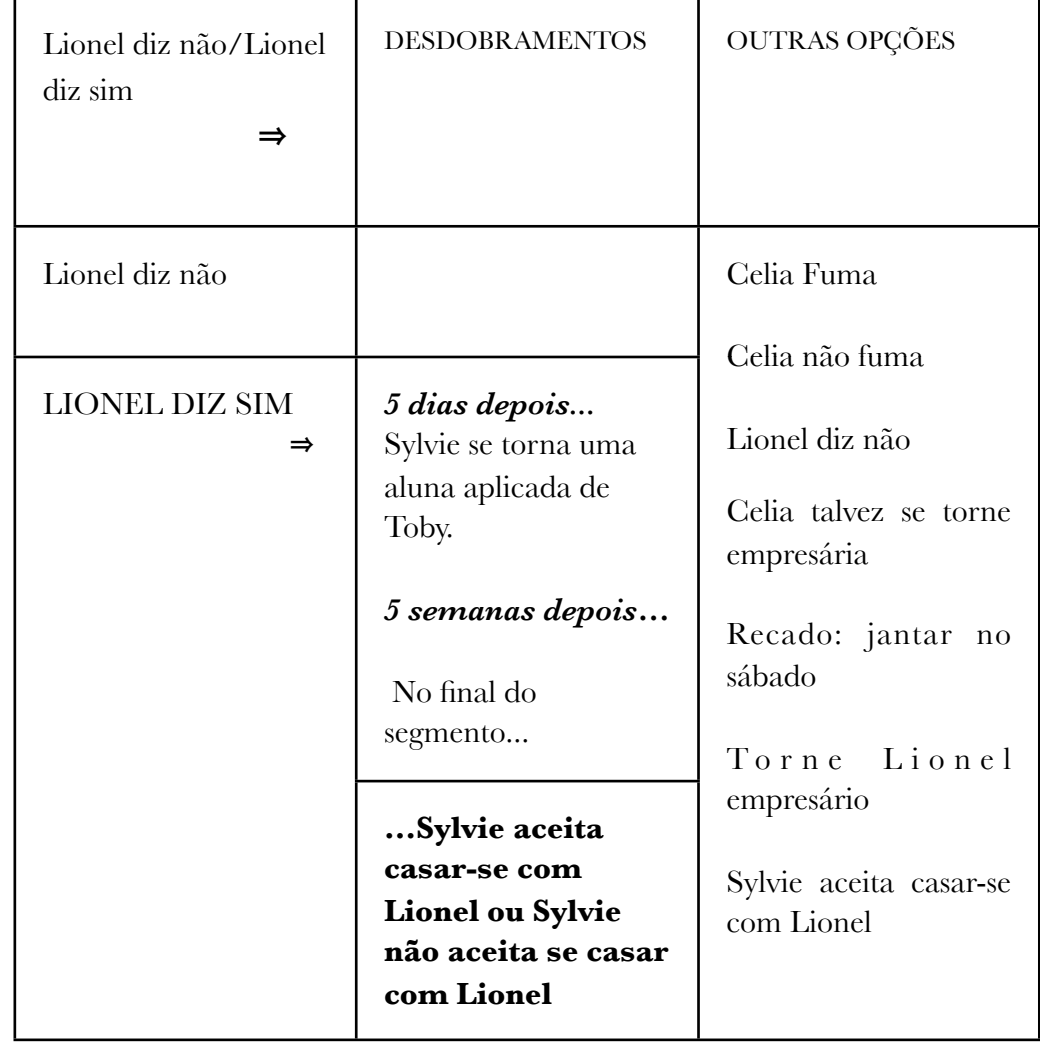

⇒ Sylvie aceita casar-se com Lionel

Se o interator teclar "Sylvie aceita casar-se com Lionel" temos os acontecimentos da 2<sup>a</sup> coluna. A tecla encerra o desfecho final das ações: Celia fumar um cigarro/ Lionel dizer sim ao encontro de sexta-feira à noite para Sylvie/ Sylvie aceitar o pedido de casamento de Lionel.

⇒ Sylvie não aceita se casar com Lionel

Se o interator teclar "Sylvie não aceita se casar com Lionel" temos os acontecimentos da 2a coluna. A tecla contém o desfecho final das ações: Celia fumar um cigarro/ Lionel dizer sim ao encontro de sexta-feira à noite para Sylvie/ Sylvie não aceitar o pedido de casamento de Lionel.

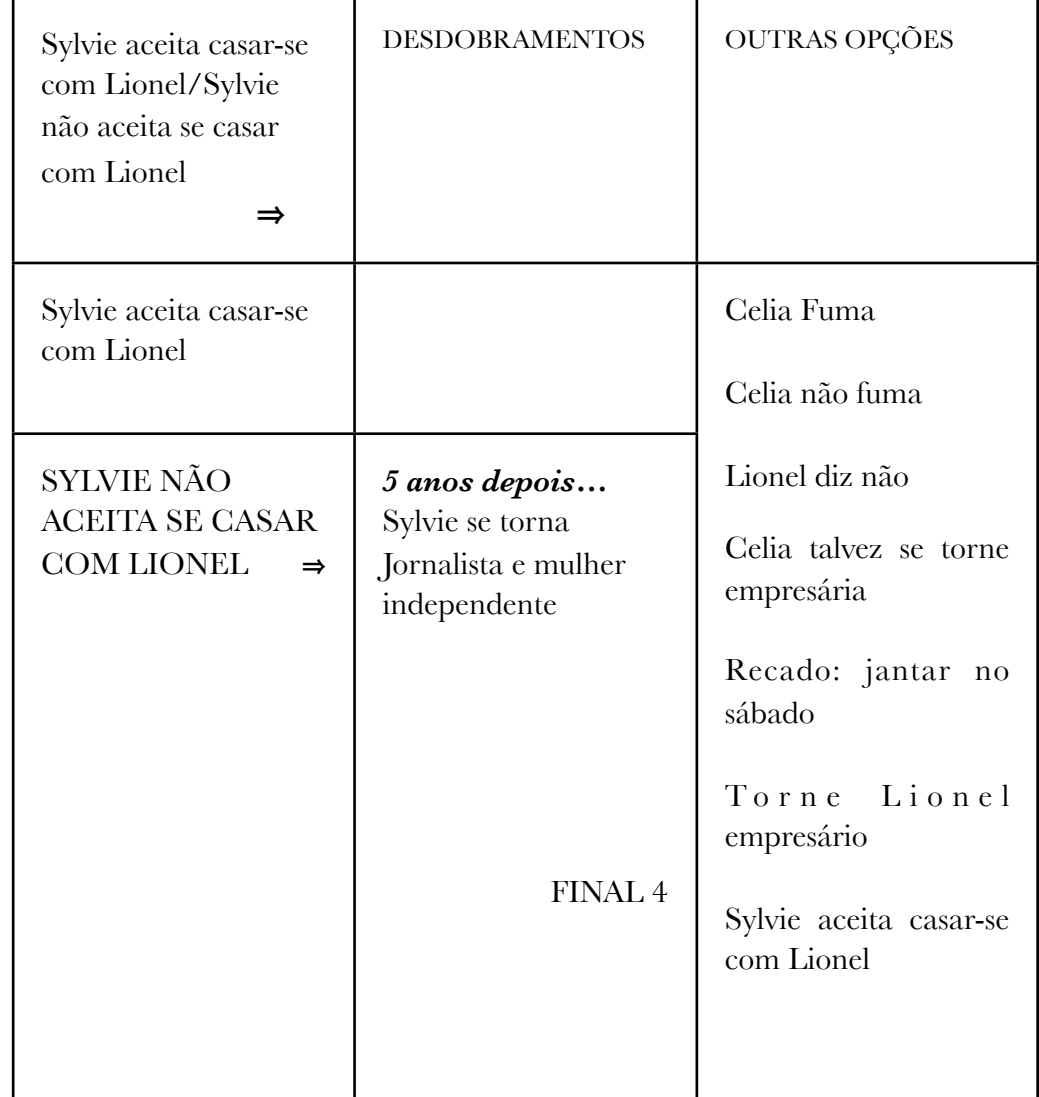

⇒ Celia talvez se torne empresária

A opção do menu " Celia talvez se torne empresária" desencadeia os eventos da 2a coluna abaixo. No entanto, o desfecho que conduz Celia a se tornar uma mulher de negócios depende da escolha do interator. Quando Celia tem ataque de histeria na tenda, se o interator escolher Lionel para entrar em cena e socorrê-la, o projeto dela obtém êxito. Mas se colocar em cena Toby, o projeto de Celia fracassa. Veja as tabelas I, II e III a seguir.

#### **Tabela I**

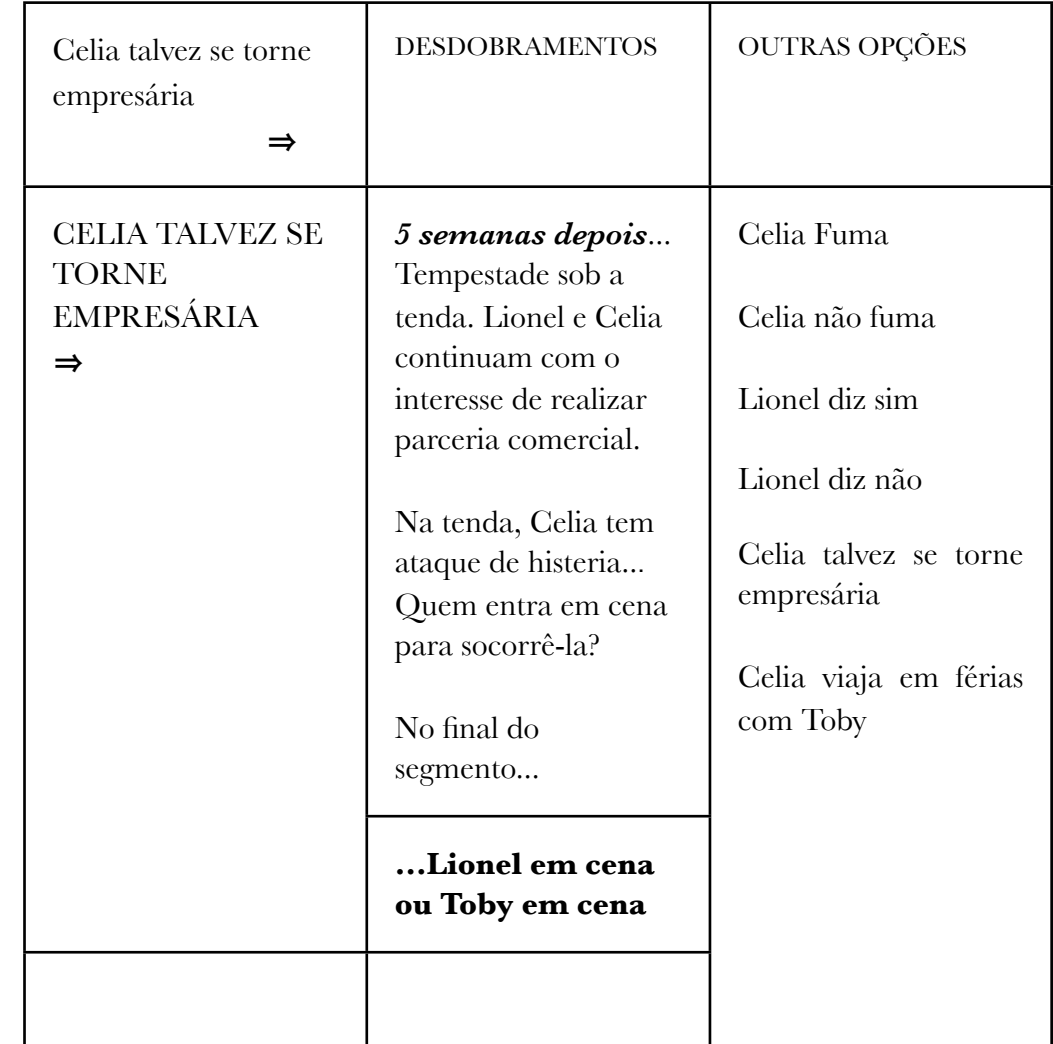

 $\Rightarrow$  Faça Celia se tornar empresária  $\Rightarrow$  Lionel em cena

#### **Tabela II**

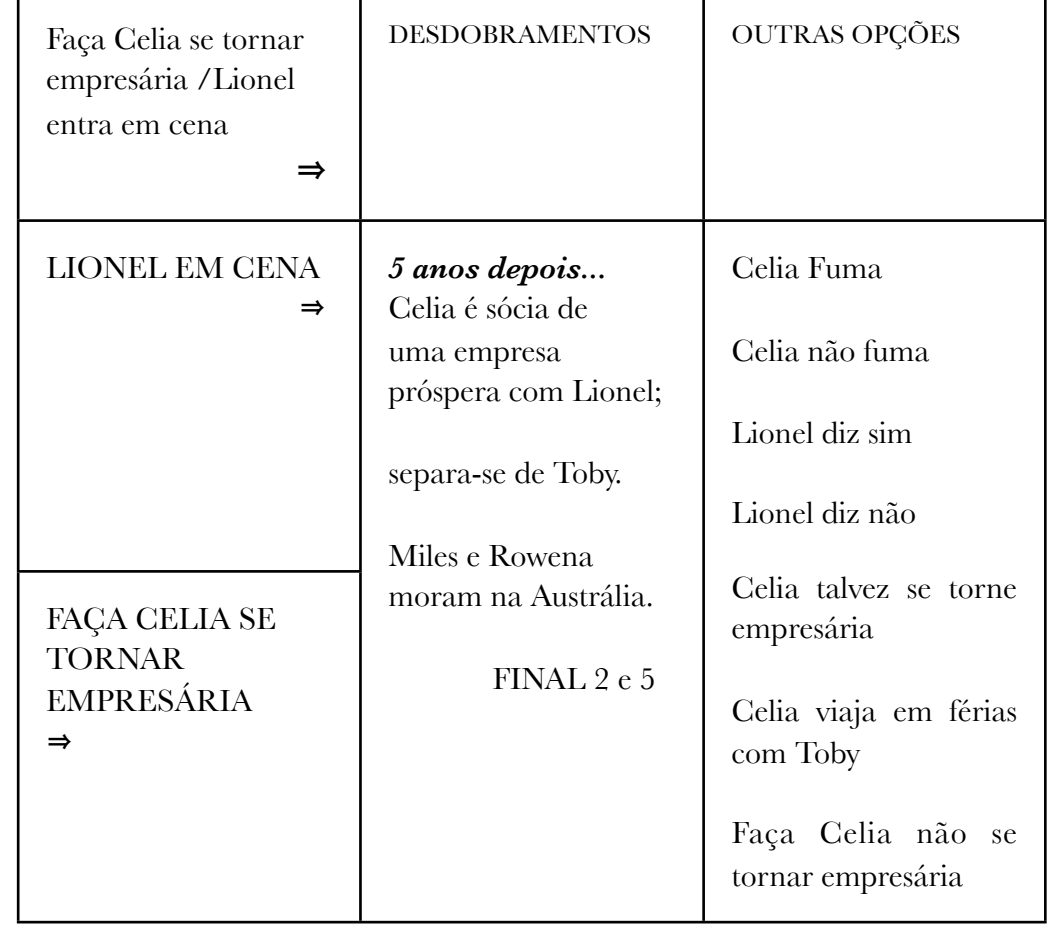

Se Lionel entrar em cena para socorrer Celia quando ela está enlouquecendo na tenda, essa ação gera os acontecimentos da segunda coluna acima, o quinto possível desfecho final. Este começa com o ato de Celia fumar um cigarro/Lionel não aceitar o convite de Sylvie para sair na sexta-feira à noite e pelo fato de ser Lionel quem socorre Celia na tenda quando ela está quase enlouquecendo

 $\Rightarrow$  Faça Celia não se tornar empresária  $\Rightarrow$  Toby em cena

#### **Tabela III**

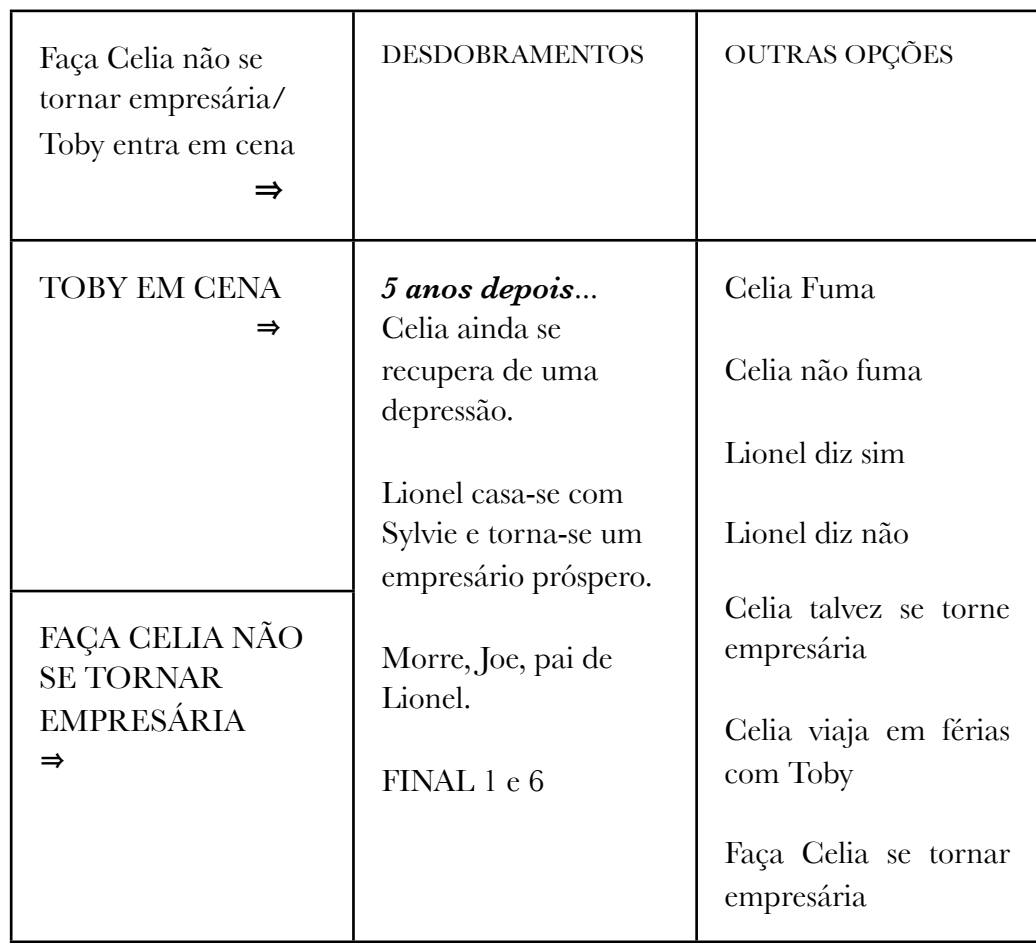

O desfecho final 6 começa com o ato de Celia fumar um cigarro/Lionel não aceitar o convite de Sylvie para sair na sexta-feira à noite e pelo fato de ser Toby quem socorre Celia na tenda no momento que ela está enlouquecendo.

⇒ Celia viaja em férias com Toby

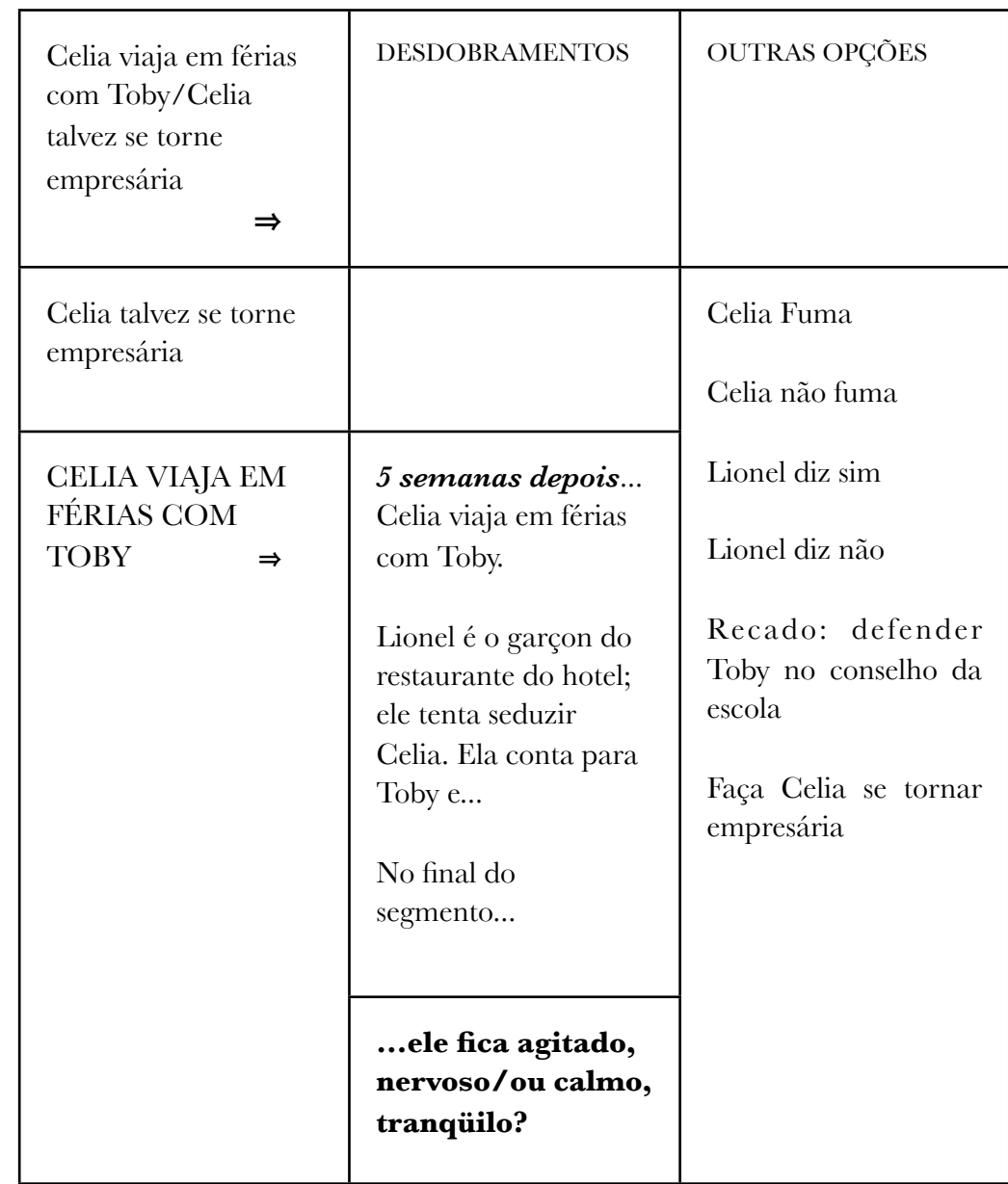

 $\Rightarrow$  Mate Toby  $\Rightarrow$  Toby fica agitado, nervoso

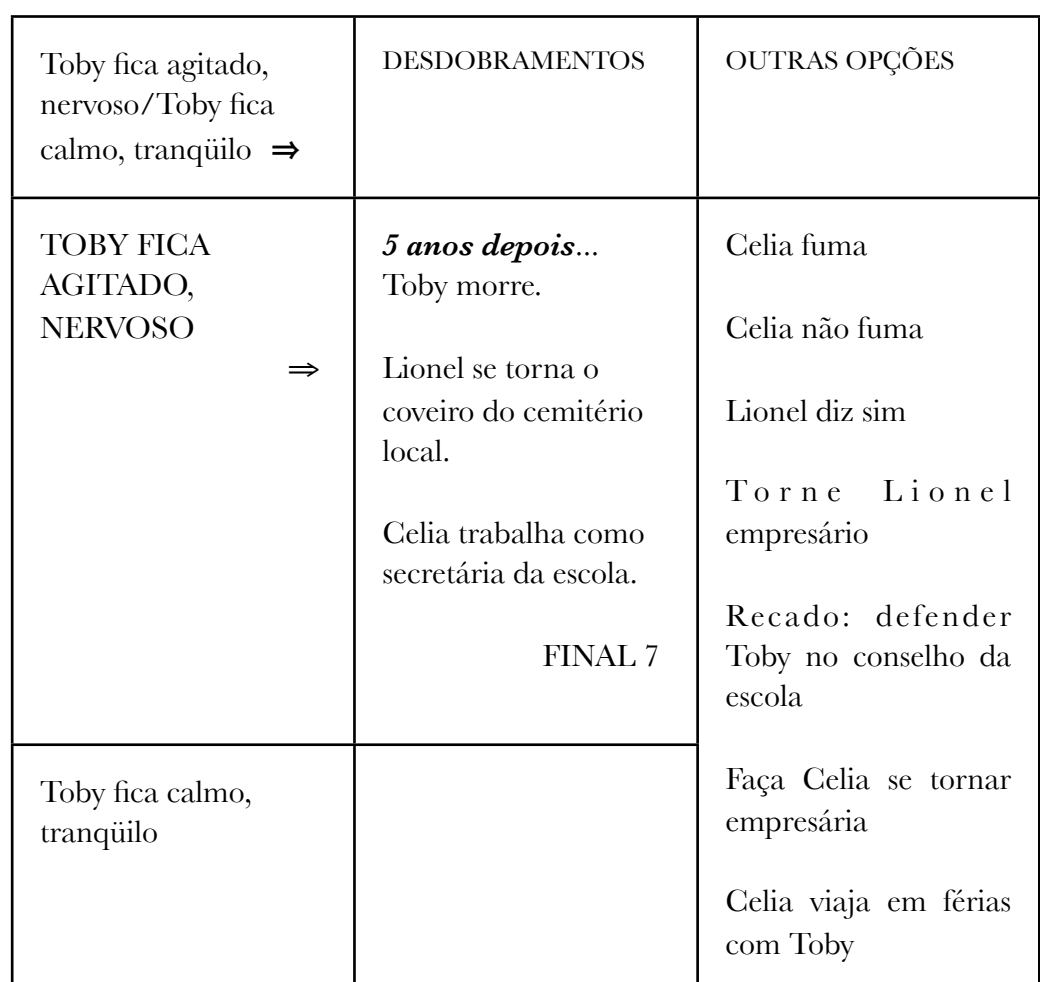

O DVD interativo não tem os botões "Toby fica agitado, nervoso" e "Toby fica calmo, tranqüilo". O primeiro foi substituído por "Mate Toby" e o segundo por "Torne Lionel empresário". A razão é a mesma tratada no subtítulo "Faça Celia se tornar empresária/ Lionel em cena", página **38**.

O desfecho final 7 origina-se do ato de Celia fumar um cigarro/Lionel dizer não ao encontro de sexta-feira à noite para Sylvie e de Toby ficar nervoso ao saber que Lionel é o garçon do hotel.

⇒ Torne Lionel empresário ⇒ Toby fica calmo, tranqüilo

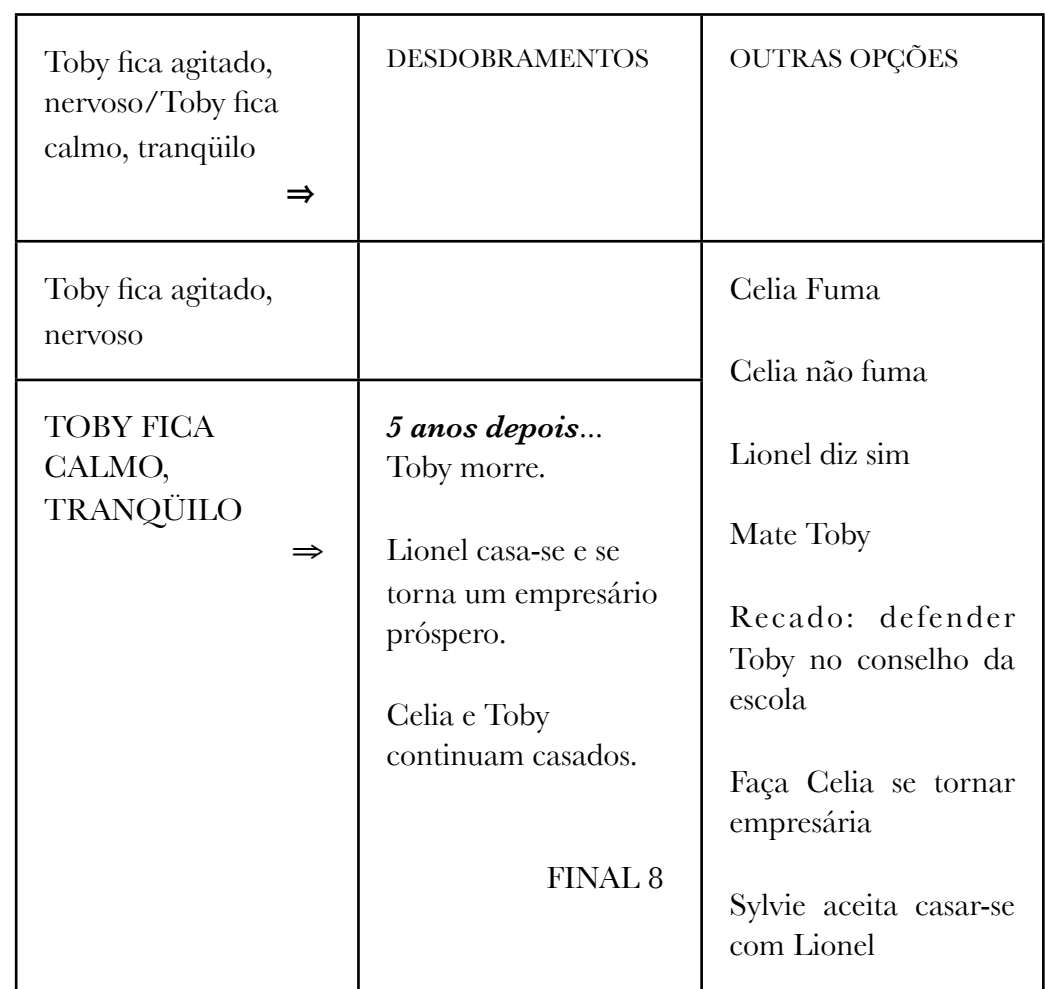

A tecla "Toby fica calmo, tranqüilo", ou melhor, "Torne Lionel empresário", leva aos fatos da coluna 2 acima e a partir dela temos a conclusão final 8. Ela também tem início do ato de Celia fumar um cigarro/Lionel dizer não ao encontro de sexta-feira à noite para Sylvie, porém Toby fica calmo, tranqüilo ao saber que Lionel é o garçon do hotel.

⇒ Celia não fuma

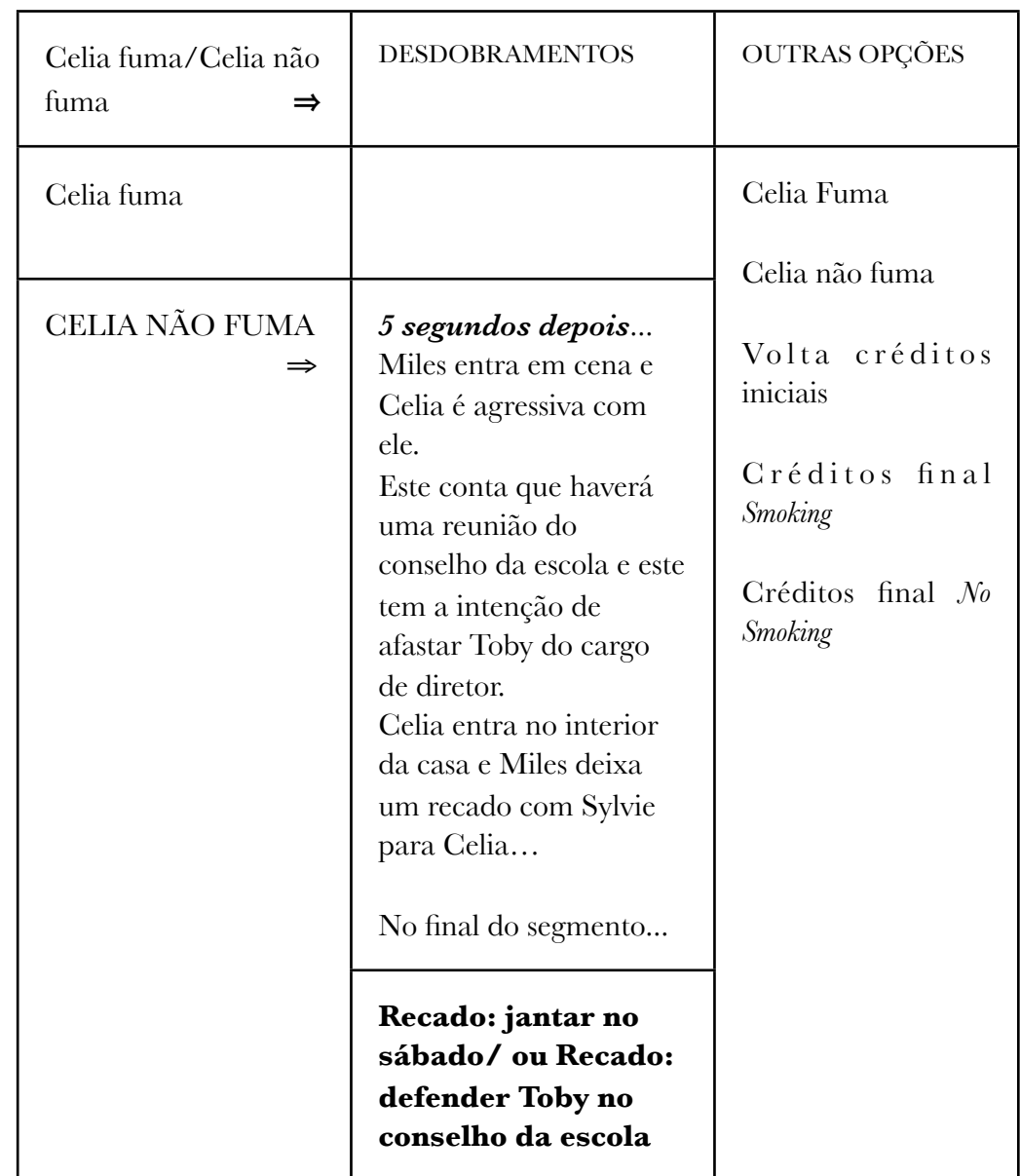

Se o interator optar pelo botão "Celia não fuma", vemos Celia no plano da cena em que ela sai do interior da casa e vê o maço de cigarro no chão. Ela olha, dirige-se até ele, coloca-o na mesa, distancia-se desta, hesita, e em seguida vai em direção ao galpão. Ela NÃO FUMA e entra Miles em cena. Veja essas ações no menu acima.

㱺 Recado: jantar no sábado

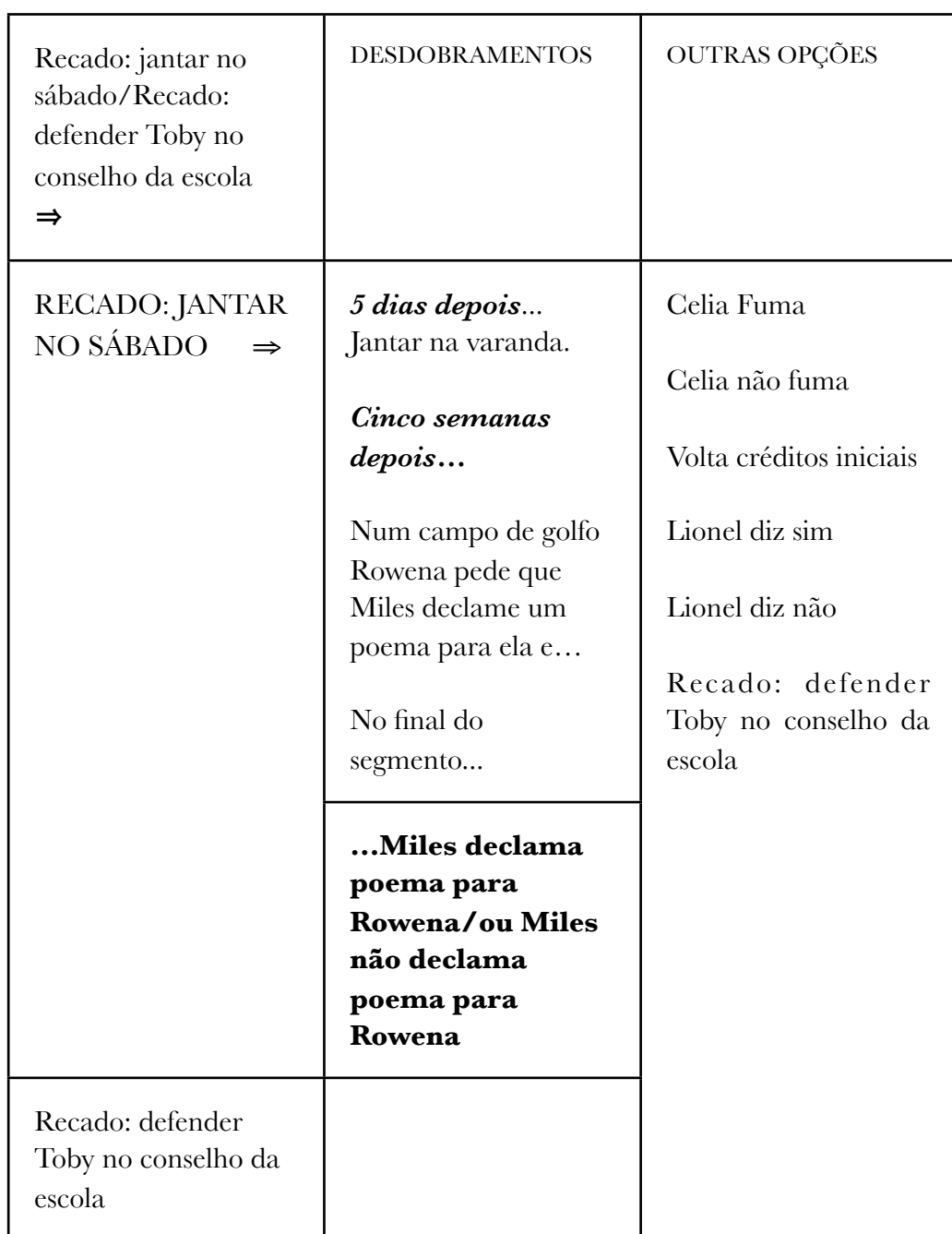

Com o botão "Jantar no sábado" ativado, temos a seqüência de ações da segunda colunas acima.

#### ⇒ Miles declama poema para Rowena

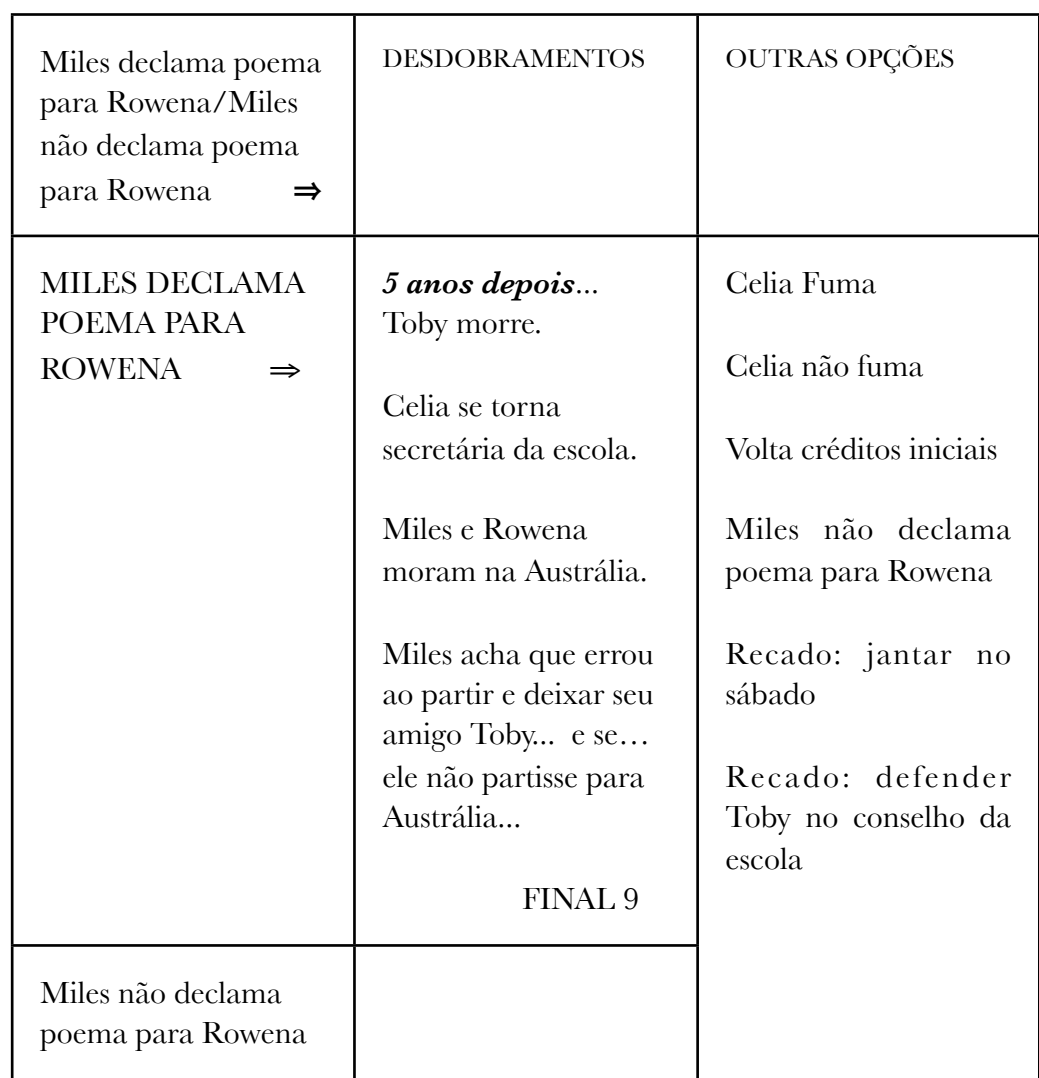

O botão "Miles declama um poema para Rowena" encerra a conclusão final 9. Esta provém da ação de Celia não fumar um cigarro/Miles jantar no sábado com Celia/e Miles declamar um poema para Rowena.

⇒ Miles não declama poema para Rowena

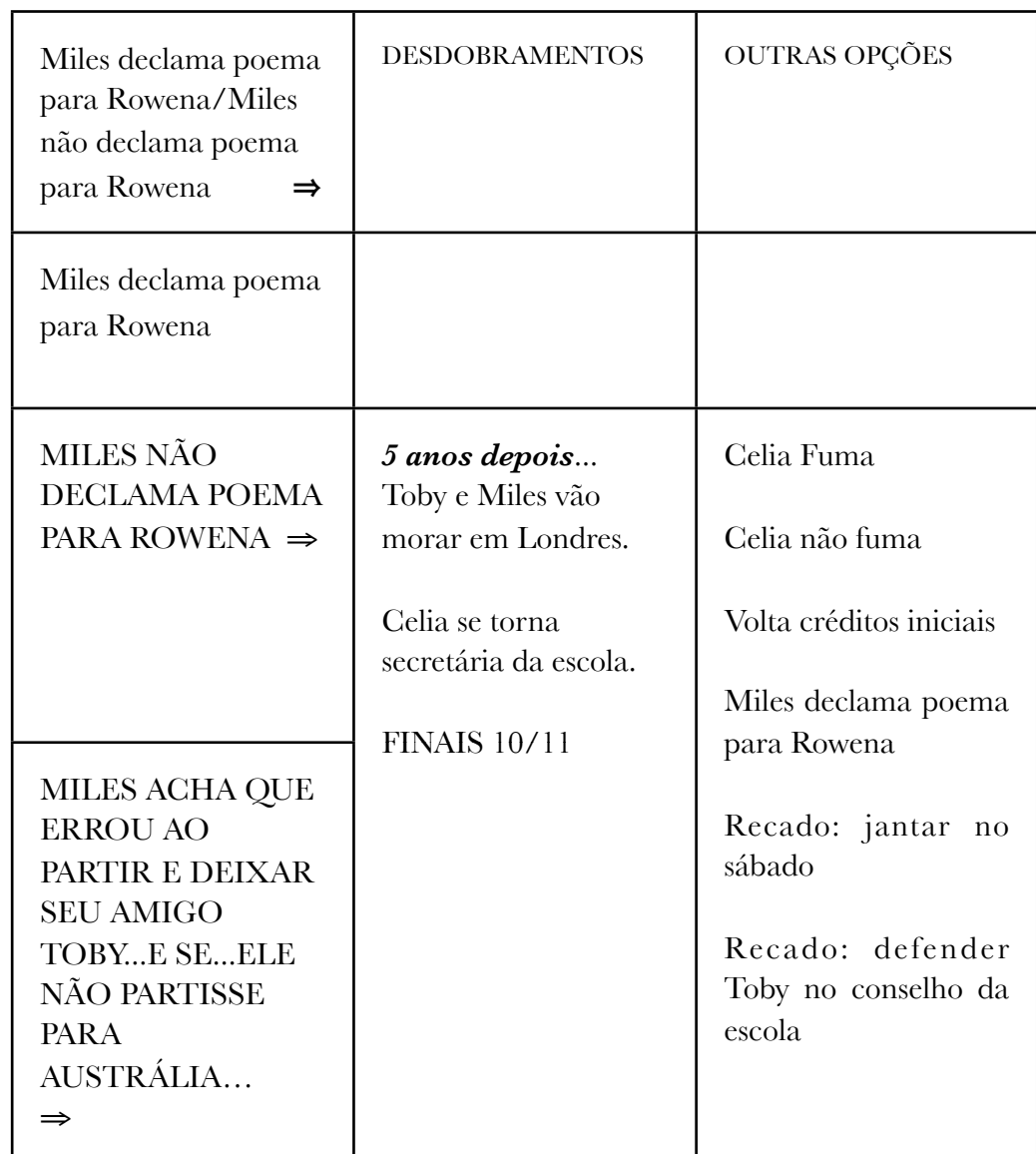

Os botões "Miles não declama um poema para Rowena" ou "Miles acha que errou ao partir e deixar seu amigo Toby...e se..." levam ao mesmo desencadeamento final. Veja as conclusões dos dois eventos na segunda coluna do menu da página anterior.

No entanto, somente o interator que teclar "Miles declama um poema para Rowena" tem acesso a opção do botão "Miles acha que errou ao partir e deixar seu amigo Toby...e se...".

O desencadeamento final da seqüência de ações do botão "Miles não declama um poema para Rowena" advém dos gestos de Celia não fumar um cigarro e Miles declamar um poema para Rowena.

⇒ Recado: defender Toby no conselho da escola

Ou então...se o interator deseja que Miles diga para Sylvie avisar Celia que ele vai defender Toby no conselho da escola' ( e não que agende um jantar para sábado), o botão "Miles defende Toby no conselho da escola" ativa o evento da segunda coluna abaixo.

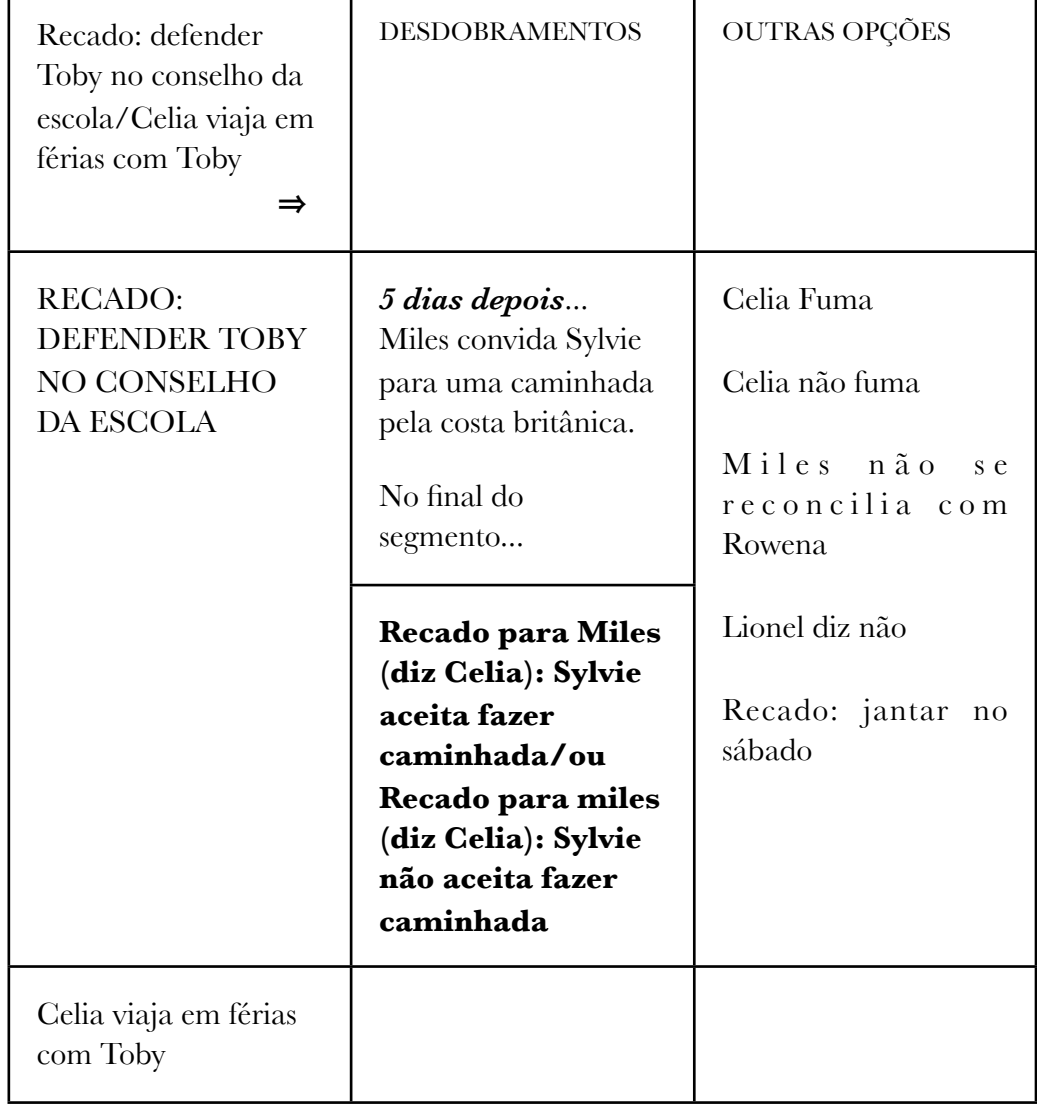

⇒ Recado: Sylvie não aceita fazer caminhada

Ou então...se o interator escolher o botão "Recado: Sylvie não aceita fazer caminhada" ativa o evento da segunda coluna abaixo

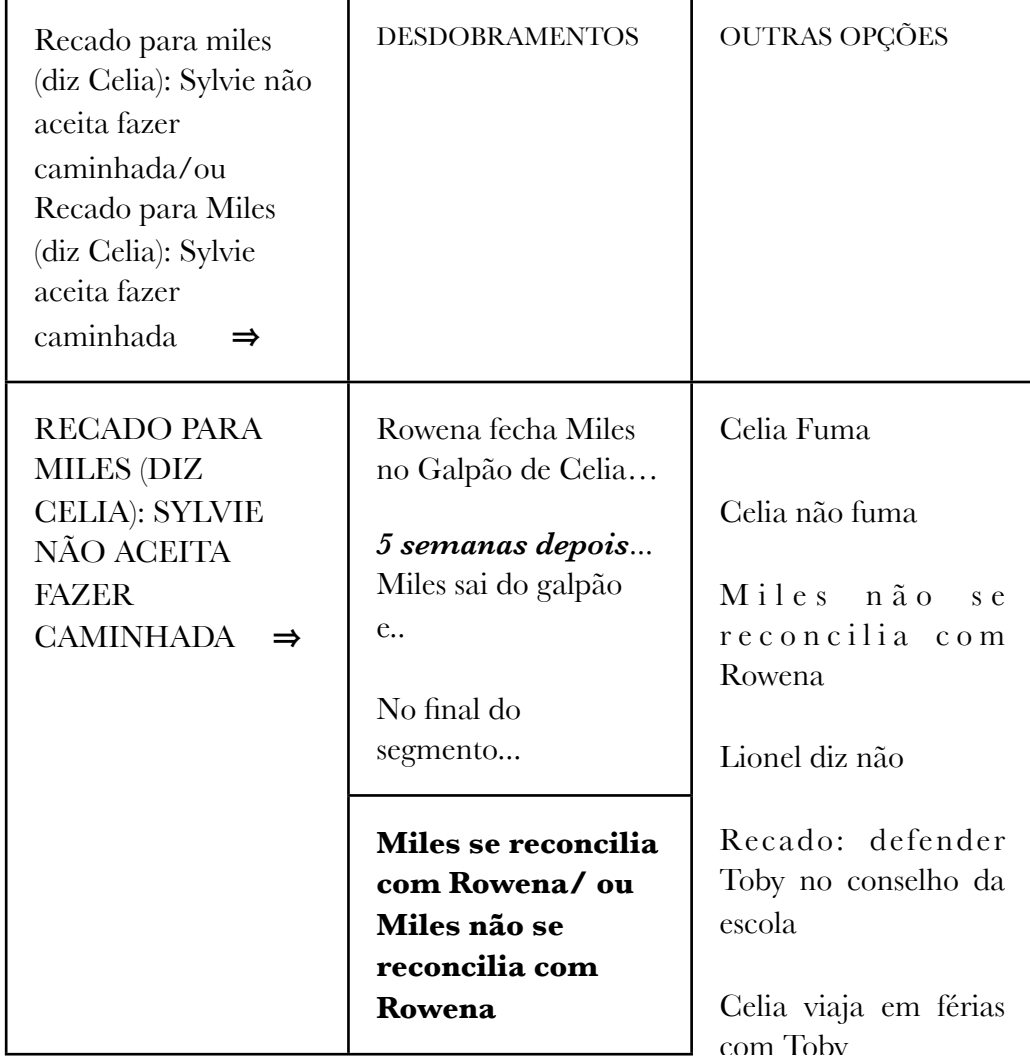

⇒ Miles não se reconcilia com Rowena

E se o interator desejar que Miles não se reconcilie com Rowena...

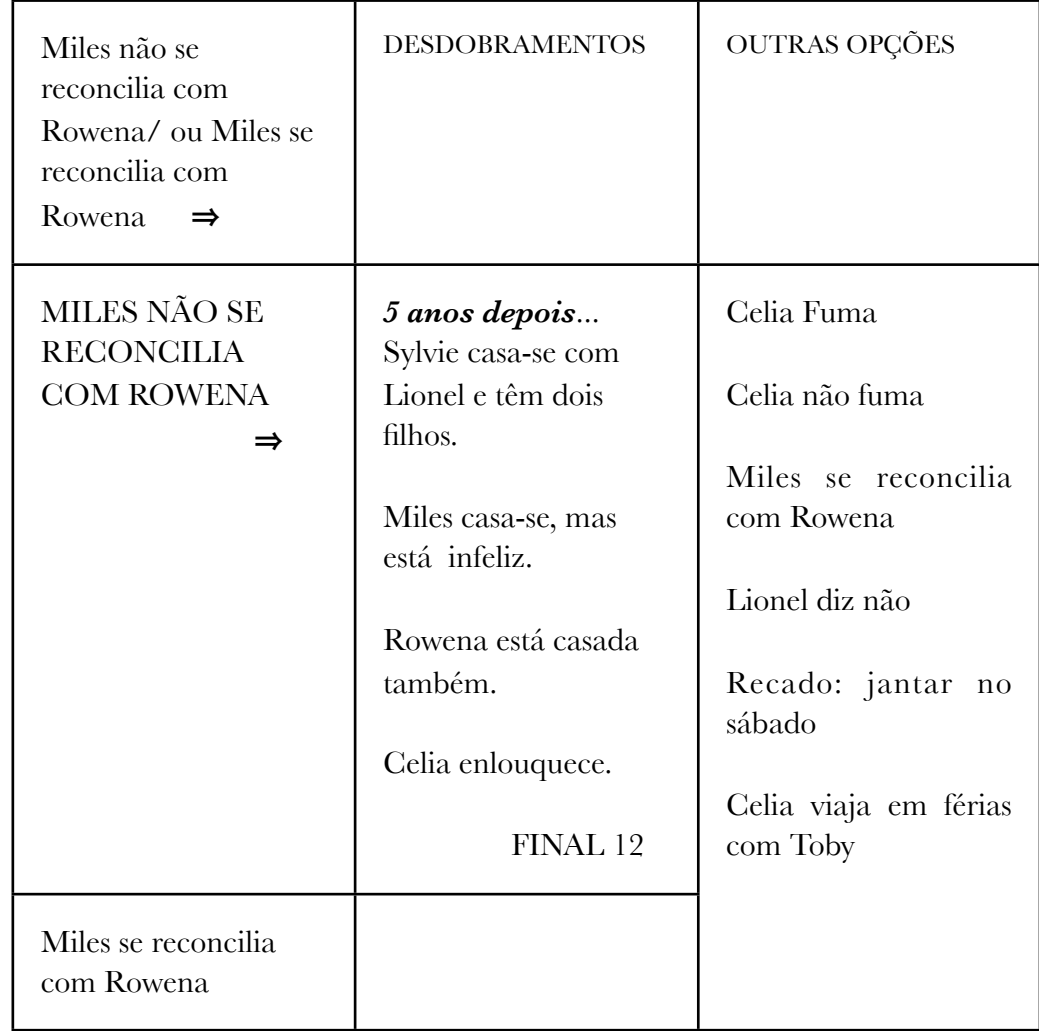

Se Celia não fuma/Miles defende Toby no conselho da escola/Syilvie não aceita o convite de Miles para a caminhada na costa da Inglaterra e Miles não se reconcilia com Rowena, temos o desfecho final acima, da segunda coluna.

 $\Rightarrow$  Miles se reconcilia com Rowena

O botão "Miles reconcilia-se com Rowena" ativa o evento da segunda coluna abaixo. Esse final ocorre se Celia não fumar um cigarro/se Miles defender Toby no conselho da escola e Sylvie não aceitar fazer caminhada com Miles.

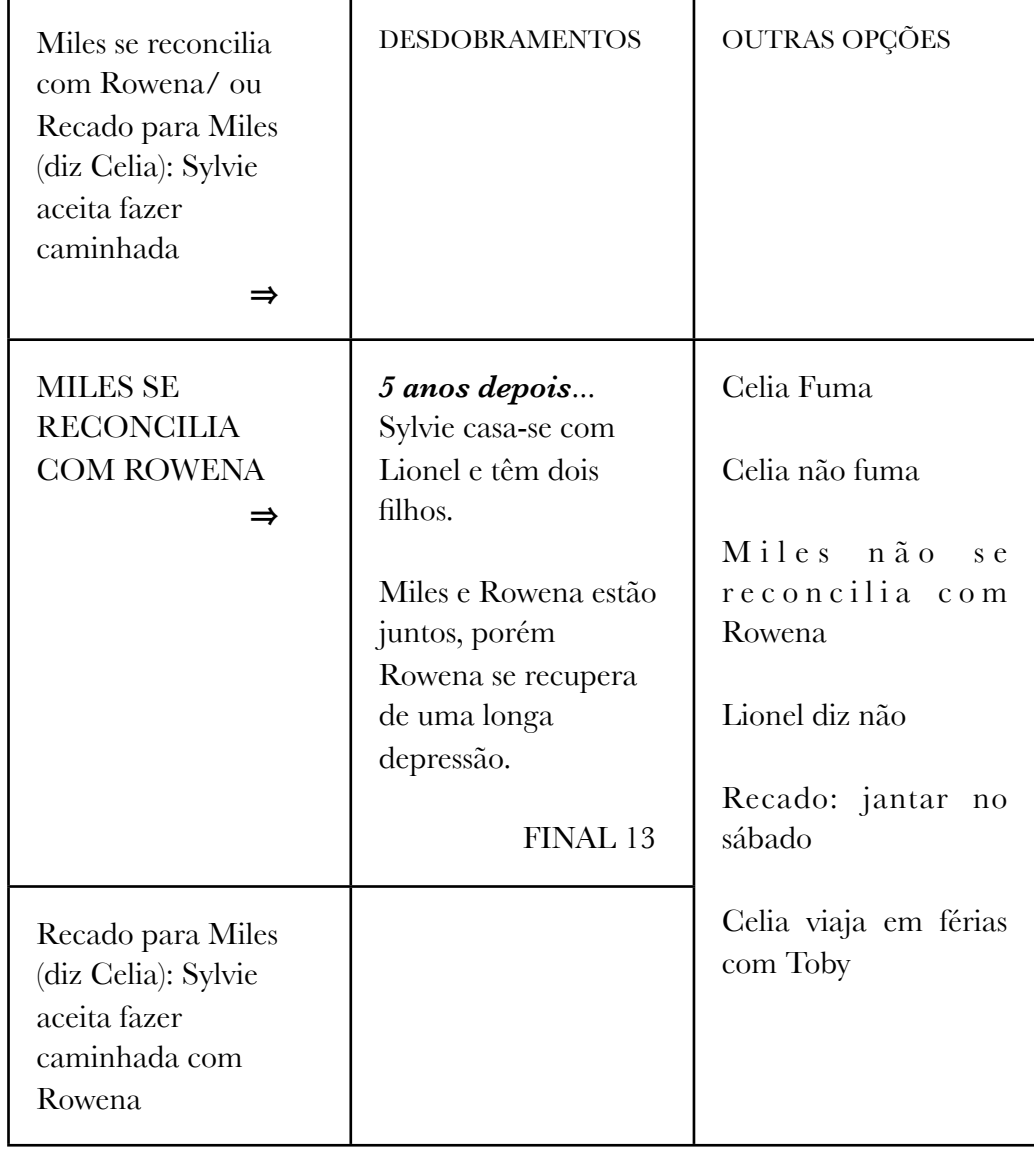

⇒ Recado: Sylvie aceita fazer caminhada

Se a tecla "Sylvie aceita fazer caminhada com Miles" for ativada, temos os acontecimentos da segunda coluna abaixo.

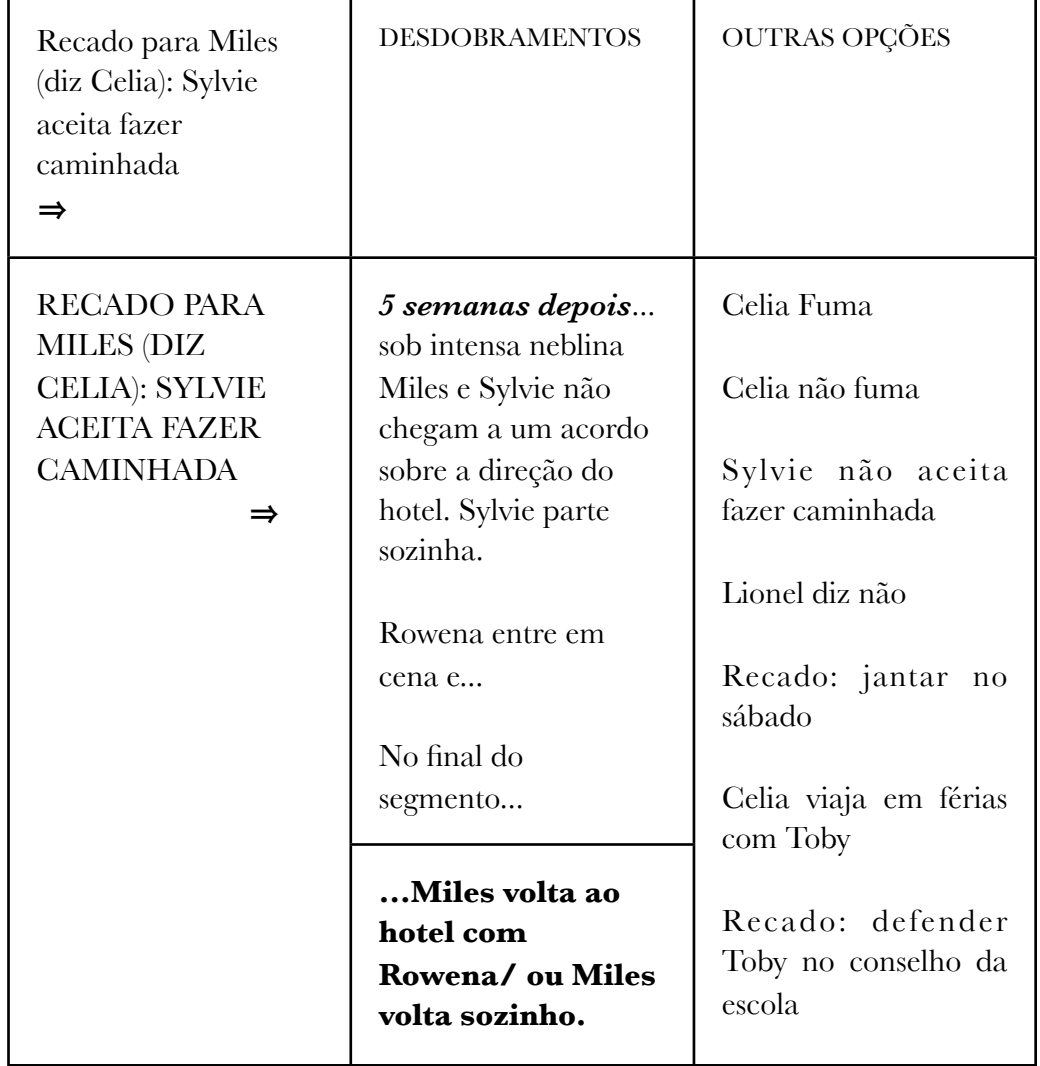

 $\Rightarrow$  Miles volta ao hotel com Rowena

A decisão do interator de teclar o botão " Miles volta ao hotel com Rowena" dispara a ocorrência da segunda coluna abaixo. Esse final ocorre se Celia não fumar um cigarro/ se Miles defender Toby no conselho da escola/Sylvie aceitar fazer caminhada com Miles e se Rowena convencer Miles a voltar juntos ao hotel.

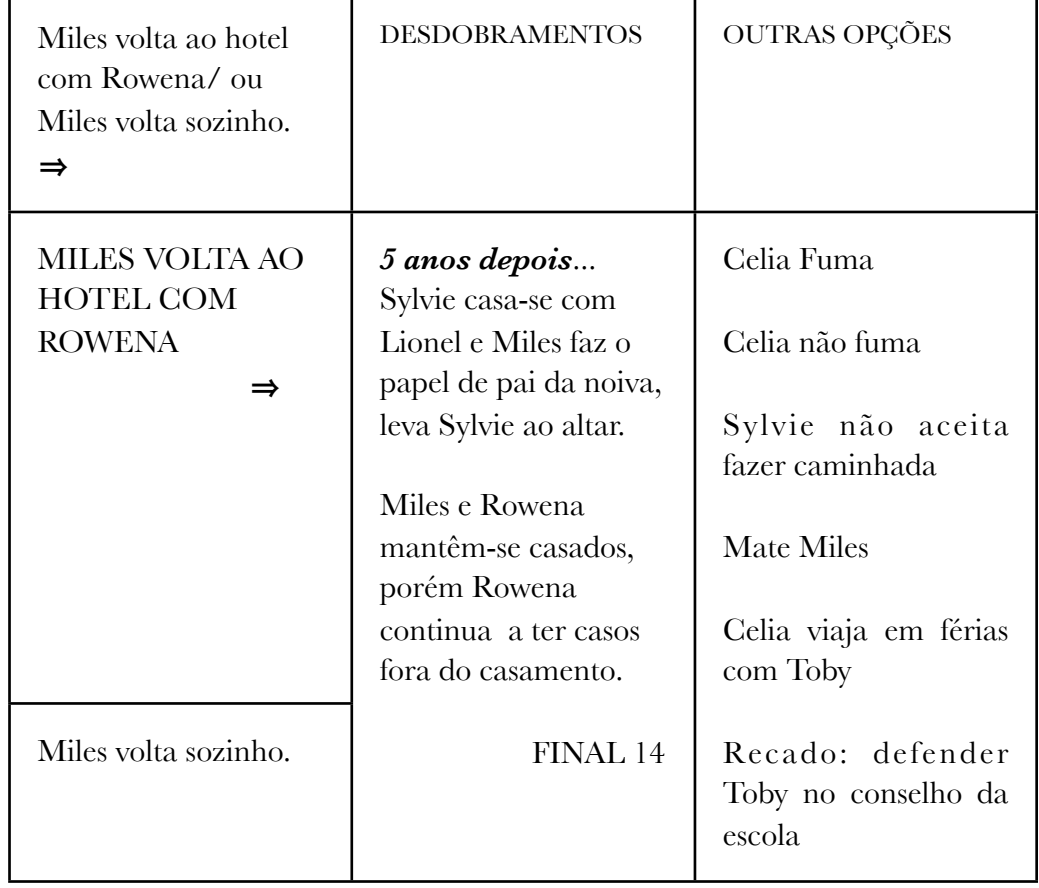

 $\Rightarrow$  Miles volta sozinho

Se o interator teclar o botão "Miles volta sozinho" temos os acontecimentos da segunda coluna da página abaixo. Eles ocorrem se Celia não fumar um cigarro/se Miles defender Toby no conselho da escola/Sylvie aceitar fazer caminhada com Miles e se Rowena não convencer Miles a voltarem juntos ao hotel.

No DVD interativo o botão "Miles Volta sozinho" foi substituído por "Mate Miles". A razão é a mesma detalhada na página 38.

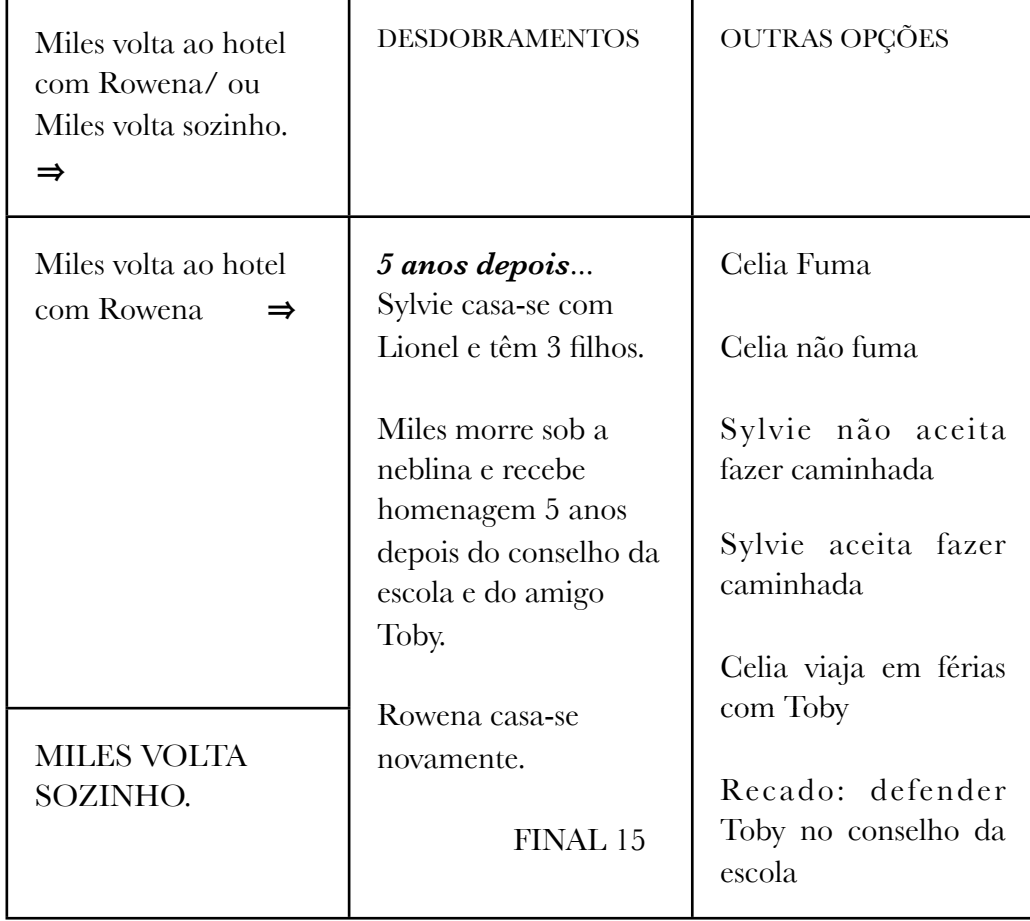

Para ter uma visão geral da análise acima veja fluxograma *SMOKING/NO SMOKING NO MEIO DIGITAL - DVD interativo.*

#### ⇒ Primeiras considerações

As primeiras conclusões que vemos de imediato é que o DVD interativo comporta mais possibilidades de finais, permite mais interação e mais opção de escolha desses finais.

As versões analógicas - película e vídeo - e a digital, DVD, admitem 12 finais e temos apenas a figura do espectador. Nelas este não tem o poder de decisão de escolher a ação do personagem, como por exemplo, nas situações destacadas nos botões dos menus nas páginas anteriores.

Nessas versões o espectador pode avançar, retroceder a narrativa - no caso do vídeo e do DVD -, mas a experiência é completamente outra e diferente daquela quando se tem acesso a interface do menu no exato momento da ação. A suspensão do coeficiente de impressão de realidade é menor.

Todos nós já tivemos essa experiência de avançar e de retroceder a narrativa com o controle remoto do videocassete e sabemos da dificuldade que gera tais operações. Não resta dúvida, apertar uma tecla ou botão do menu de um DVD é uma operação muito mais prazerosa, muito mais rápida, muito mais eficiente. O envolvimento com a obra se mantém muito mais intenso do que se aventurar pelas teclas avançar/retroceder do videocassete.

No caso da versão em película o espectador comum de cinema não tem nem mesmo a possibilidade de avançar ou de retroceder a narrativa. Seu desejo está, em geral, submetido a uma outra vontade: a do exibidor.

A versão do DVD interativo admite, como detalhado acima, no mínimo 15 finais. E estes podem se multiplicar por dezenas de outros a partir da janela OUTRAS OPÇÕES no menu. Como veremos a seguir. O interator a todo momento tem algumas outras possibilidades além daquela que ele escolheu.

No entanto, todos os finais que disparam os botões OUTRAS OPÇÕES e os três outros a mais mostrado acima, são todos variações dos 12 finais que comporta a versão analógica de *Smoking/No Smoking*. O que temos no DVD interativo é a multiplicação das possibilidades de se chegar aos 12 pontos finais. O interator pode seguir decidindo, dentro de certo limite, o destino dos personagens.

A escolha do interator é limitada, primeiro, porque o DVD interativo parte de uma estrutura que permite um número limitado de possibilidades, dado o alto custo da produção e da pós-produção audiovisual. Segundo, a capacidade de memória da mídia. O projeto prevê uma mídia de armazenamento de apenas 8.5 GB, um DVD dual layer.

O terceiro elemento limitador das possibilidades de escolha do interator tem uma relação com a habilidade do construtor ou arquiteto de estruturar o mundo virtual. Impossível mapear todos os caminhos possíveis imagináveis que passam na mente do interator.

De qualquer forma o DVD interativo permite a transformação do espectador em um agente, um interator. Pois, dar a este até um certo poder de agenciamento, uma vez que ele navega ou experimenta a obra como agente: decide se Toby deve morrer ou não; se Lionel se torna empresário; ou que recado Celia deve dizer a Miles; ou que recado Miles deve pedir a Sylvie, por exemplo.

#### $\Rightarrow$  Labirinto hipertextual

A apresentação das tabelas e a análise de cada uma delas no DVD interativo, realizadas nas páginas acima, não oferencem uma simulação próxima do que deve ocorrer num enfrentamento direto do interator com a obra. São apenas um recurso metodológico para mostrar como seria uma possível navegação quase linear num ambiente que por natureza é não linear.

A navegação acima é pouco provável, pois implica um interator que escolhe sempre uma das duas opções oferecidas num dos momentos de decisão da narrativa: "Celia fuma/ou Celia não fuma"; Miles declama um poema para Rowena/ou Miles não declama um poema para Rowena"; "Recado: jantar no sábado/ou Recado: defender Toby no conselho da escola", etc. por exemplo.

Por isso, todos os eventos finais estavam relacionados com as ocorrências anteriores. Por exemplo, para que haja o final 9 com os seguintes acontecimentos: "Toby morre. Celia se torna secretária da escola. Miles e Rowena moram na Austrália. Miles acha que errou ao partir e deixar seu amigo Toby... e se… ele não partisse para Austrália…" é necessário que esta resolução esteja amarrada ao fato de Celia não fumar um cigarro/ Miles jantar no sábado com Celia/e Miles declamar um poema para Rowena.

Esse modo de navegar pela estrutura acima oferece ao interator uma oportunidade de navegação que se aproxima da forma de se assistir as seqüências *Smoking/No Smoking*, no meio analógico. Porém o DVD interativo carrega dois elementos que introduzem "desordens" na forma de percorrer a narrativa, do ponto de vista lógico das seqüências *Smoking/No Smoking.*

O primeiro deles, o interator tem a possibilidade de escolher entre dois eventos: "Miles retorna ao hotel com Rowena" ou "Miles retorna sozinho/Mate Miles", por exemplo. A estrutura não é propriamente linear. E cada bifurcação amplia as possibilidades narrativas. O segundo elemento: em um momento, mesmo que seja único, o interator pode misturar os eventos das duas seqüências.

Ele ocorre no momento de decisão "Recado: defender Toby no conselho da escola/ ou Celia viaja em férias com Toby. Ver tabela 22, página 59. Estamos na seqüência *Não Smoking.* Se o interator escolher a opção "Recado: defender Toby no conselho da escola", a coerência narrativa se mantém e temos os eventos: 5 dias depois... Miles convida Sylvie para uma caminhada pela costa britânica. E no final do segmento temos novamente uma nova possibilidade de escolha: "Recado para miles (diz Celia): Sylvie não aceita fazer caminhada/ou Recado para Miles (diz Celia): Sylvie aceita fazer caminhada".

No entanto, se o interator ativar o botão "Celia viaja em férias com Toby", a seqüência *Smoking* será ativada e toda a estrutura lógica anterior se "esfacela", "perde a coerência", de um certo modo. Ver tabela 15, página 51. Teremos os seguintes acontecimentos: 5 semanas depois... Celia viaja em férias com Toby. Lionel é o garçon do restaurante do hotel; ele tenta seduzir Celia. Ela conta para Toby e… No final do segmento "Toby fica agitado, nervoso (mate Toby)/ ou Toby fica calmo, tranqüilo (torne Lionel empresário)".

Temos assim um salto narrativo, passamos da história do triângulo amoroso Toby, Celia e Miles para a do triângulo amoroso Toby, Celia e Lionel, num contexto completamente diferente. Mas ele pode retornar ao ponto anterior a partir da coluna "outras opções" ao ativar o *link* "Recado: defender Toby no conselho da escola".

De qualquer forma, o interator de *Play Smoking/No Smoking* jamais terá a mesma experiência do espectador das seqüências *Smoking/No Smoking* e vice-versa*.* 

Entretanto, se o interator navegar ativando também os *links* da coluna lateral "outras opções", as possibilidades de saltos narrativos se multiplicam. O interator adquire mais opção de escolha, mas a narrativa, no limite, poderá se tornar incompreensível. Ou quem sabe, ganhar novos sentidos. Vejamos algumas possibilidades.

Temos o começo do jogo ativando a tecla play e esta, por sua vez, atualiza o início da trama e de cinco novos *links* (ver menu 1, página 78): pular créditos iniciais, créditos final *Smoking*, créditos final *No Smoking*, créditos DVD interativo, apresentação das personagens. Porém, nenhum deles interferem na compreensão da narrativa. São *links* informativos sobre a obra.
Os saltos entre esses *links* no menu 1, menu 2 (página 79) e menu 3 (página 80) não estabelecem uma incoerência narrativa, mas podem provocar uma "desordem", pois a atualização de cada uma desses informações podem ocorrer fora de uma ordem cronológica linear. O interator poderá começar vendo os "créditos finais *No Smoking*", depois saltar para "pular créditos iniciais, depois assiste "apresentação dos personagens" e por aí vai. O que podemos ressaltar é que ele tem liberdade de saltar de um *link* para outro sem perda alguma de informação.

Os menus 4 (página 81) e 5 (página 82) introduzem duas novas possibilidades: "Celia fuma" ou "Celia não fuma", porém a escolha entre uma e outra não atualiza nenhum outro novo *link*. Continua com as mesmas possibilidades dos menus anteriores. E para obter novos *links* o espectador deve assistir na íntegra um dos dois segmentos (Celia fuma /ou Celia não fuma).

No final do segmento "Celia fuma" temos duas novas possibilidades: "Lionel diz não" ou "Lionel diz sim", menus 6 (página 83) e 7 (página 84). Se ativar "Lionel diz não" o menu exibe na tela apenas mais uma nova opção: "Lionel diz sim". Essa escolha deve promover uma melhor compreensão da narrativa, do ponto de vista lógico das seqüências *Smoking/No Smoking*, no meio analógico, porque é uma continuidade da história até então.

Se o interator decidir que Lionel deve dizer sim a Sylvie (menu 7, página 84) ele abre um leque de muitas possibilidades e, dependendo da nova escolha, a narrativa poderá se tornar incompreensível para o interator. Vejamos cada uma dessas possibilidades: "Celia fuma"/"Celia não fuma"/"Faça Toby ficar calmo e torne Lionel empresário"/"Lionel diz não"/"Celia talvez se torne empresária"/"Recado: jantar no sábado"/"Sylvie aceita casarse com Lionel".

A opção "Celia fuma" (menu 4, página 81) permite ao interator, nessa simulação de navegação, voltar ao começo do segmento anterior. Ele tem a possibilidade de rever esse segmento. A opção "Celia não fuma" (menu 5, página 82) abre novos leques de possibilidades e tornará a narrativa mais obscura.

A opção "Faça Toby ficar calmo e torne Lionel empresário" (menu 16, página 93) atualiza um evento completamente desconhecido para o interator. Ainda estamos na seqüência *Smoking*, mas o segmento não traz informação suficiente que explica os acontecimentos anteriores desse salto narrativo: Celia viajou em férias com Toby e este fica calmo ao saber que Lionel é o garçon do hotel. Esse segmento narrativo se tornará incompreensível, acreditamos, num primeiro momento.

A opção "Faça Toby ficar calmo e torne Lionel empresário" (menu 16, página 93) abre novas possibilidades e deve deixar o interator na dúvida se ele deve voltar para o menu anterior (menu 7, página 84) e continuar a atualizar os *links* que não foram ativados como, "Lionel diz não"/"Celia talvez se torne empresária"/"Recado: jantar no sábado"/"Sylvie aceita casar-se com Lionel" ou ele segue com as opções do menu "Faça Toby ficar calmo e torne Lionel empresário" (menu 16, página 93): "Celia fuma"/"Celia não fuma"/"Faça Toby ficar calmo e torne Lionel empresário"/"Lionel diz sim"/"Faça Celia se tornar empresária"/"Recado: defender Toby no conselho da escola"/"Celia viaja em férias com Toby".

Se ele optar pelo menu "Faça Toby ficar calmo e torne Lionel empresário" (menu 16, página 93) terá mais três novas possibilidades: "Faça Celia se tornar empresária" (menu 13, página 90) /"Recado: defender Toby no conselho da escola" (menu 21, página 98)/"Celia viaja em férias com Toby" (menu 11, página 88), e cada uma delas atualiza novos menus e outros *links*. A primeira e a última fazem parte da seqüência *Smoking* e a segunda salta para a seqüência *Não Smoking*. Cada salto pode esclarecer ou obscurecer mais os fios narrativos. Veja as opções das três novas possibilidades nos menus indicados acima. O interator pode correr o risco de se distanciar cada vez mais daquele *link* que começou a multiplicar as opções e se perder completamente no labirinto do DVD interativo, porque cada *link* leva a um novo menu que atualiza outros links e outros menus.

Voltando ao menu 7 da página 84, no qual Lionel diz sim a Sylvie. Desse menu já detalhamos algumas das implicações dos *links* "Faça Toby ficar calmo e torne Lionel empresário"/"Celia fuma"/ e "Lionel diz não". Trataremos agora dos *links* "Celia talvez se torne empresária"/"Sylvie aceita casar-se com Lionel"/"Recado: jantar no sábado"/"Celia não fuma".

O dois primeiros *links* faz parte da seqüência *Smoking* e os dois últimos da seqüência *No Smoking* e cada um deles como nas simulações anteriores abre muitas outras possibilidades de opções narrativas.

Os *links* "Celia talvez se torne empresária"/"Sylvie aceita casar-se com Lionel"/"Recado: jantar no sábado" atualizam os menus 9 (da página 86) / 18 (da página 95) / 20 (da página 97), respectivamente. Como vemos, eles nos apresentam um cardápio de possibilidades e igualmente como nas simulações anteriores os *links* e os novos menus são um convite a deixar o mais atento dos interatores completamente perdido no labirinto do DVD interativo.

Se o interator acionar "Celia não fuma", analogamente às simulações anteriores, ele deverá navegar igualmente ora pela seqüência *Smoking* e ora pela seqüência *No Smoking.* Veja nos *links* e nos meus abaixo as possibilidades que se abrem ao se passar de um *link* ou de menu para outro. As combinações são numerosas e seria aqui quase impossível tentar simulá-las todas.

O DVD interativo *Play Smoking/No Smoking* tem uma estrutura que não permite o fim do jogo. Ele vence o interator pelo cansaço. Um menu de opções sempre levam a outro com outras possibilidades. É circular. Embora as possibilidades não sejam ilimitadas, e a estrutura permita que o interator ative todos os *links*, ele não saberá, acreditamos, desse limite se ele não se debruçar horas e mais horas navegando pelos *links*.

A desventura ocorre porque o interator navega sem mapa e cada vez que ele se depara com o mesmo *link* se encontra numa outra situação do jogo. O aforismo do pensador grego Heráclito, algo como "nunca tomamos o mesmo banho no mesmo rio" é perfeito para ilustrar a condição em que se encontra o interator. Ele encontra o mesmo *link,* ativado num evento anterior, por exemplo, carregado de outras e novas interrogações que podem solucionar, quem sabe, o que não foi esclarecido em segmentos narrativos anteriores.

Reafirmamos isso porque *Play Smoking/No Smoking* implica numa nova experiência, numa nova forma de se relacionar com as obras *Smoking/No Smoking,* de Resnais. Os *links* na lateral do vídeo com "outras opções" são convites que a todo instante que nos seduzem para uma nova aventura, um salto narrativo. E cada salto abrem novas possibilidades de se reconstruir uma unidade narrativa.

Segundo, o DVD interativo pouco ou nada mesmo ajuda a entender as obras *Smoking/ No Smoking*, de Resnais, realizadas para serem fruídas no meio analógico. Em apenas um momento, ou melhor, somente no instante em que o interator ativa os botões (segmentos) "Celia fuma" ou "Celia não fuma" ele tem consciência que são os trechos narrativos que sugerem o título da obra: *Play Smoking/No Smoking.* Passado esse momento ele pode estar em qualquer uma das duas seqüências das obras de Resnais.

Em *Play Smoking/No Smoking* as ações "Celia fuma" ou "Celia não fuma" perdem a força que elas têm nas seqüências das obras de Resnais realizadas para o meio analógico. A atitude de Celia fumar um cigarro desencadeia uma série de conflitos que se resolve dentro da própria seqüência *Smoking*. O mesmo ocorre na seqüência *No Smoking*, tudo está vinculado ao ato de Celia não fumar um cigarro.

No DVD interativo essas ações não conferem a mesma importância. Até porque, como já dissemos, o interator não sabe exatamente em qual das seqüências está a sua escolha. Ele pode passar em algum instante de uma para outra e cada decisão ou escolha tem igual importância para o caminho que ele está construindo.

Assim "Celia fuma" ou "Celia não fuma", "Miles declama um poema para Rowena" ou "Miles não declama um poema para Rowena" ou outra qualquer decisão ou *link* selecionado pelo interator têm a mesma importância. Não tem uma estrutura *a priori* definida como nas seqüências *Smoking/No Smoking.* Em *Play Smoking/No Smoking* o interator a todo momento pode-se saltar de um segmento narrativo para outro que se opõe imediatamente ou mesmo que é inconsistente do ponto de vista narrativo para a estrutura anterior.

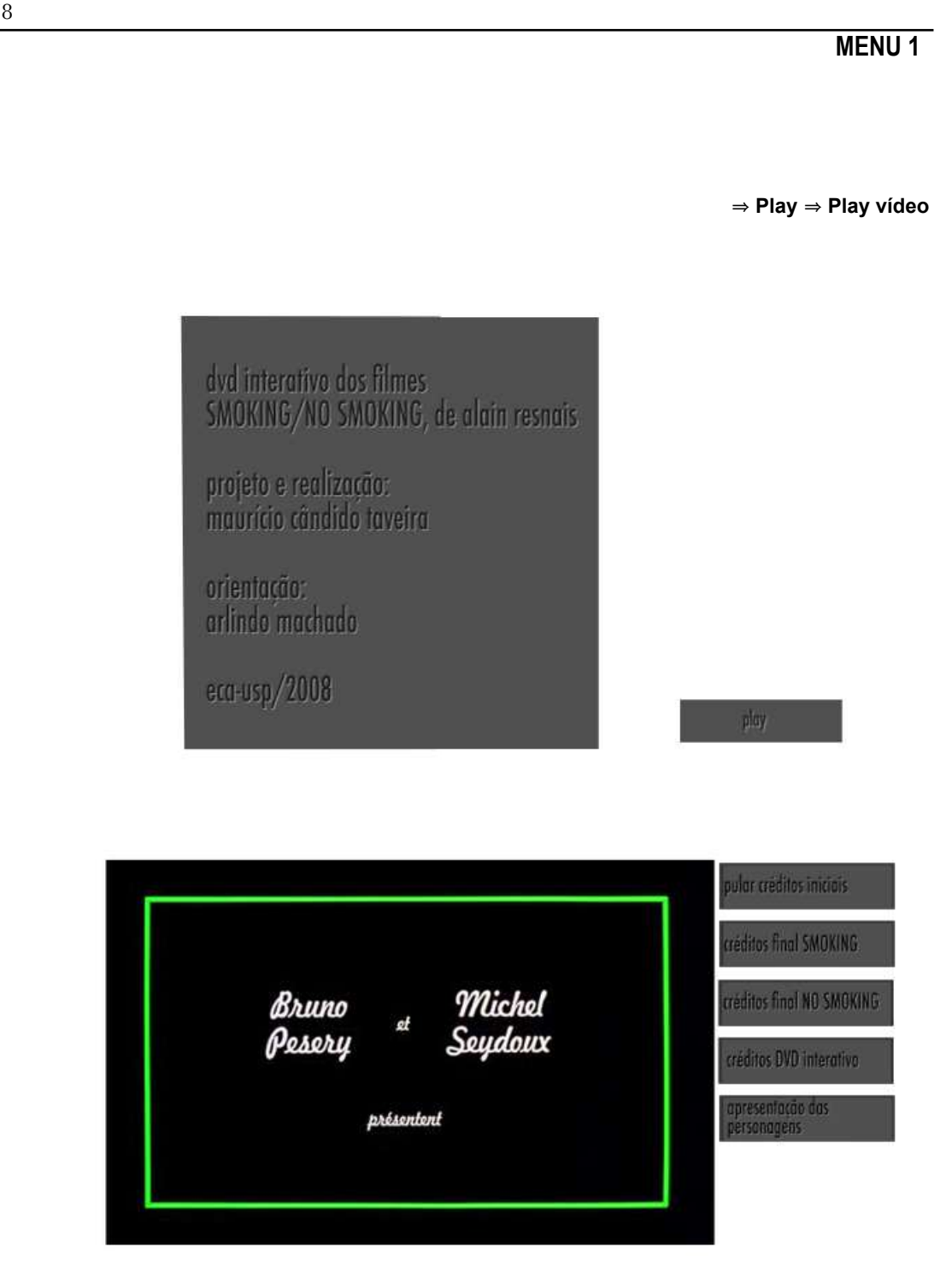

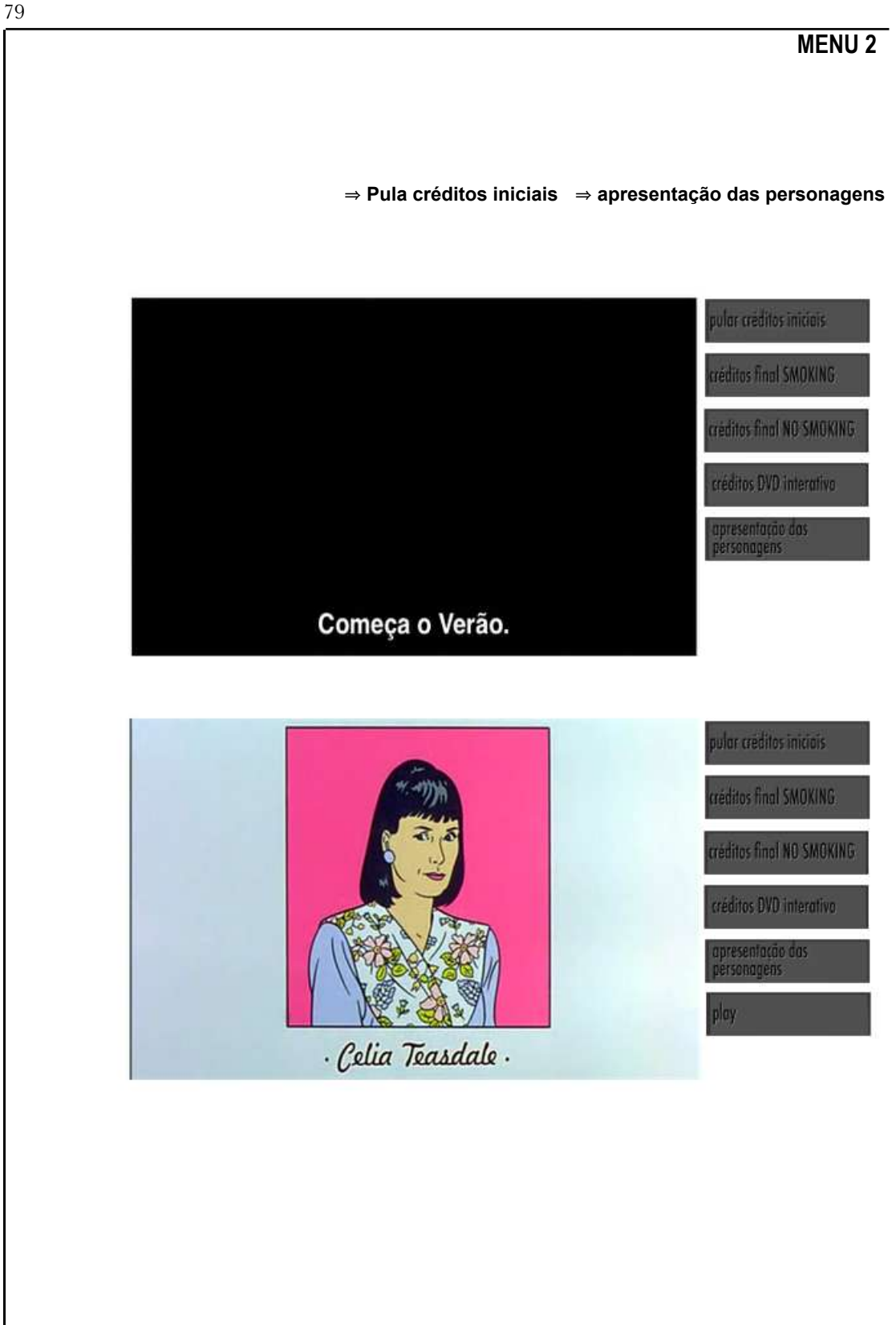

⇒ Créditos final Smoking ⇒ créditos final No Smoking

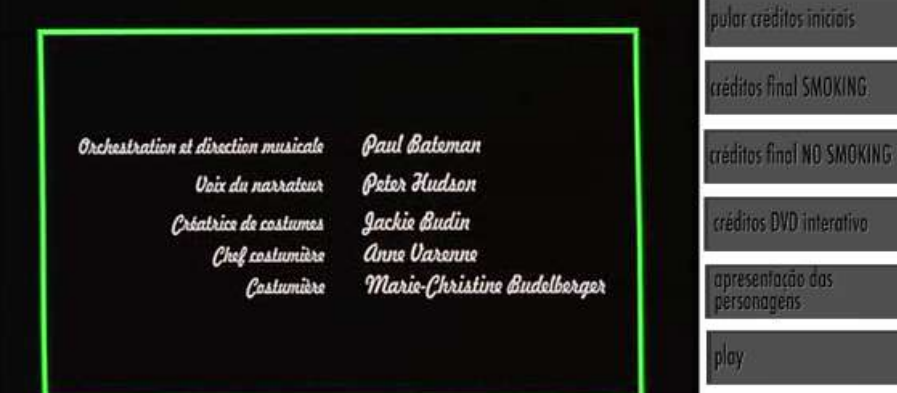

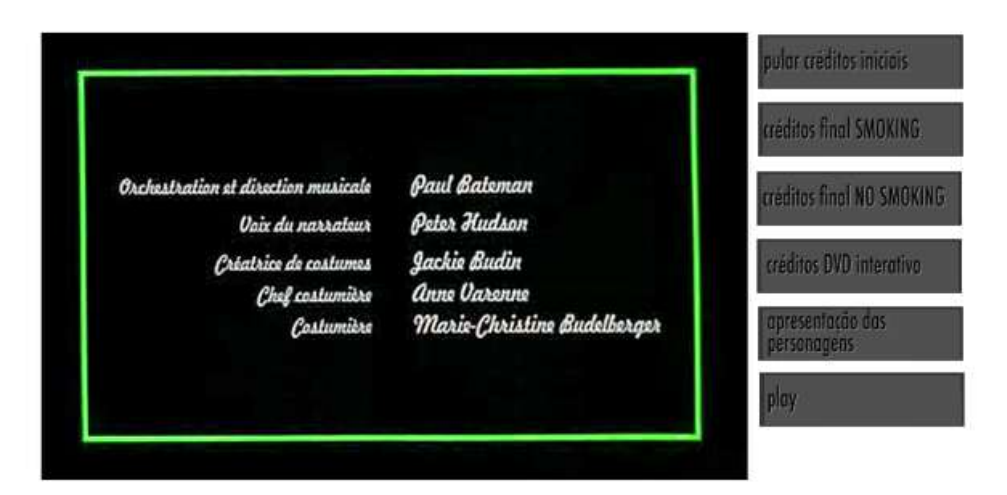

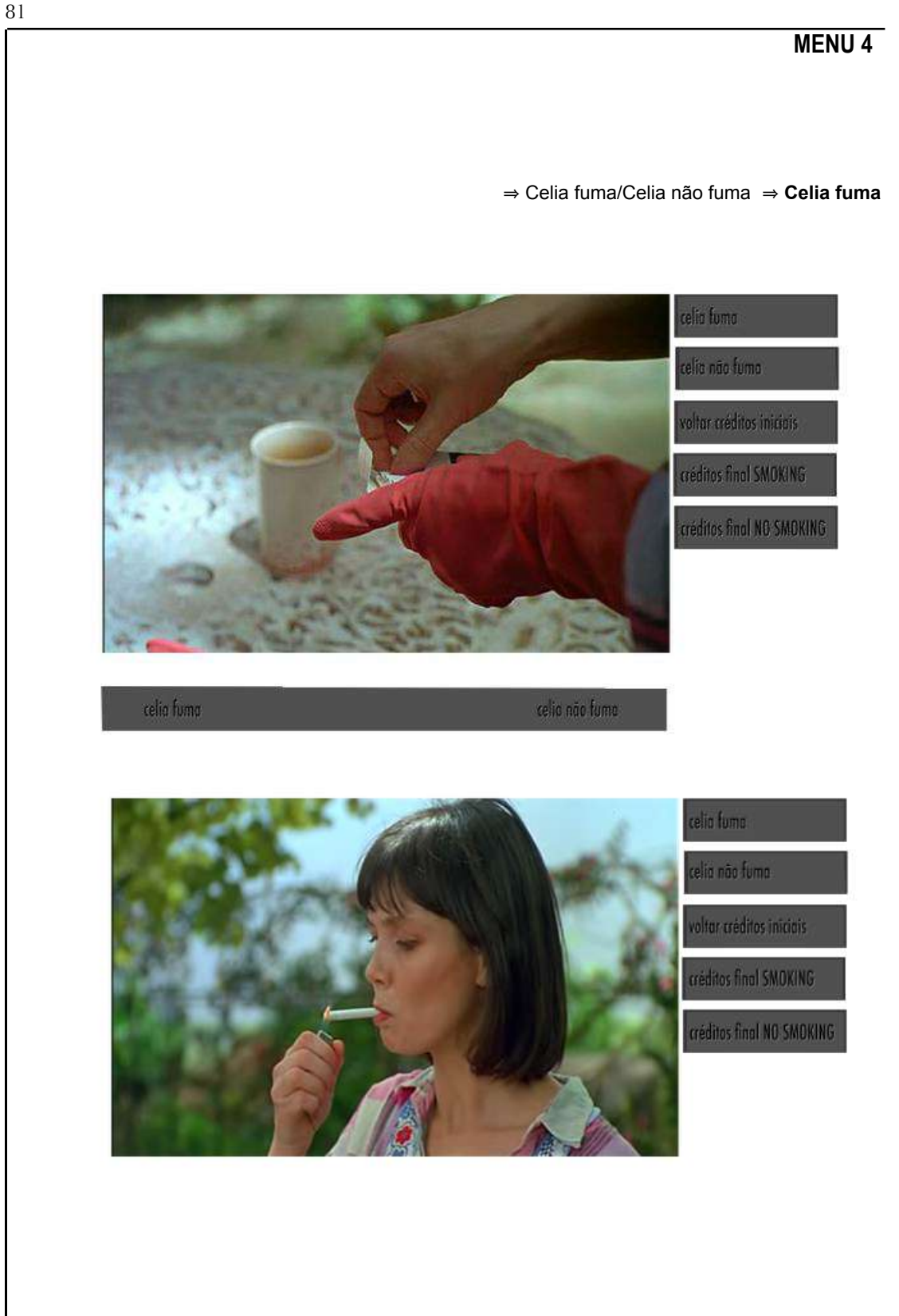

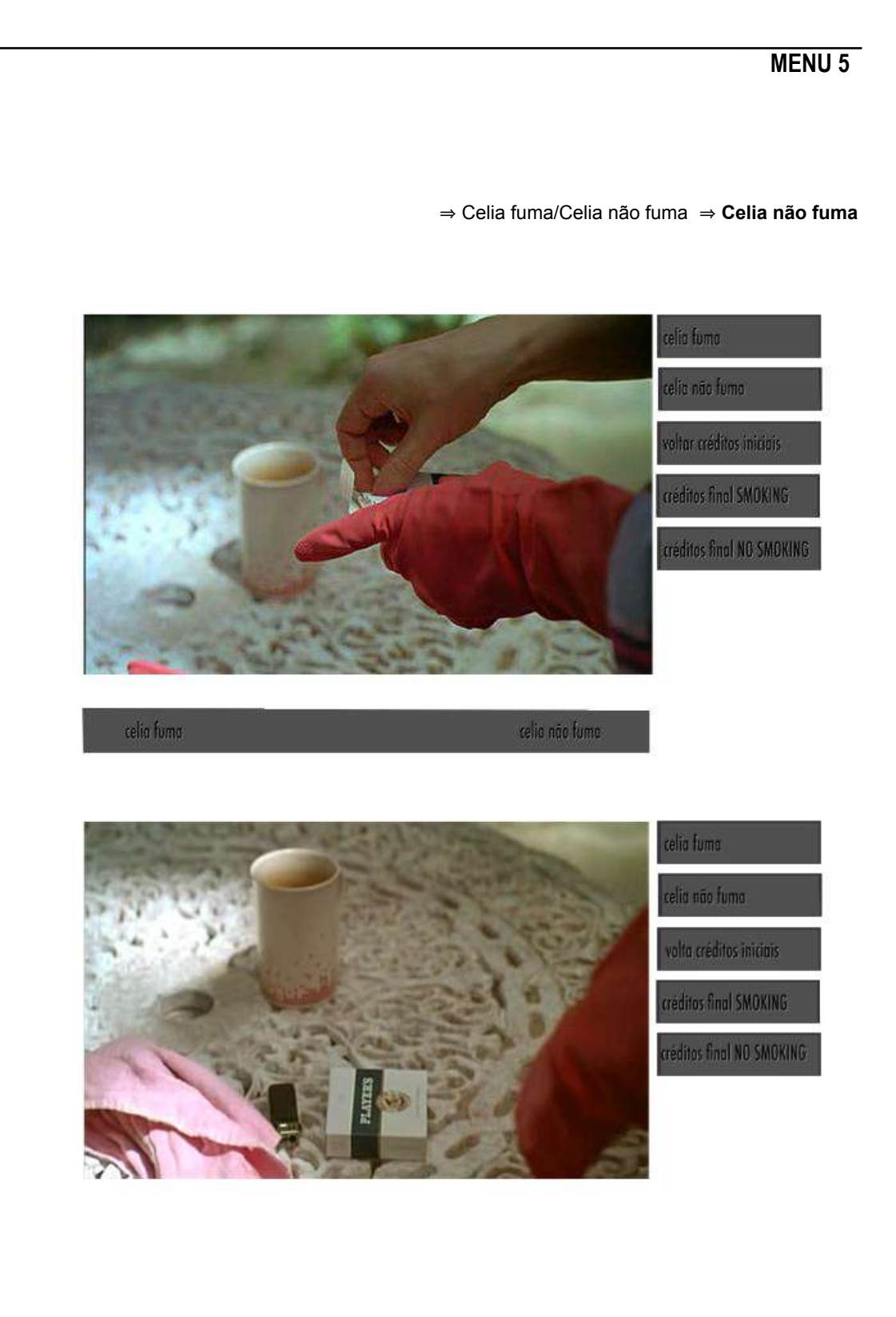

 $82\,$ 

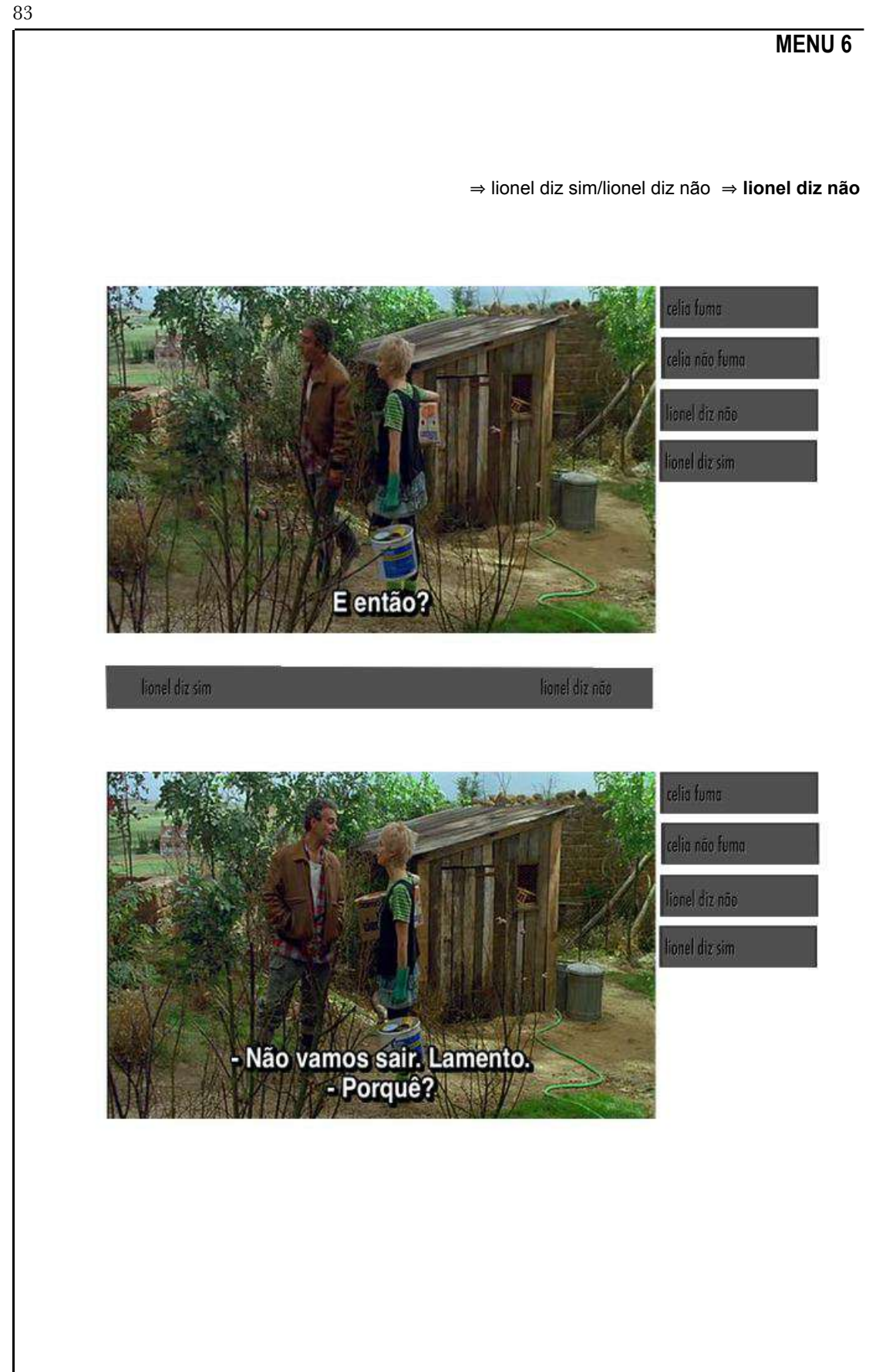

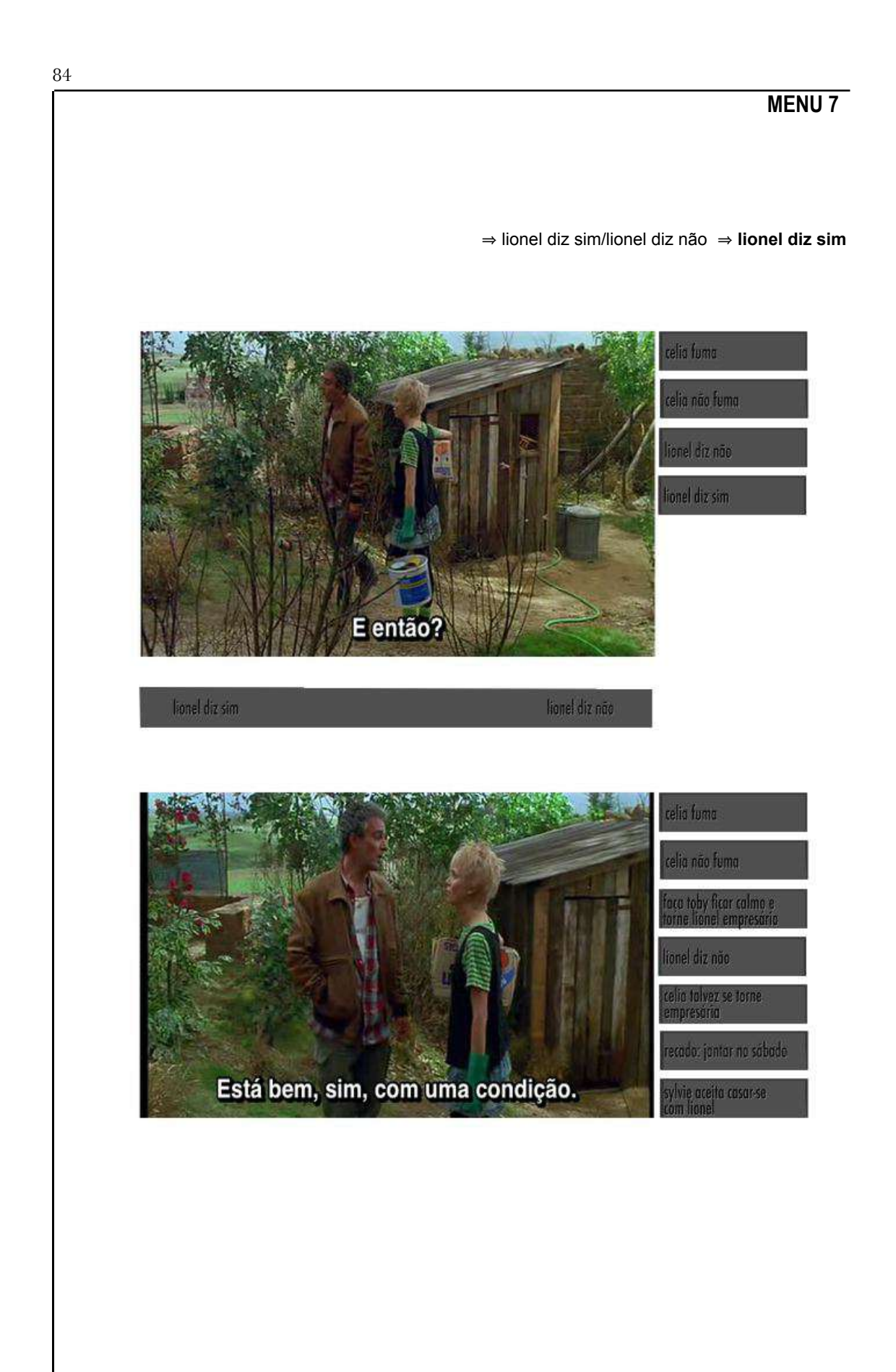

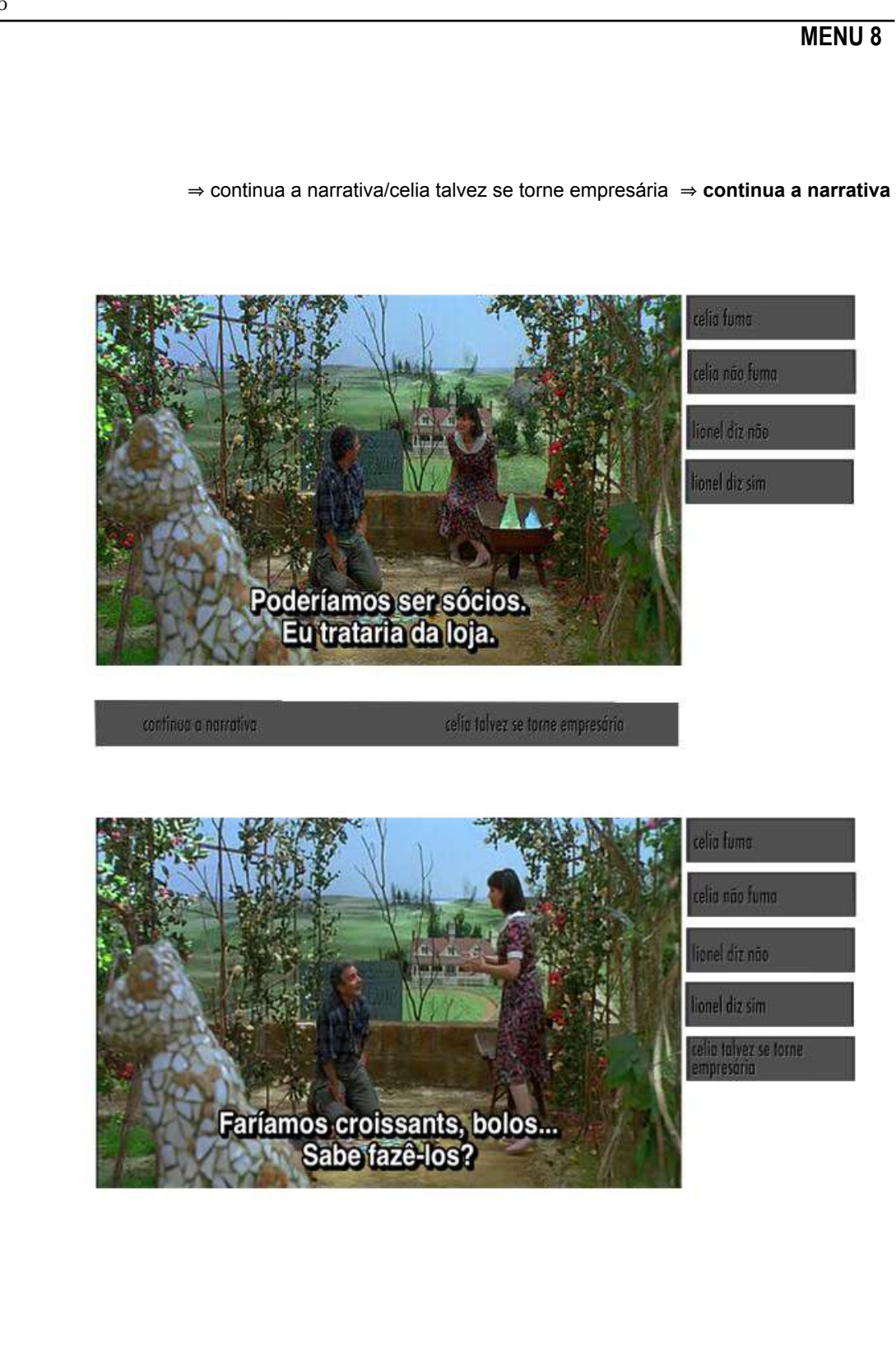

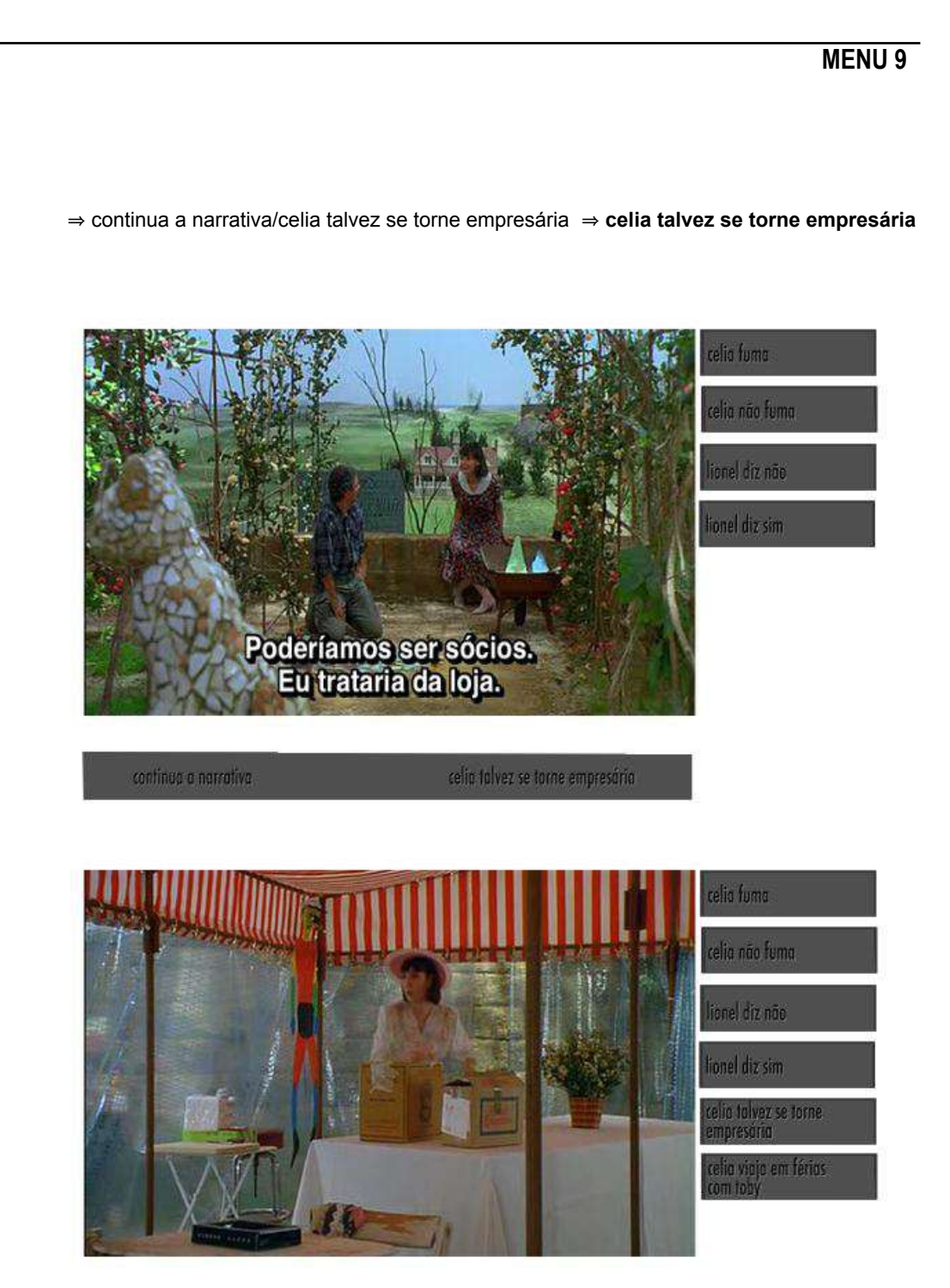

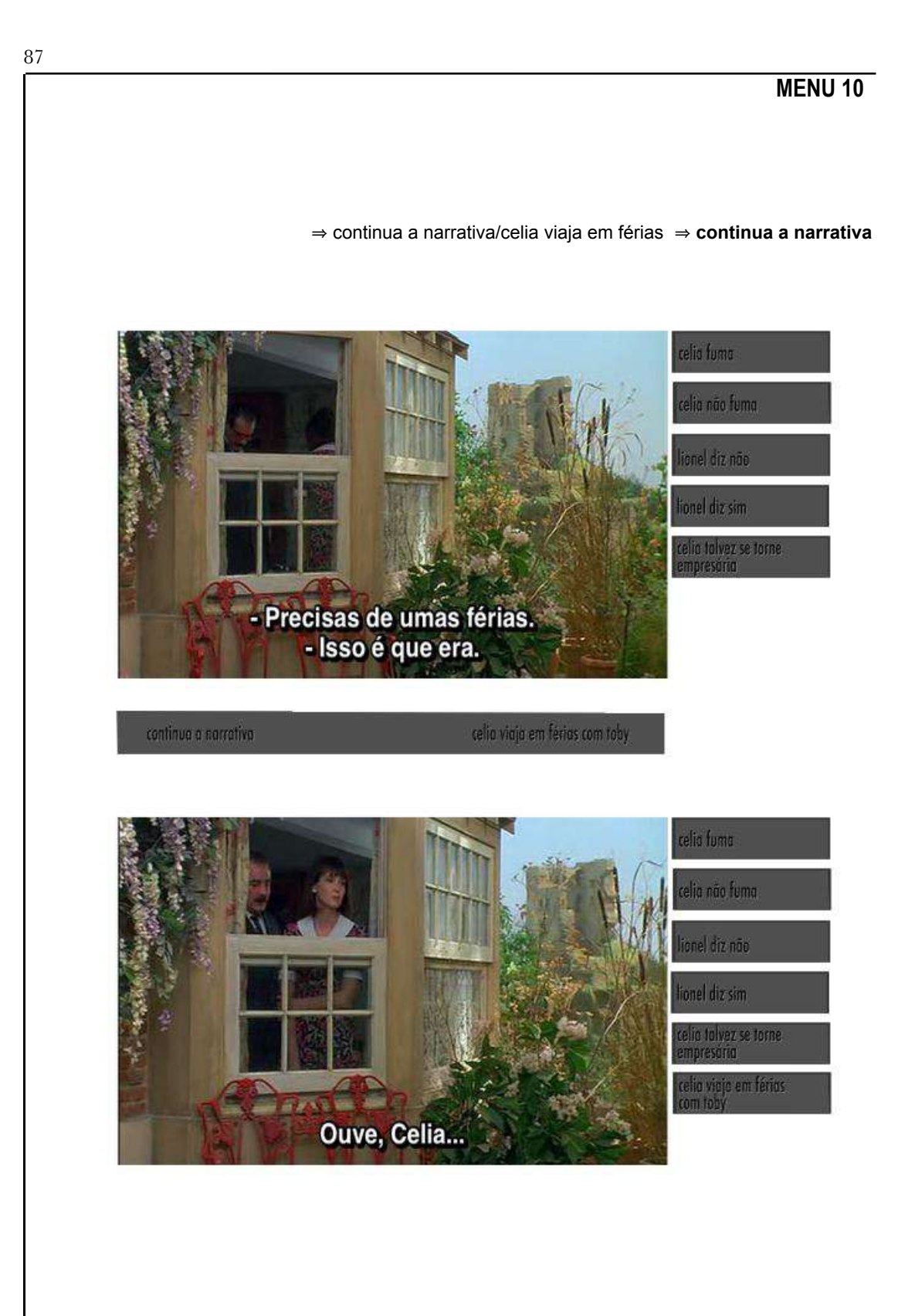

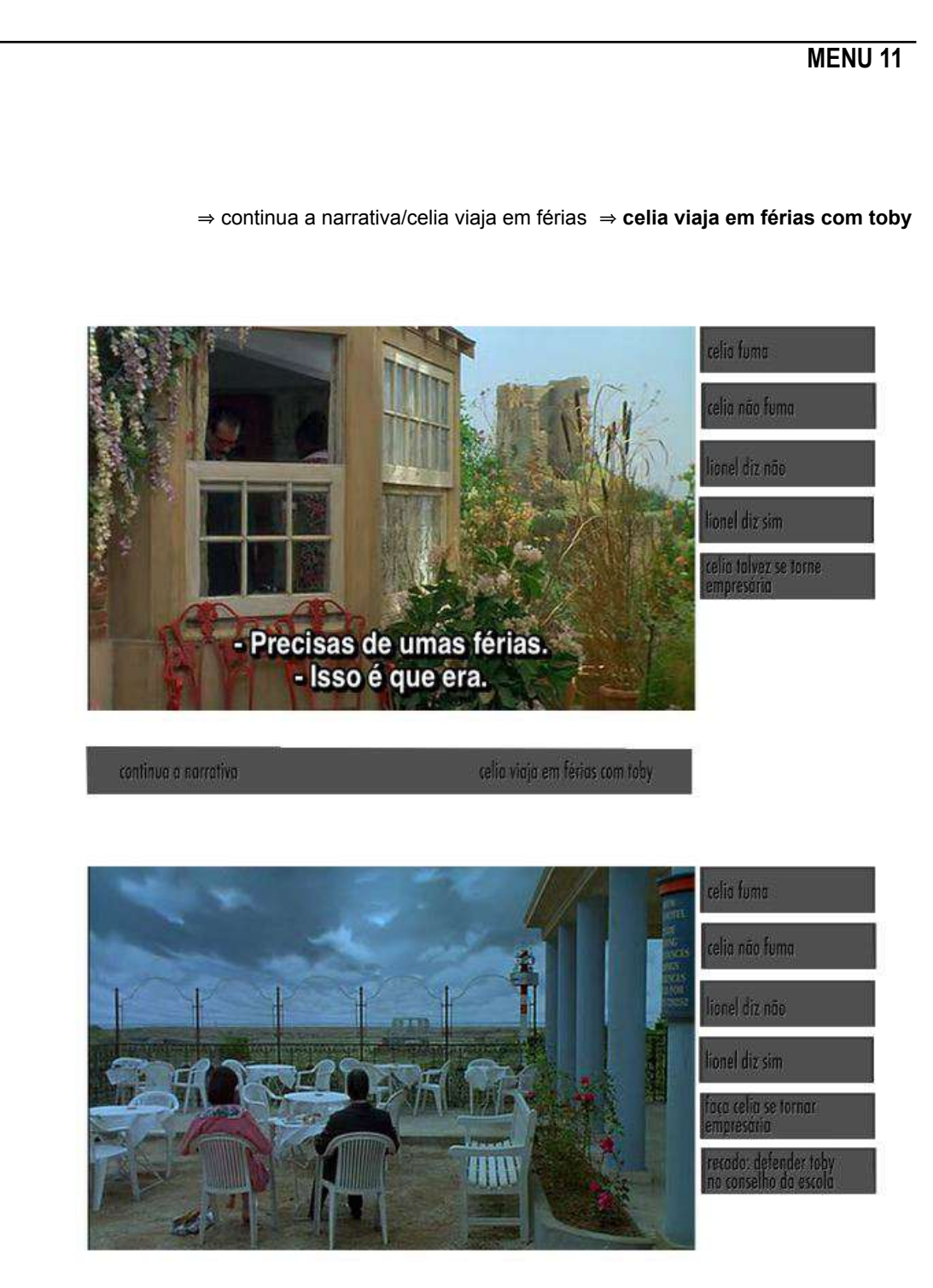

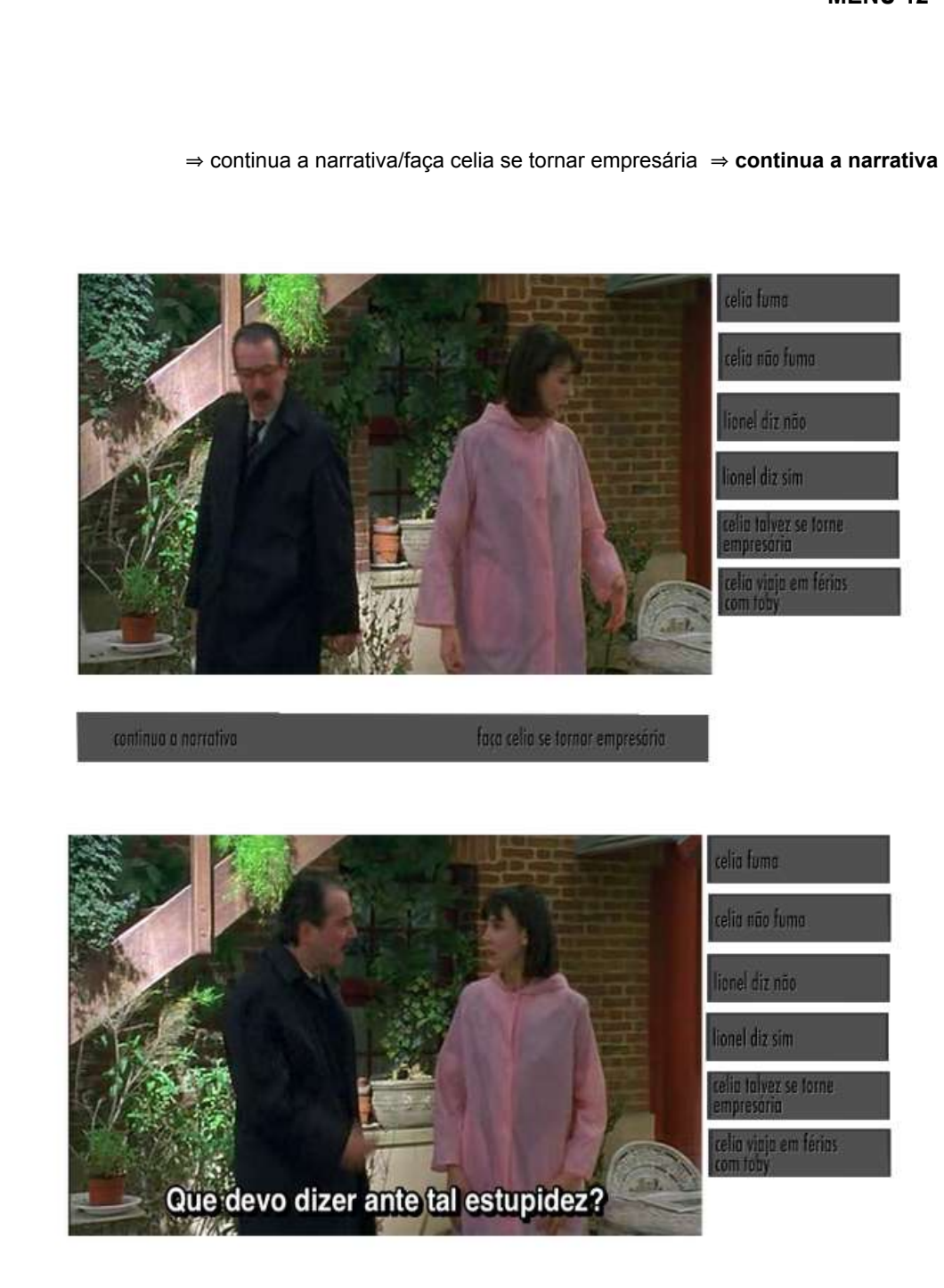

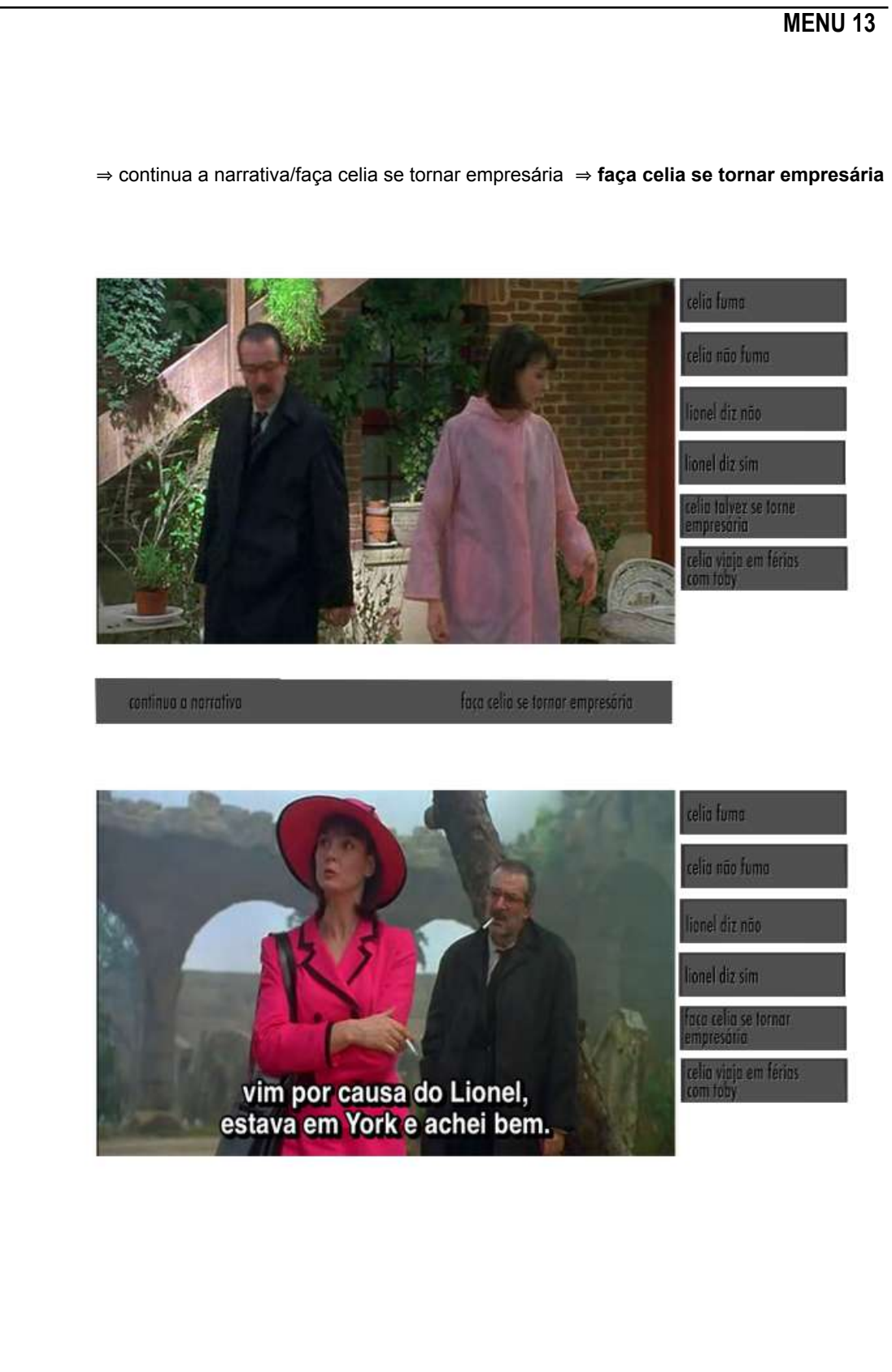

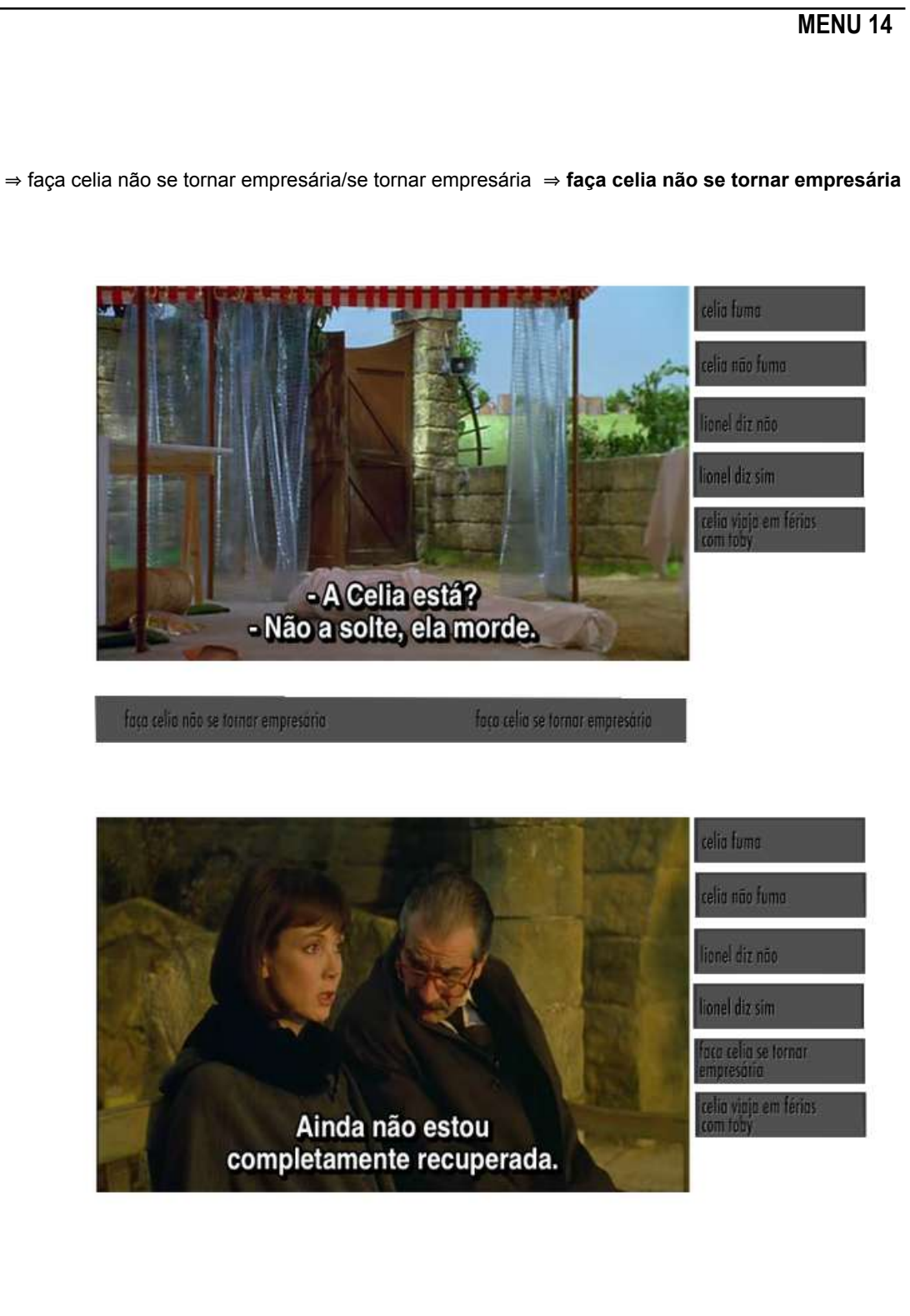

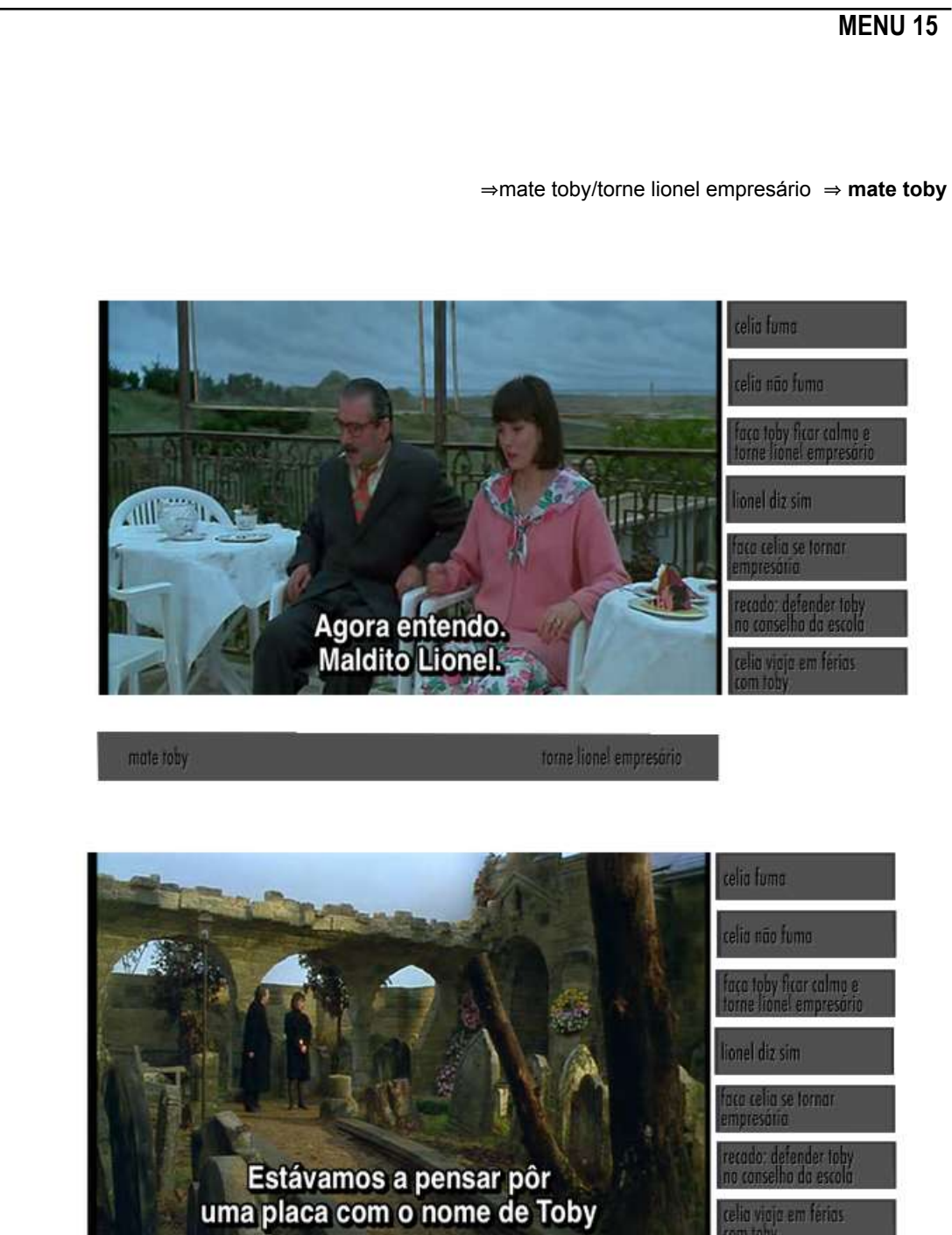

lia viaja em férias

 $92\,$ 

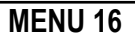

⇒mate toby/torne lionel empresário ⇒ torne lionel empresário

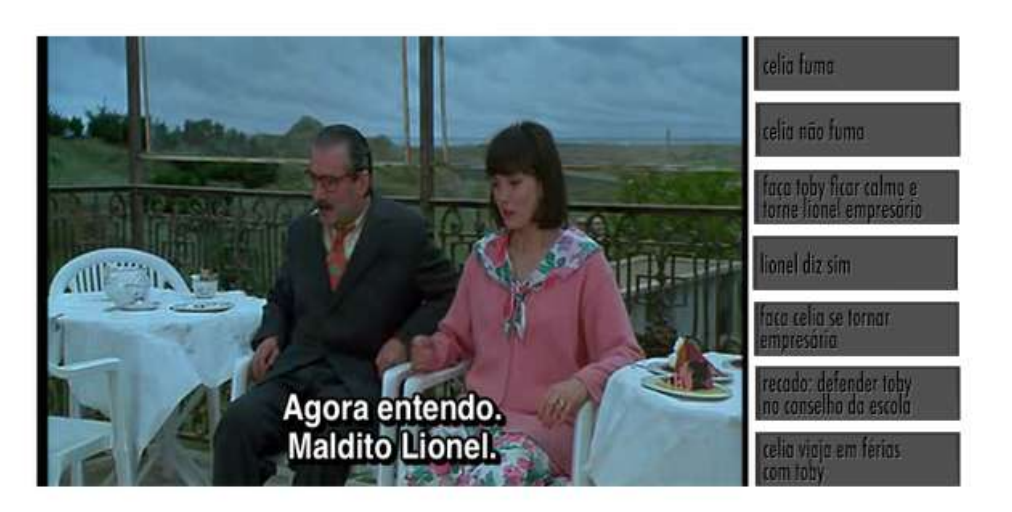

mate roby

torne lione! empresório

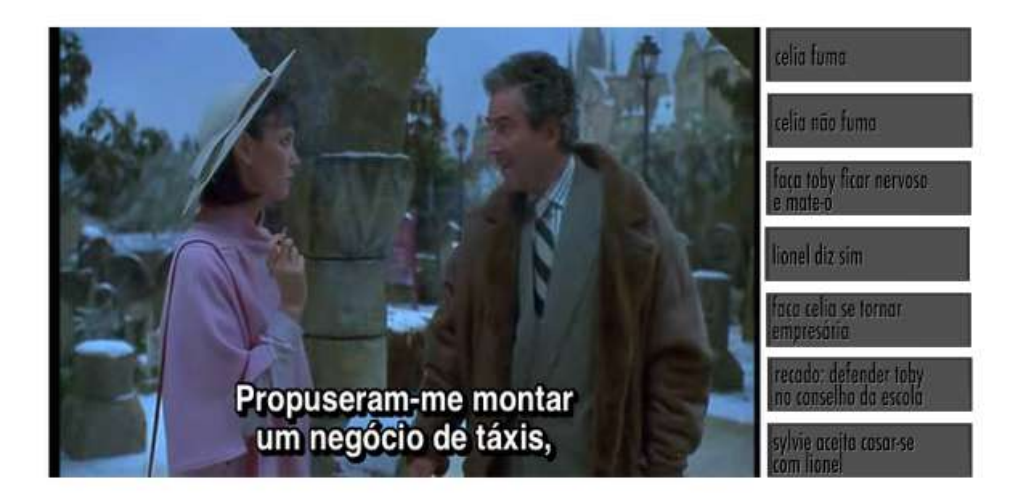

 $93\,$ 

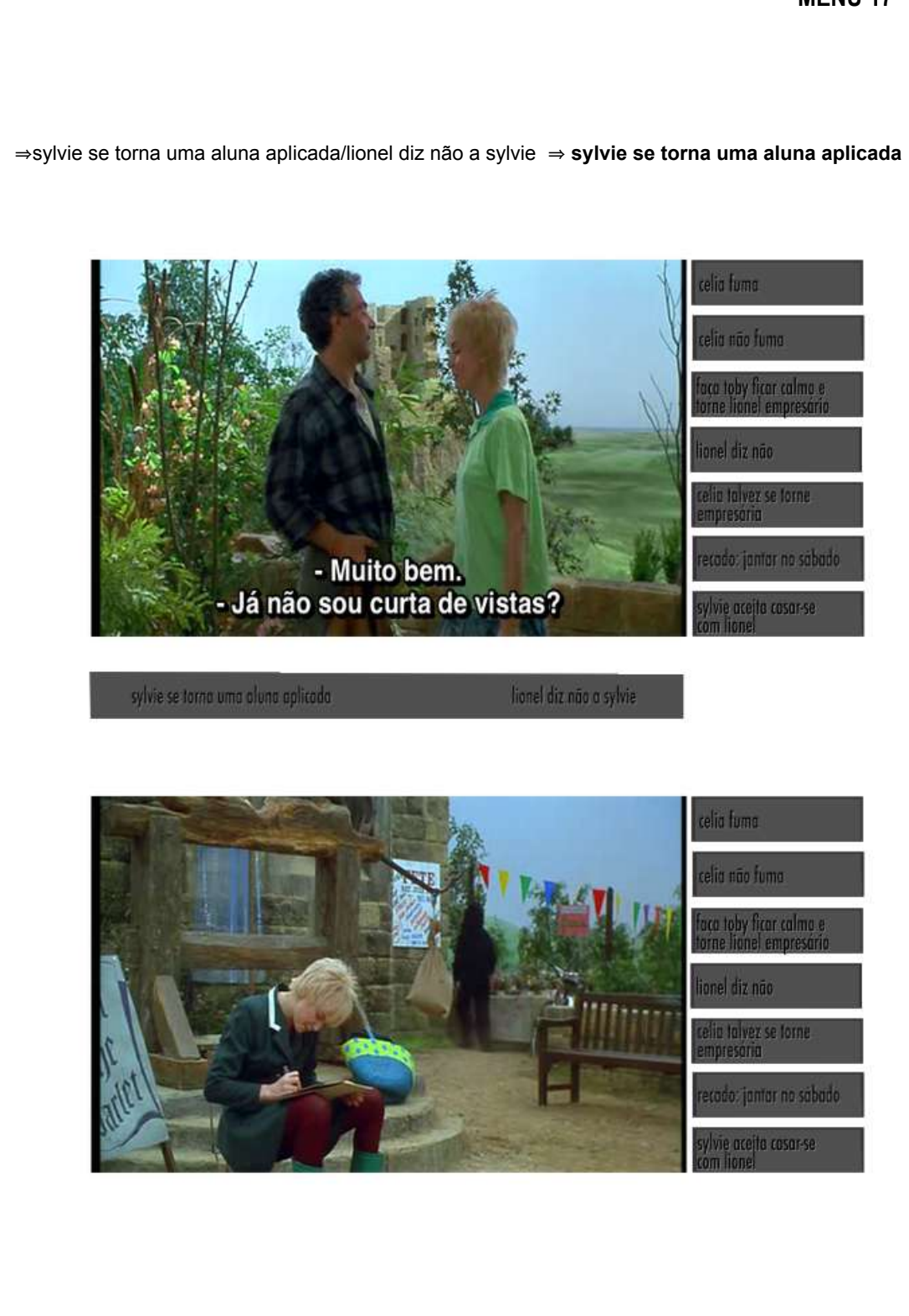

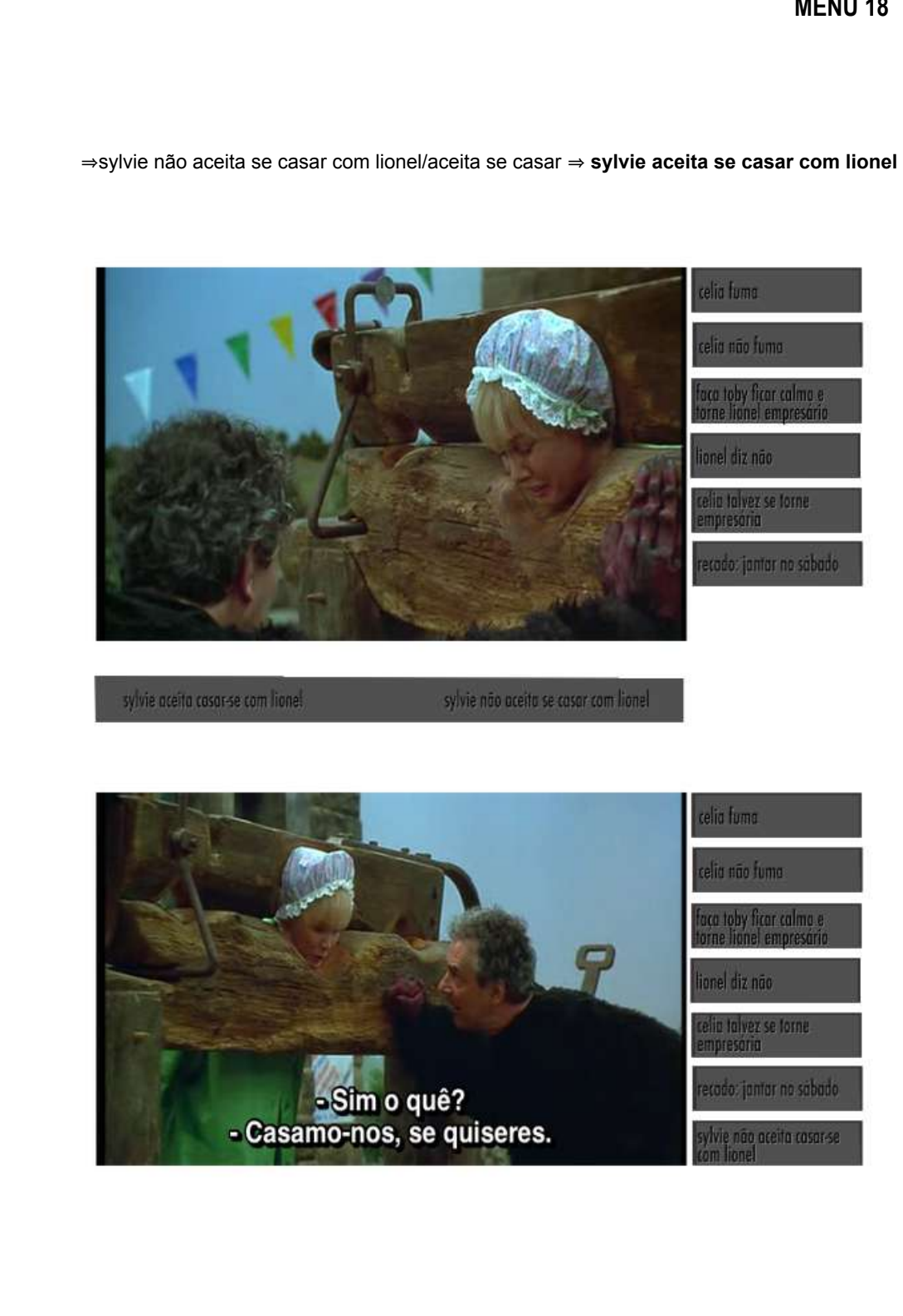

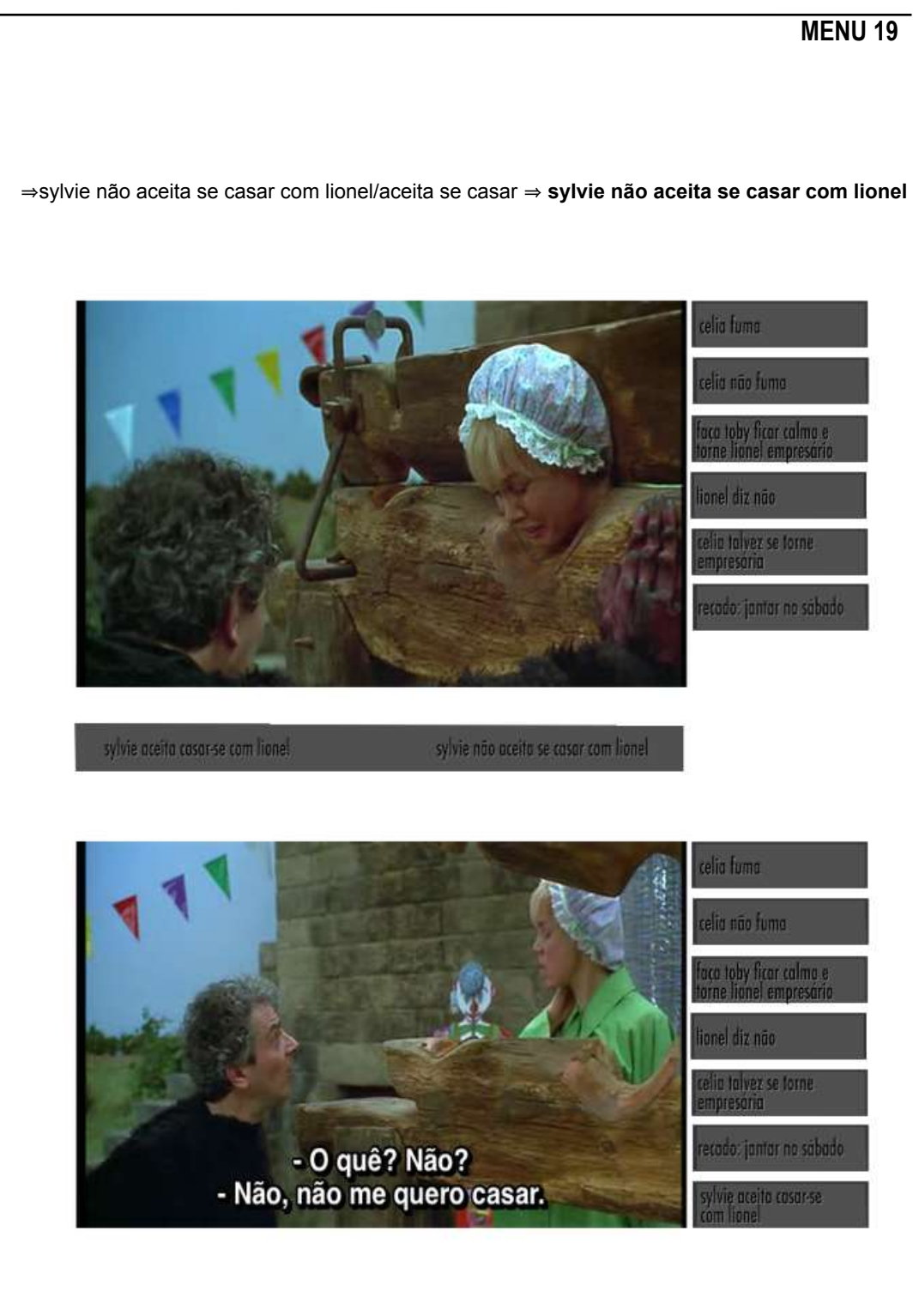

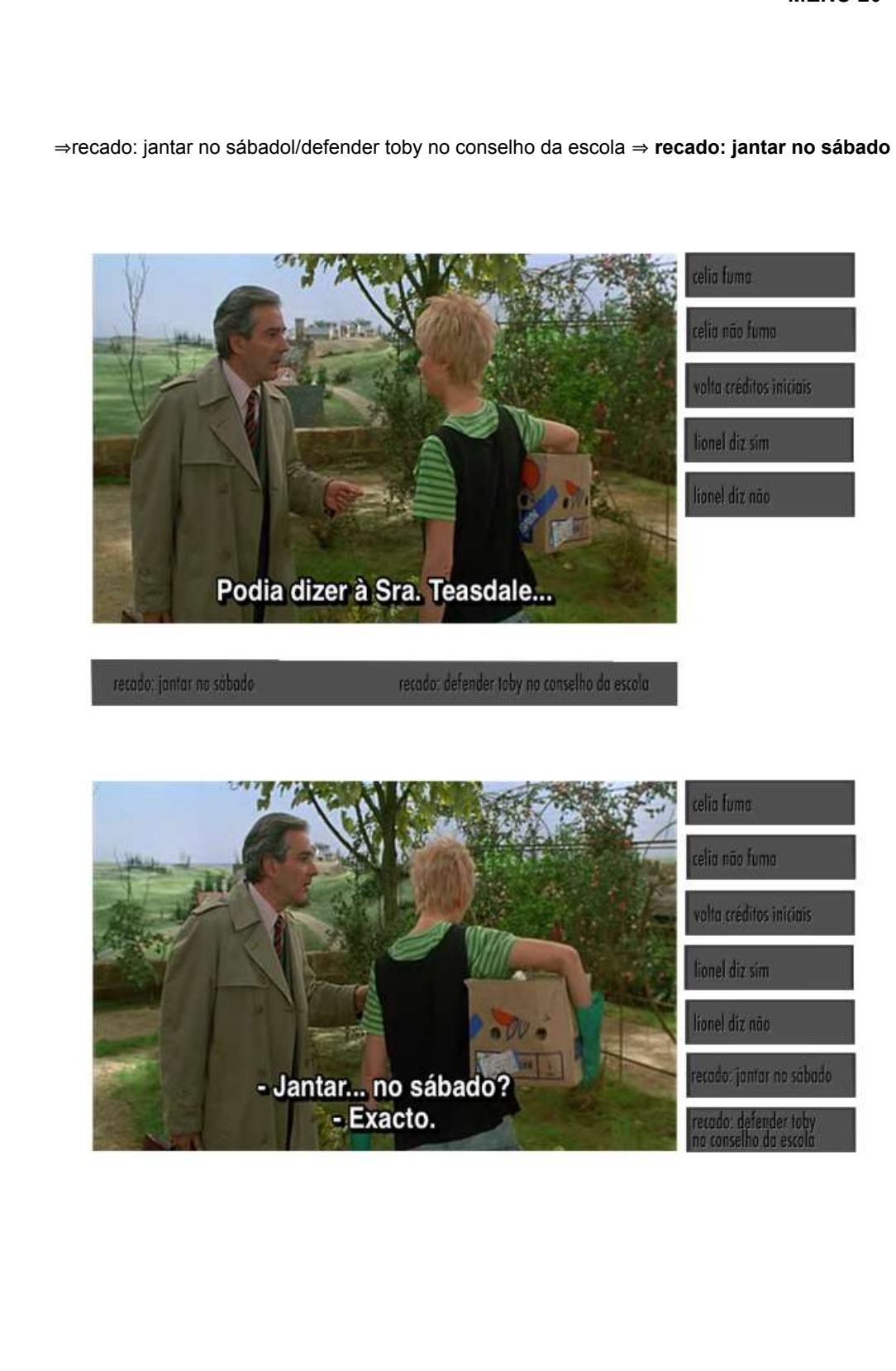

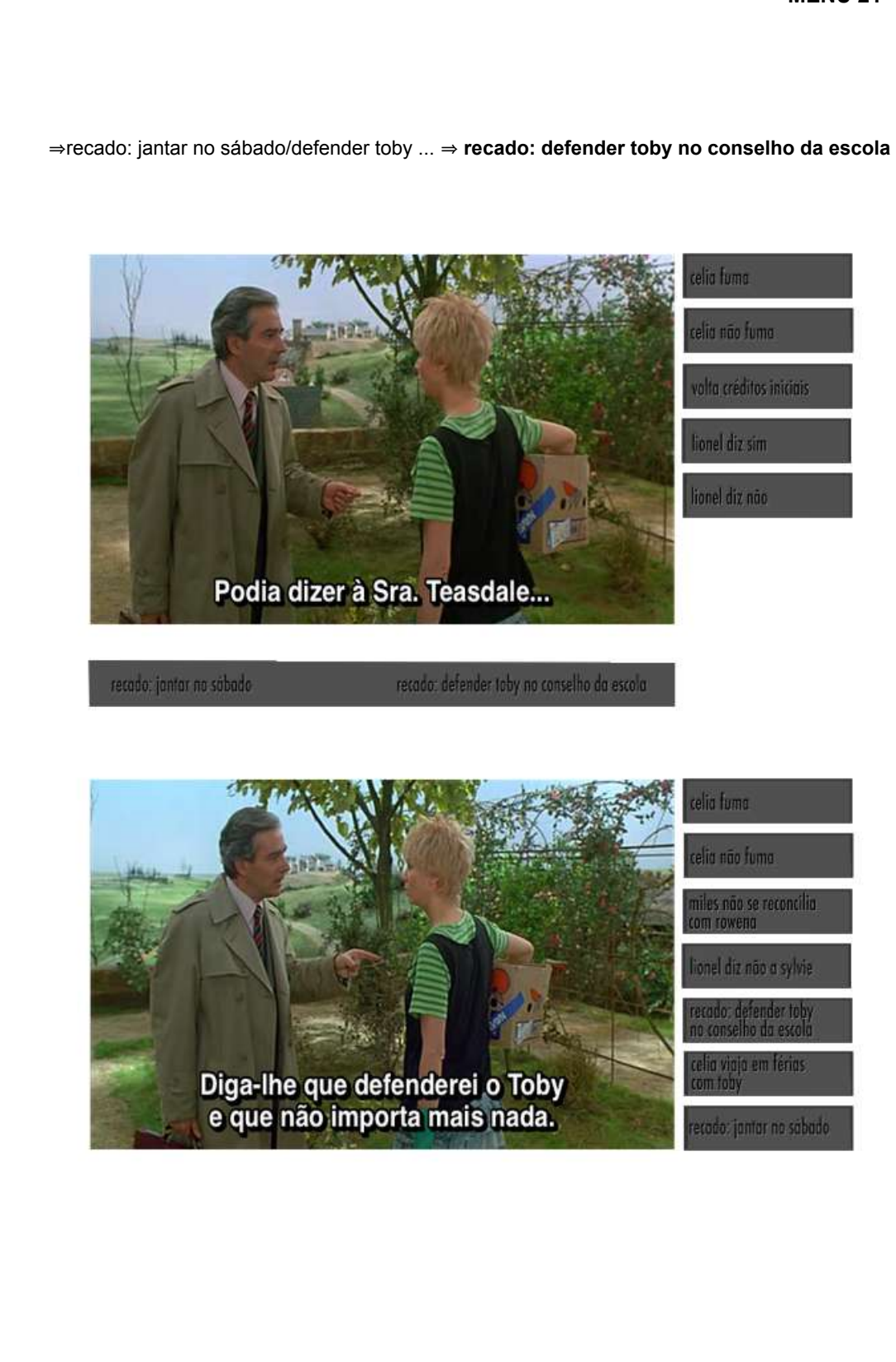

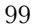

⇒continua o jantar/miles se reconcilia com rowena ⇒ continua o jantar

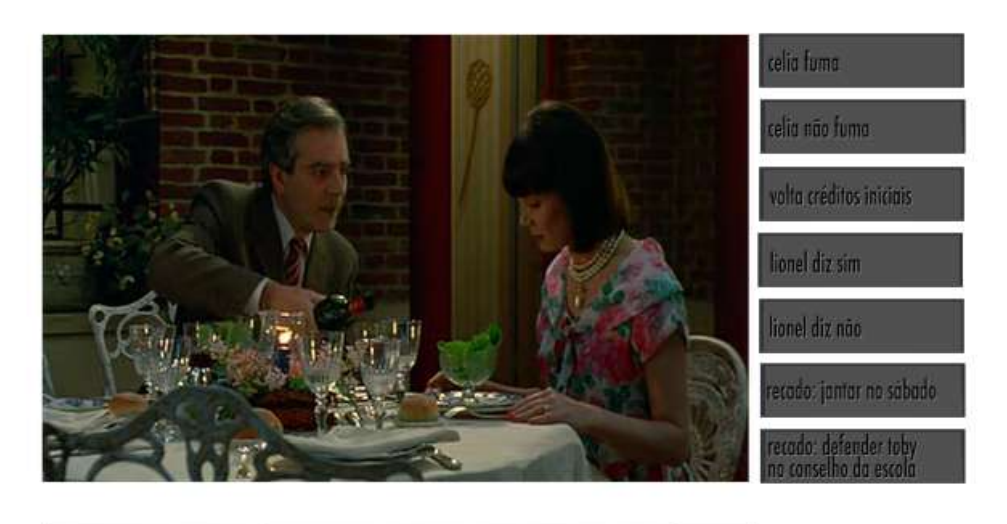

continua o janter

miles se reconcilia com rowena

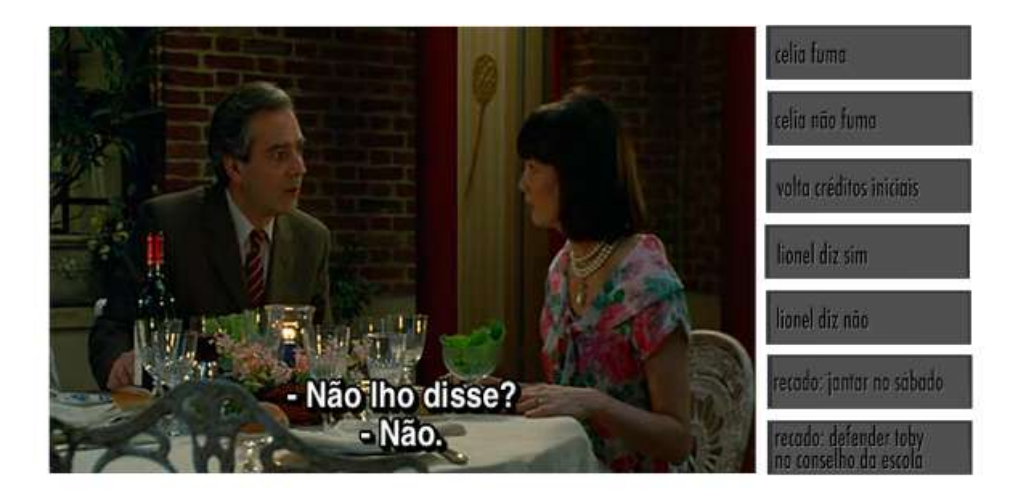

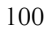

⇒continua o jantar/miles se reconcilia com rowena ⇒ miles se reconcilia com rowena

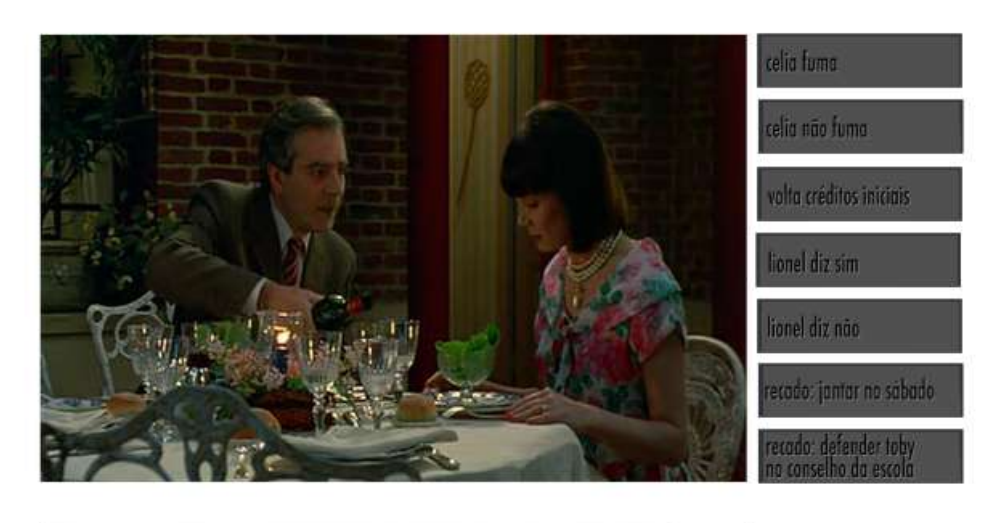

continua o janter

miles se reconcilia com rowena

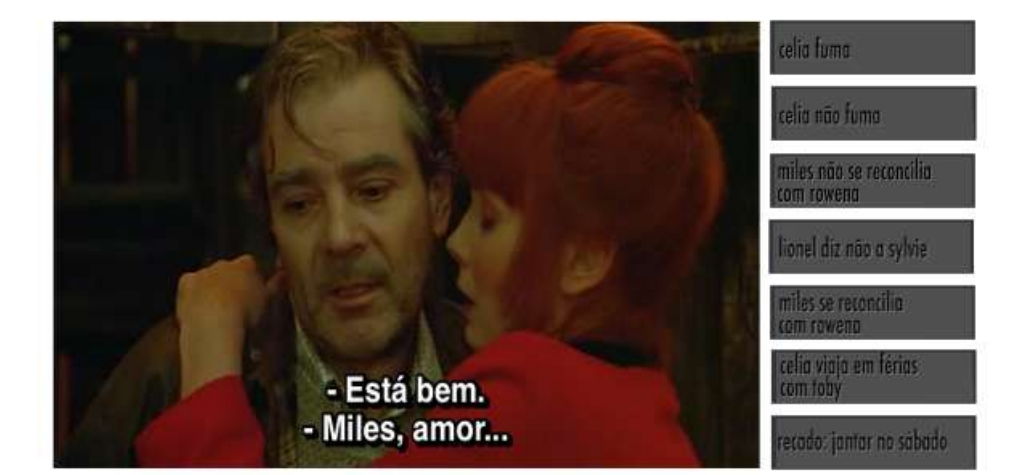

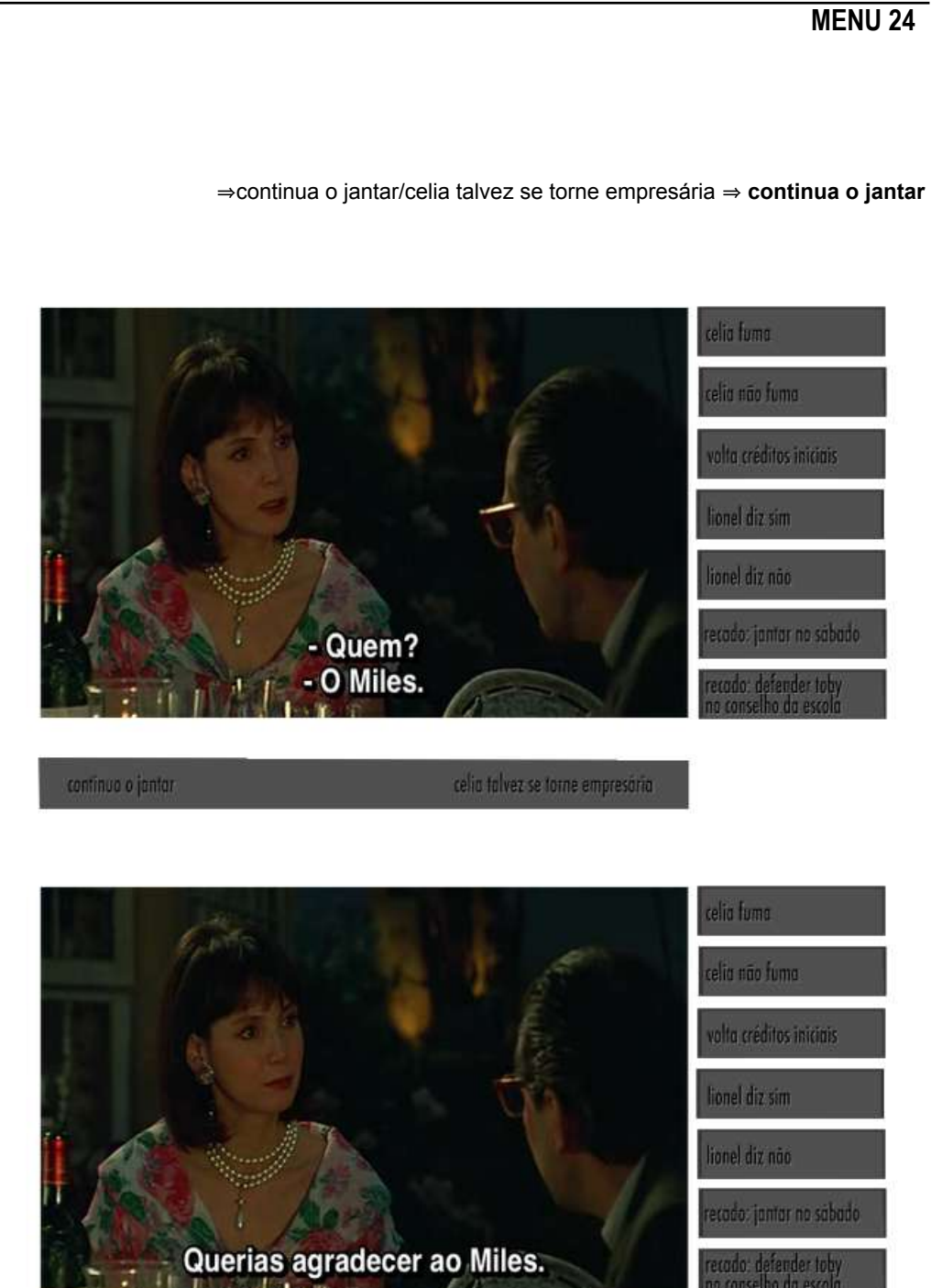

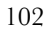

㱺continua o jantar/celia talvez se torne empresária 㱺 **celia talvez se torne empresária**

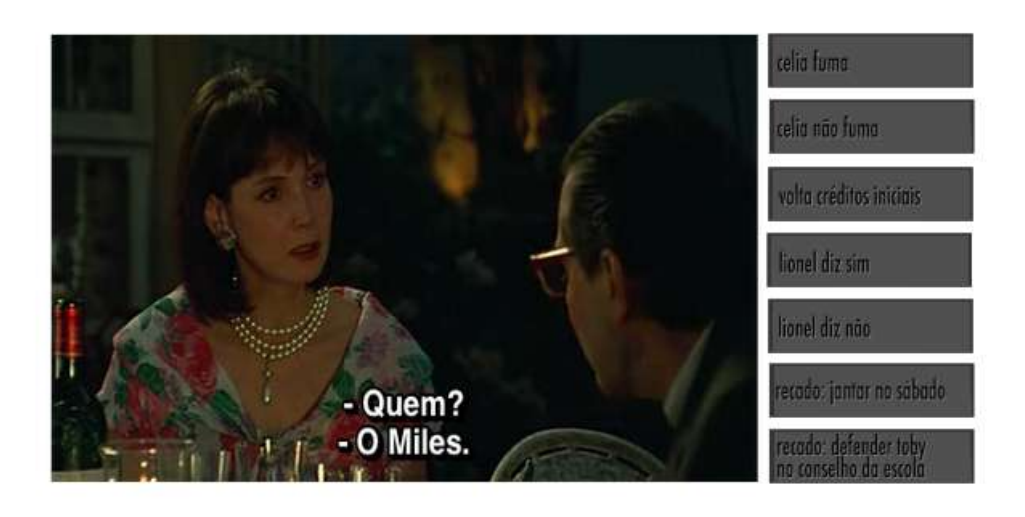

confinuo o jantor

celia talvez se torne empresária.

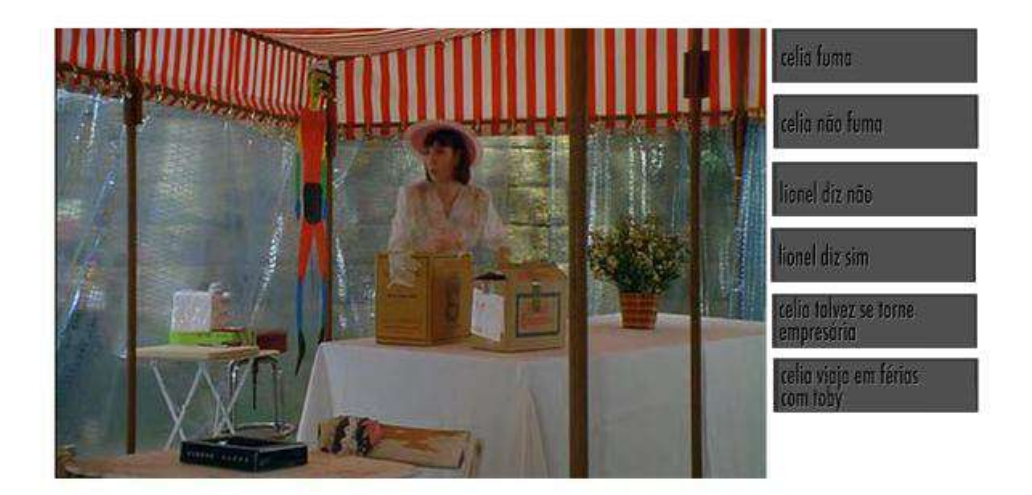

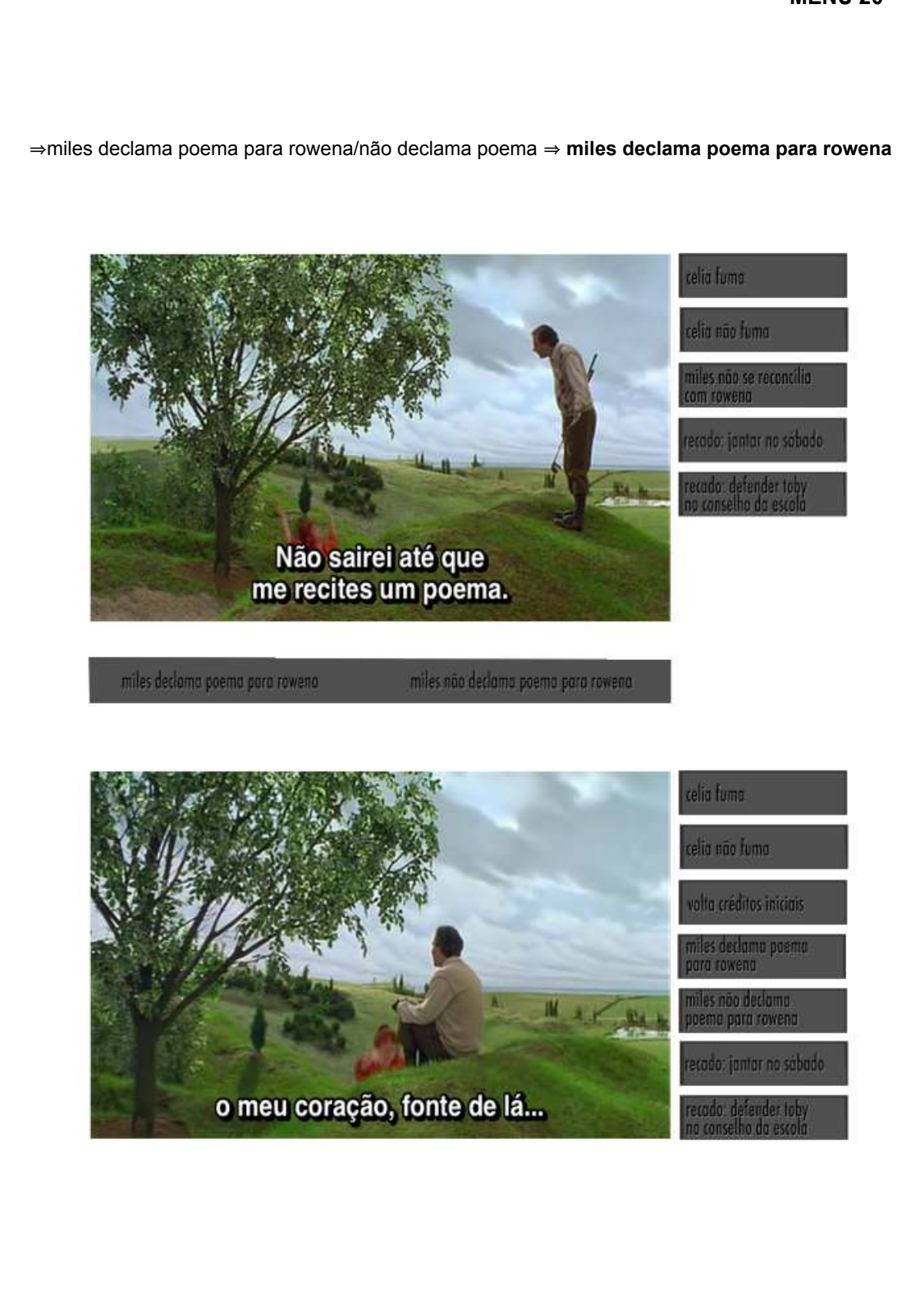

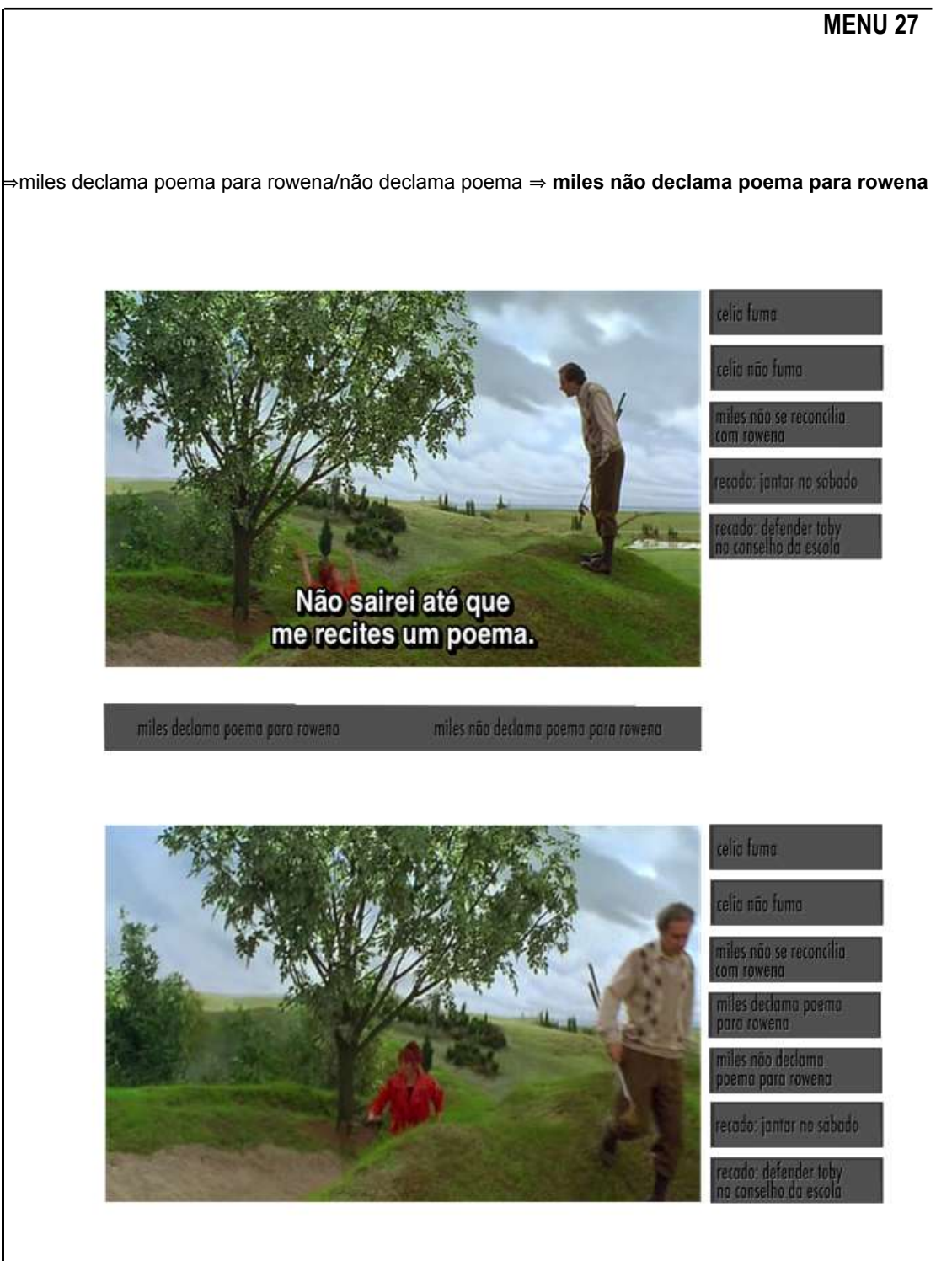

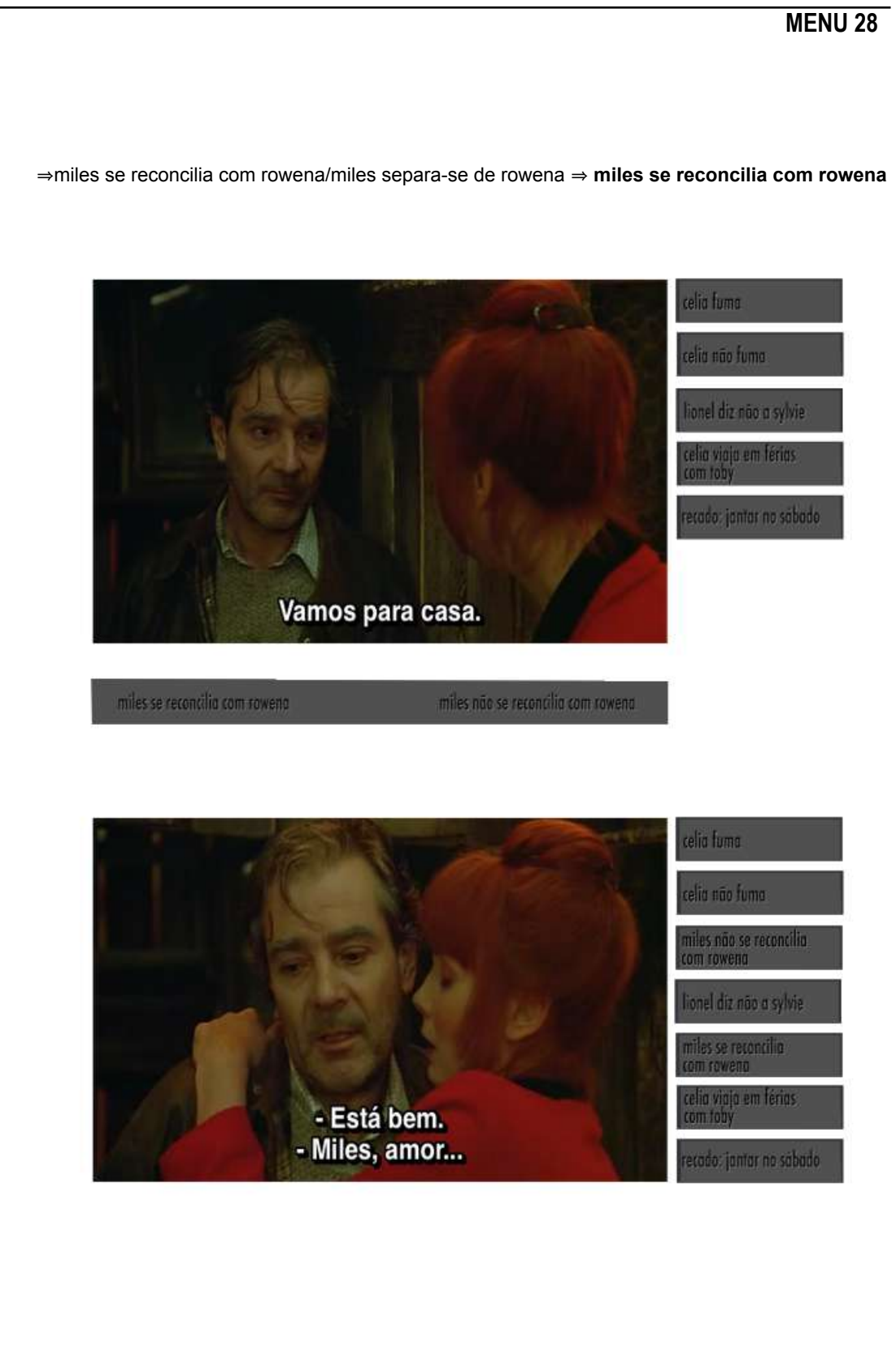

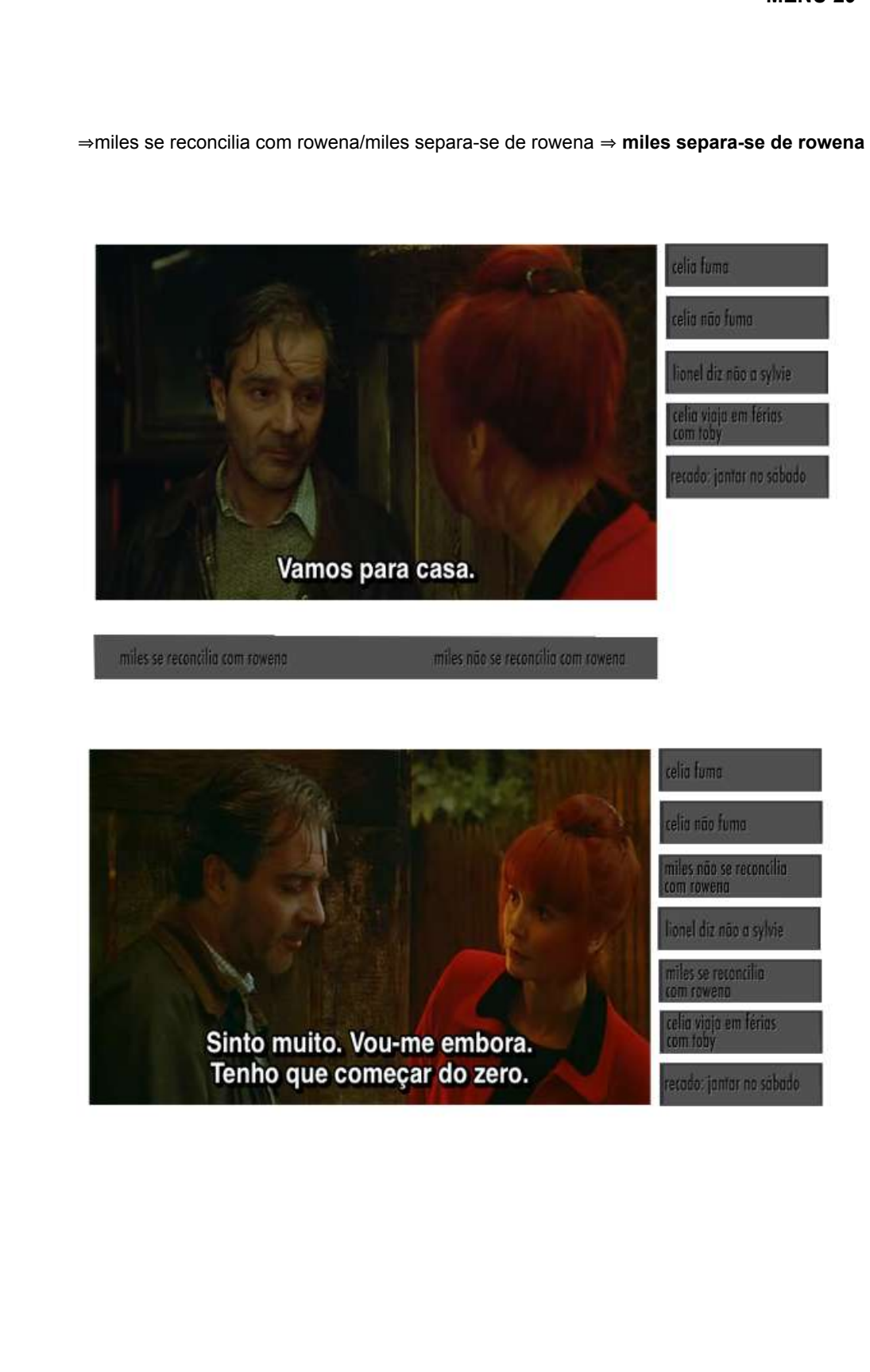

⇒recado: sylvie aceita fazer caminhada com miles/recado: sylvie não aceita fazer caminhada ⇒ **Recado: sylvie não aceita fazer caminhada com miles** 

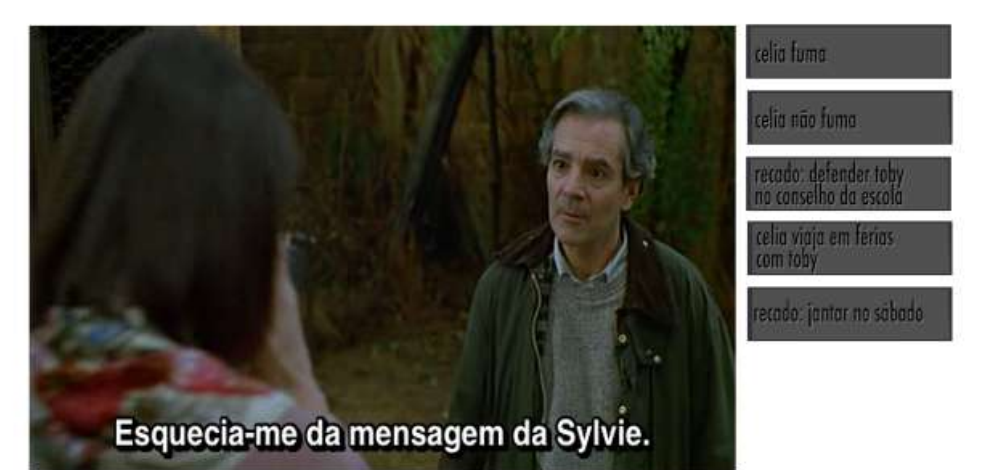

recado: sylvie aceita fazer caminhada

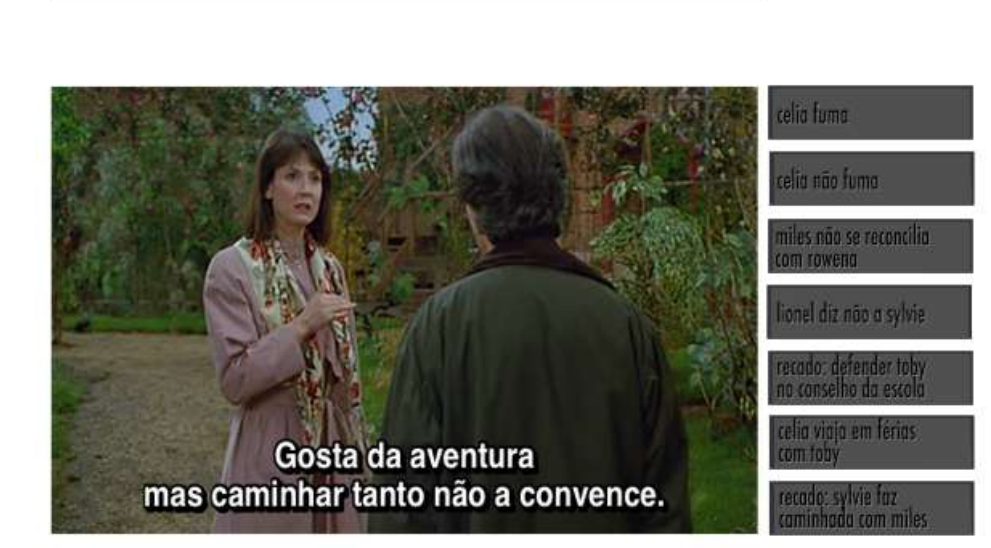

recodo: sylvie não aceita fazer caminhada
# **MENU 31**

⇒recado: sylvie aceita fazer caminhada com miles/recado: sylvie não aceita fazer caminhada ⇒ **Recado: sylvie aceita fazer caminhada com miles** 

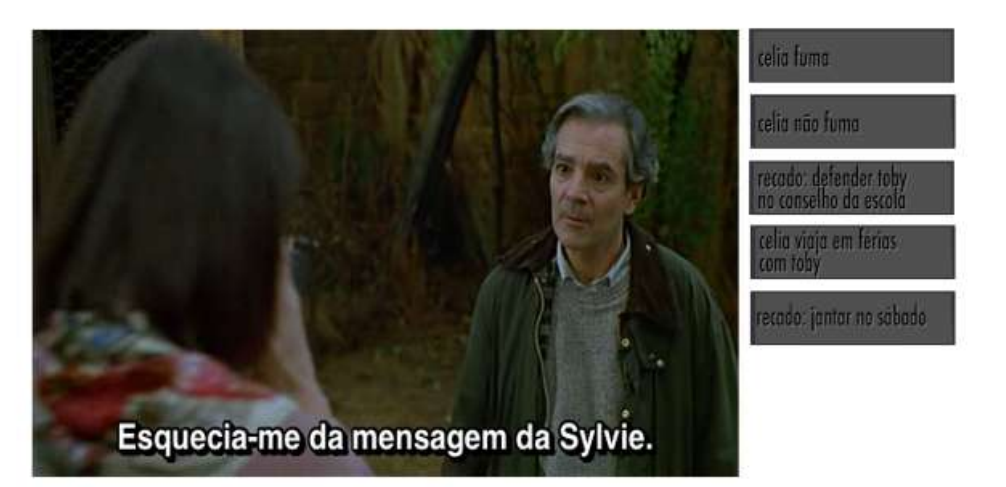

recado: sylvie aceita fazer caminhada

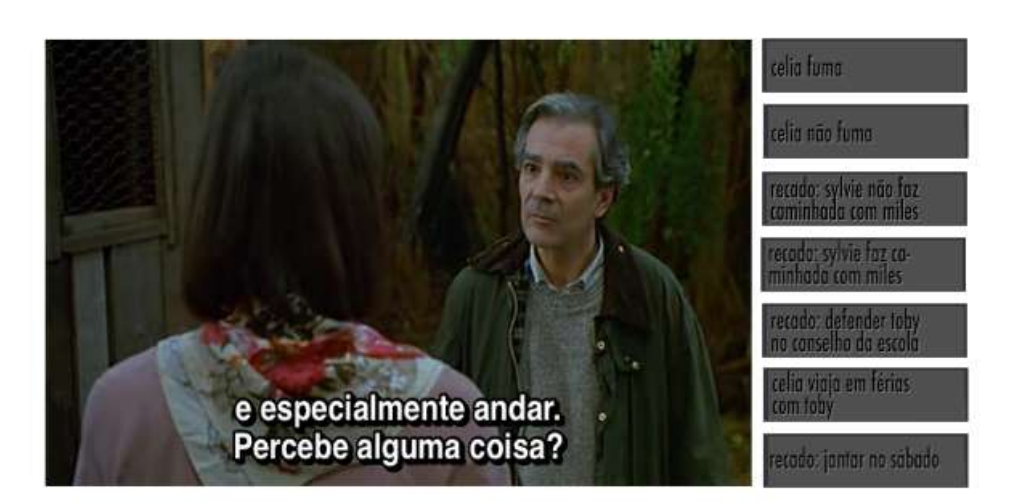

recodo: sylvie não aceita fazer caminhada

### **MENU 32**

⇒miles retorna ao hotel com rowena/miles retorna sozinho. Mate miles 㱺 **miles retorna ao hotel com rowena**

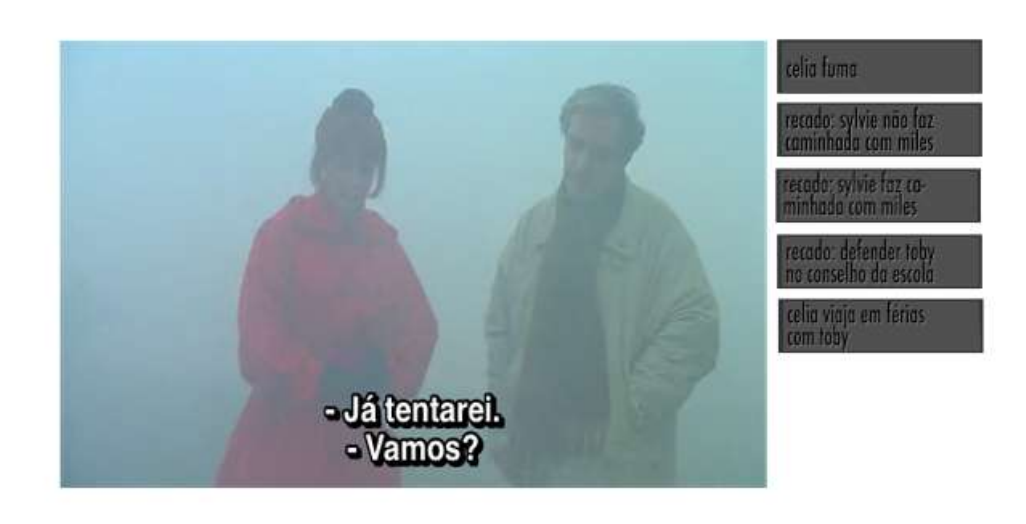

miles retorna ao hotel com rowena miles retorno sozinho, mote miles!

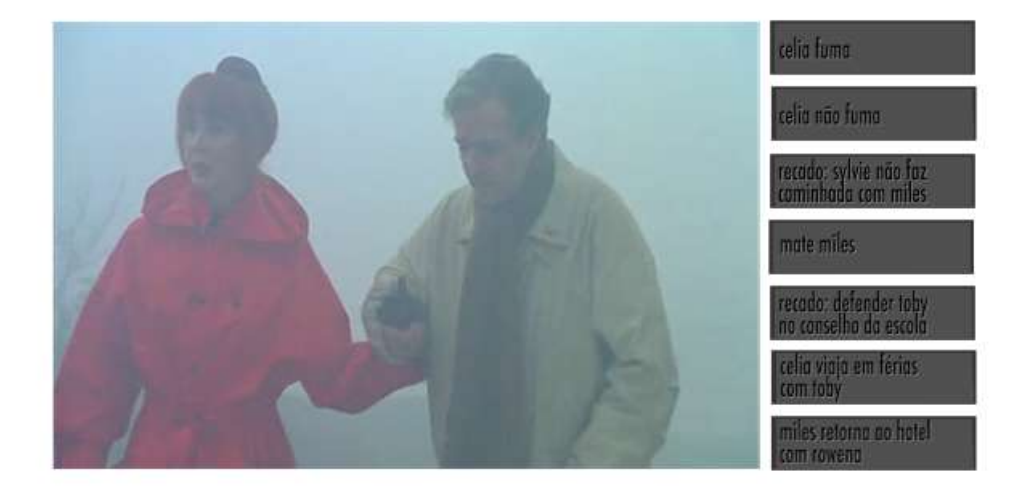

# **MENU 33**

⇒miles retorna ao hotel com rowena/miles retorna sozinho. Mate miles 㱺 **miles retorna sozinho. Mate miles**

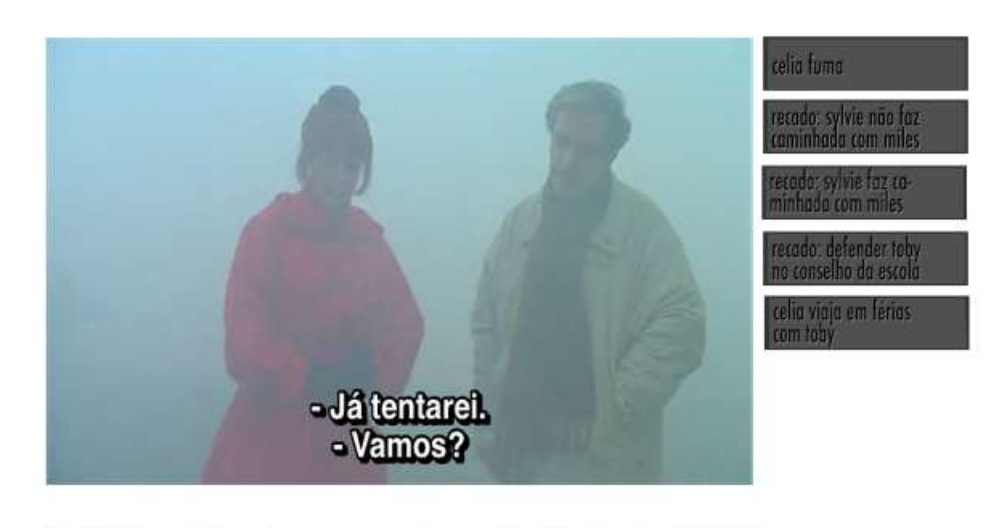

miles retorna ao hotel com rowena miles retorno sozinho, mote miles!

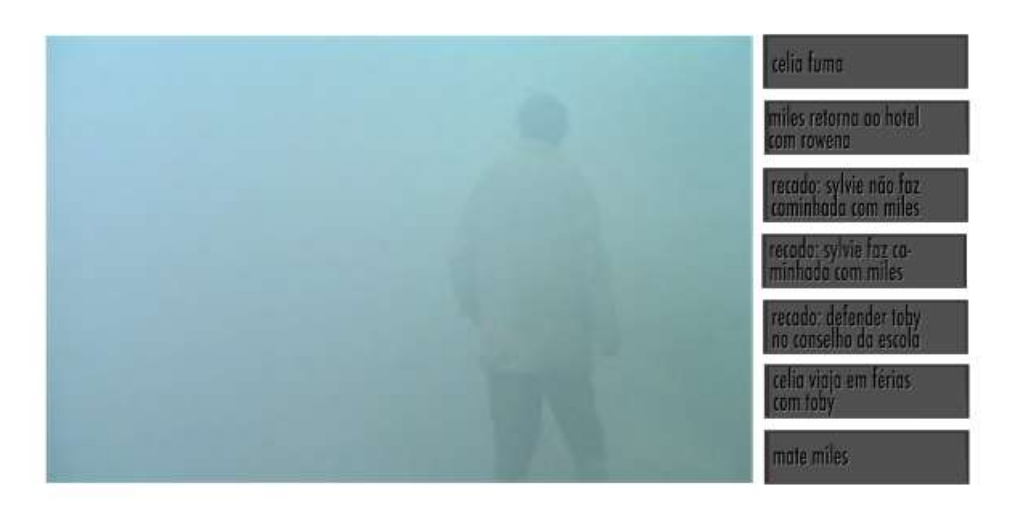

# $4.$  COLLABORE

 $\Rightarrow$  narrativa e montagem

*Collabore* propõe uma narrativa diferente da de *Play Smoking/No Smoking*. E aqui definimos narrativa num sentido bem amplo. Compreende toda ação ou evento que acontece em um determinado espaço e tempo.

Ela é parte da estrutura desde da mais complexa cena que enquadra um homem, por exemplo, procurando algo em seu aposento até do mais simples dos planos que enquadra apenas uma porta ou janela que se abre pela ação do vento. Além dessa característica ou atributo, a narrativa encerra em si mesma também uma propriedade que nos indica o ritmo ou estado de agitação da própria ação.

Por exemplo, a porta ou janela podem ser abertas enquadradas em planos em *slow motion*, em ritmo"normal" ou em planos freneticamente acelerados, na câmera ou na pós-produção. E em cada uma dessas situações a narrativa (do mesmo evento: abrir a porta ou a janela.) desvela um ritmo e cada um deles diferentes um do outro.

Nesse contexto, a narrativa e a montagem mantém entre si uma relação estreita - são fontes rítmicas do vídeo ou filme. E esta atividade vem, em alguns casos, do tamanho e da variação da duração dos planos na tela e dos movimentos de câmera. Quanto menor é a duração do plano gravado ou filmado, mais frenético é o ritmo dele e sugere mais intensidade narrativa.

Os movimentos de câmera e os movimentos dentro do plano têm, como já destacado, igualmente importância para gerar o ritmo da montagem. Aqueles, em planos de curta duração, tornam a montagem ágil, geram empolgação e intensidade nas cenas e/ou seqüências da narrativa. Pan, *tilts*, *zoom*, *travelling* de aproximação e de afastamento, câmera nervosa na mão e em *steadycam,* personagem em movimento, variação de luzes, efeitos de distorção de objetos e de personagens com teleobjetiva ou grande angular são também elementos de montagem que se interrelaciona a todo momento com o ritmo da narrativa.

\* Para informações sobre esse assunto, ver as obras abaixo: BORDWELL, D. In: STAIGER, J.; THOMPSON, K.; BORDWELL, D. *The Classical Hollywood Cinema: Film Style & Mode of Production to 1960.* New York: Columbia University Press, 1985.

BORDWELL, D. *Narration in the Fiction Film***.**  Madison, Wis.: University of Wisconsin Press, 1985.

A forma como um homem procura algo numa cena interfere outrossim na disposição da narrativa. Isso acontece, segundo Syd Field, na obra *Manual do roteiro*, porque toda ação não é meramente física, ela é também psicofísica. Aquela encerra também o estado de agitação ou emocional do personagem.

O homem reage e expressa fisicamente conforme a importância do objeto procurado. Se este é a única peça que prova a inocência do personagem, este, numa narrativa clássica\*, deve procurar o objeto em um clima de muita tensão, carregando a cena e a narrativa para uma idêntica atmosfera. Se o objeto tem pouca importância para o personagem, a procura dele não revela visualmente nenhum conflito emocional, a cena e a narrativa perdem a tensão e a intensidade da força dramática.

⇒ Apresentação

*Play Smoking/No Smoking*, como detalhado no capítulo 3, é um DVD" interativo que destaca a forma de narrar através de bifurcações e ao mesmo tempo a partir de múltiplas escolhas. O interator nesta obra pode optar entre seguir o caminho sugerido pela trama ou navegar em pequenos ou em grandes saltos narrativos.

Já *Collabore* (do latim "trabalhar juntos) é um *blu ray* interativo que propõe ao interator uma narrativa a partir de pontos de vistas. O interator tem alguns recursos que lhe permite eleger a forma de ver a cena. A interface da obra garante a ele a liberdade de escolher enquadramentos, angulações, e por conseguinte, o deslocamento do ponto de vista. Vejamos inicialmente o primeiro tratamento e esquema do roteiro e depois o detalhamento do projeto finalizado.

 $\Rightarrow$  Roteiro

FADE IN:

Cartela com título da obra - *Collabore*. Como começar?

1 - Subjetiva.

2 - Close up.

O interator deve escolher um dos enquadramentos acima. Se escolher 1, temos uma subjetva de Arthur II, em PC.

Int. sala do aquário - dia

Subjetva de Arthur II, em PC (*master*).

No aquário vemos um peixe modelado em 2D e outros "reais"; do outro lado do aquário: Arthur I (mesmo ator vestindo o mesmo figurino de Arthur II) .

### ARTHUR I (diálogo 1)

Por que o homem pré-histórico se aventurava nos fundos mas inóspitos e perigosos de cavernas escuras quando pretendia pintar? Por que seus desenhos apresentam características de superposição de formas, que os tornam tão estranhos e confusos. Esse nosso antepassado ia às cavernas para fazer sessões de cinema (Arlindo Machado, Pré-cinema & pós-cinema).

ARTHUR II (diálogo 2)

E você, isso mesmo, você! (voz ameaçadora) Por que se aventura nesta sala escura? Tenha medo!

(Áudio e vídeo em *loop*. Eles se desligam quando acionada qualquer outra opção abaixo pelo interator).

1 - *Close up* do peixe, modelado em 2D, no aquário. Áudio - diálogo 2 em primeiro plano; o peixe deverá ser mostrado sempre o mesmo lado.

2 - *Close up* do peixe, modelado e deformado em 2D, no aquário. Áudio - diálogo 1 em primeiro plano; o peixe deverá ser mostrado sempre o lado deformado.

3 - Em *Close up* Arthur II olha em direção ao peixe modeldo em 2D e sorri. Áudio - diálogo 2.

4 - Em *Close up* Arthur I olha em direção ao peixe modeldo em 2D e reage mal ao que vê-lo no aquário. Áudio - diálogo 1.

5 - Arthur II se desloca circundando o aquário (*travelling* em forma de um arco) em direção de Arthur I, no outro lado do aquário.

- Na metade do arco haverá um efeito cortina com um objeto ou coluna;

- após o efeito desaparece Arthur I, e Arthur II completa o arco;

- à medida que Arthur II vai completado o arco vemos o outro lado do peixe deformado.

Arthur II tem a mesma reação de Arthur I ao ver o peixe deformado.

- Áudio - diálogos 1 e 2.

6 - Campo - Arthur II em PM. Áudio - diálogo 2.

7- Contra-campo - Arthur I em PM. Áudio - diálogo 1.

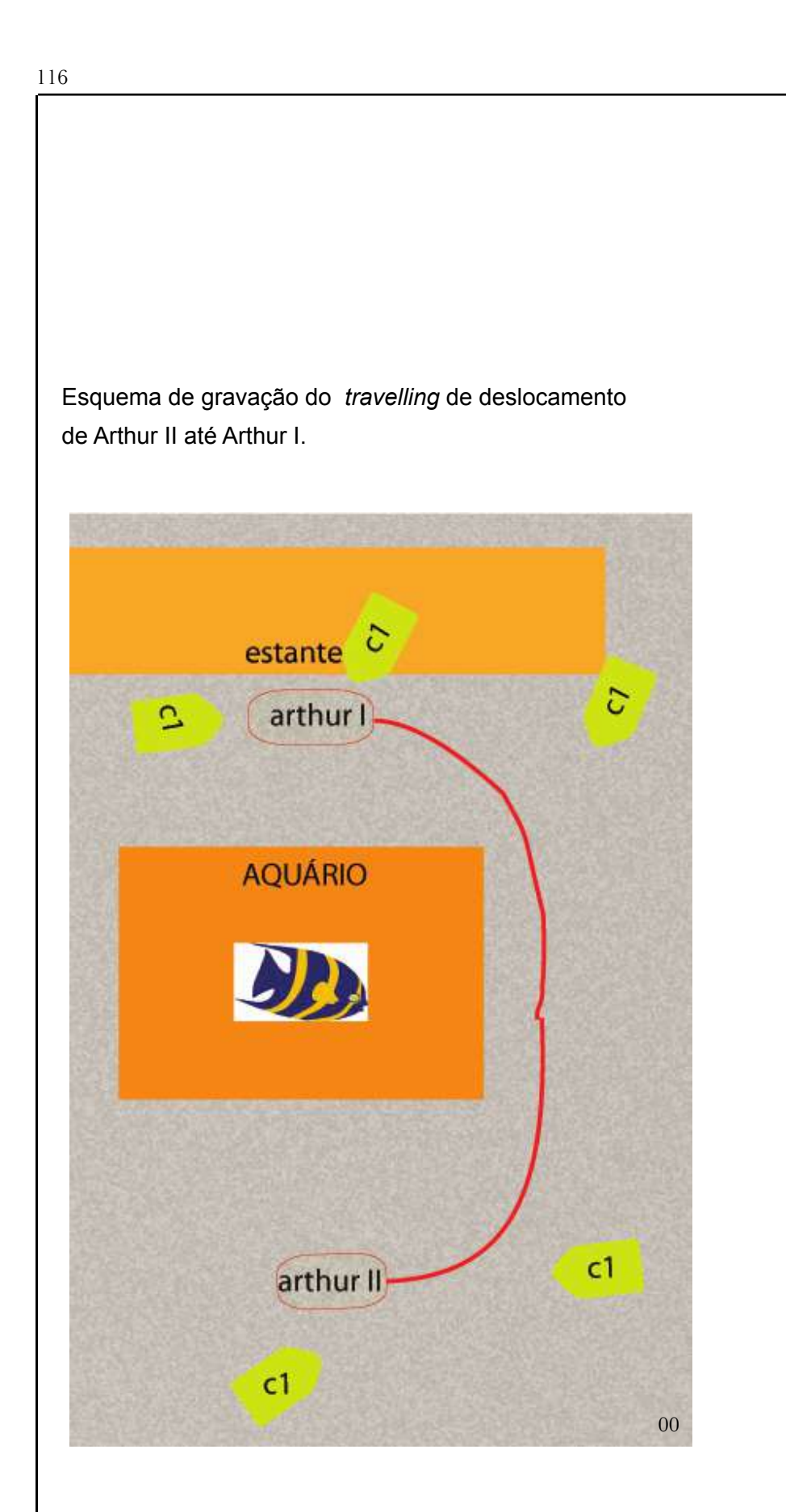

 $\Rightarrow$  Fluxo de trabalho

Não existe, com certeza, uma fórmula ou um método único de realizar projetos audiovisuais interativos, mas alguns princípios gerais talvez possam ser estabelecidos para um conjunto de obras.

A intenção aqui não é fazer uma reflexão sobre a existência ou não desses princípios, mas sim apresentar o método, em traços gerais, de execução do *BLU RAY* interativo *Collabre* e mostrar que, em grande parte, eles já eram empregados bem antes, nos projetos de obras analógicas não interativas.

A primeira pergunta ou pelo menos uma das primeiras indagações que se deve fazer é acerca da finalidade do produto audiovisual que se pretende realizar. A resposta deve satisfazer a seguinte questão: quem é o público alvo? A obra vai ser vista unicamente na web? Vai ser exibida na televisão no formato analógico ou digital em HDTV? .

No caso de *Collabore* a preocupação ou finalidade está focada na questão da linguagem do audiovisual e na sua relação com as mídias interativas. Estas limitam ou potencializam as formas de se narrar uma história? É possível contar outras histórias? Collabore pode ser dfinida como uma obra de experimento de linguagem com vídeo digital interativo em ALTA DEFINIÇÃO. Destacamos em caixa alta os termos "alta definição" porque este formato é ainda o grande vilão para se produzir interatividade.

Esse antagonismo, ao que parece, não ocorre com os pequenos formatos. As obras produzidas para celulares e para web, hoje, quase que por natureza devem ser interativas. Além da imagem ser muito leve, e como conseqüência, exige pouca memória e processamento das máquinas, os principais softwares de criação como Flash, Dreamweaver etc apoiam toda a sua publicidade no quesito interatividade.

A interatividade nos formatos de ALTA DEFINIÇÃO parece ser bem mais complexa. Exige além de muitos gigabytes de memórias e de máquinas cada vez mais potentes, os softwares profissionais mais populares de composição não são adequados para produzir obras interativos: *After Effects* e Motion. Por outro lado, como já destacado, para produção de trabalhos para web e outros pequenos formatos, temos o Flash da Adobe (software em que foi realizado a versão eletrônica desta tese) que se integra e favorece perfeitamente a criação de obras interativas. Ele tem como escrita nativa o Action Script e permite criar e exportar em extensão (swf) que conserva todas as propriedades que estão a serviço da interatividade.

O mesmo não ocorre com o software *After Effects* quando este exporta uma composição num formato de ALTA DEFINIÇÃO. Embora ele tenha uma escrita nativa (java Script) que permite interatividade, essa qualidade opera apenas no interior do próprio software. O *After Effects* não mantém as mesmas propriedades nas extensões quando exporta para um grande formato. Um detalhe: o *After Effects* da suite CS4 exporta vídeo com extensão swf, mas esta não aceita ainda a resolução padrão da chamada alta definição full hd: 1920 x 1080i ou p.

Uma vez que a finalidade estava bem apurada ou pelo menos mais clara, buscamos idéias que cabiam no nosso objetivo. Muitas delas eram boas, porém se distanciavam e muito do objetivo ou não produziram bons argumentos e roteiros. Outro detalhe: não existe necessariamente uma ordem nesse fluxo de trabalho. A idéia pode criar um objetivo ou finalidade, isso depende da natureza do projeto.

Passadas as fases de obtenção de idéia, de estruturação do argumento e de formatação do roteiro, criamos um storyboard para o plano mais complexo da fase de produção: um *travelling* em forma de um arco (veja o esboço do esquema na página 116). E ele foi o nosso grande erro de planejamento de produção. A nossa decupagem se preocupou demais com as questões técnicas de alguns planos que esqueceu do ator em outros.

Esse t*ravelling* destacado, o plano mais complexo de realização técnica, pouco esforço exigia do ator. No entanto havia um plano de fácil realização técnica e que exigia muito do ator. E esse plano foi planejado para ser o último a ser gravado. O resultado final ficou bem aquém do que esperávamos. Estávamos todos muito cansados e rodamos 19 takes e não conseguimos o objetivo desejado. Assim, o efeito do *travelling* não aparece visualmente na tela.

À propósito, a pós-produção, foi a fase mais longa e mais complexa das quatro etapas do fluxo de trabalho. As duas primeiras fases -

1.Finalidade ou objetivo;

 2.Roteiro (storyboard) e produção - foram realizadas em 4 semanas. As outras duas etapas -

3.Design de interface e de interação (layout);

4.Modelagem, animação, programação, autoração do BLU RAY e testes - estão muito interligadas e foram realizadas em 4 meses. Grande parte desse tempo foi reservado à pesquisa, à realização de experimentos de interfaces e aos estudos de adequação destas ao projeto destacado. Pois uma interface agradável, bonita, nem sempre se ajusta a interatividade desejada, e esta por sua vez, nem sempre se encaixa fácil com oo design pretendido. Assim, muitos esboços foram traçados até chegar ao resultado final.

E não podemos esquecer também das limitações técnicas: nem sempre conseguimos realizar aquilo que desejamos. E isso ocorre em parte, porque os softwares utilizados para realizar projetos têm seus próprios limites. E em parte o limite vem do operador de softwares. Ele nem sempre tem a competência de operar e de criar em todos os softwares que estão disponíveis no mercado e solucionar ou resolver o problema de composição da interface e do design.

O design de interface e de interação de Collabore foram realizados com os seguintes softwares: Final Cut 6.0.5 (suite Apple 2.0); After Effects, Flash, Ilustration e photoshop (suite Adobe CS4); DVD Studio Pro 4.1.2 (suite Apple 2.0), Toast 9.0 e vários softwares de conversões, como VisualHub, iSkysoft video converter, MPEG streamclip, ffmepX etc.

㱺 *Collabore -* Desenho geral

*Collabore* consiste de apenas uma "cena" (veja um dos menus - imagem 01)

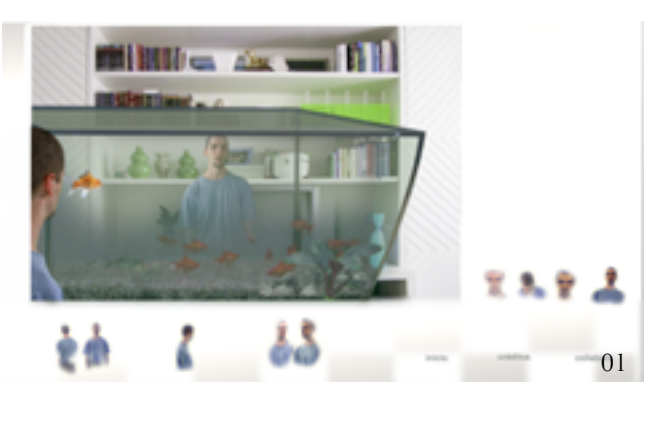

e esta foi gravada integralmente usando a técnica de *chroma key*, nos dias 21 e 22 de novembro de 2008 no estúdio do CAP (Artes Plásticas - ECA/USP) com uma câmera HD (1920 x 1080p).

O roteiro foi decupado para gravar apenas o ator em uma tela de fundo

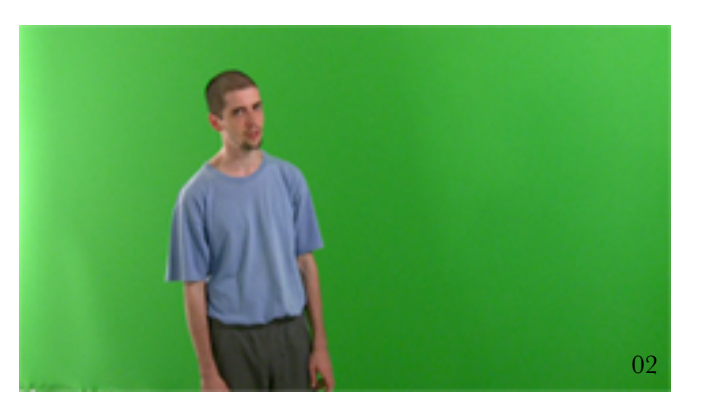

verde (*chroma key*) (imagem 02), e o cenário e os objetos, foram realizados usando uma técnica mista: m o d e l a g e m e m computador e fotografia digital. Todo o processo de composição foi

efetuado na pós-produção. Veja a seqüência do processo nas fotos das páginas seguintes.

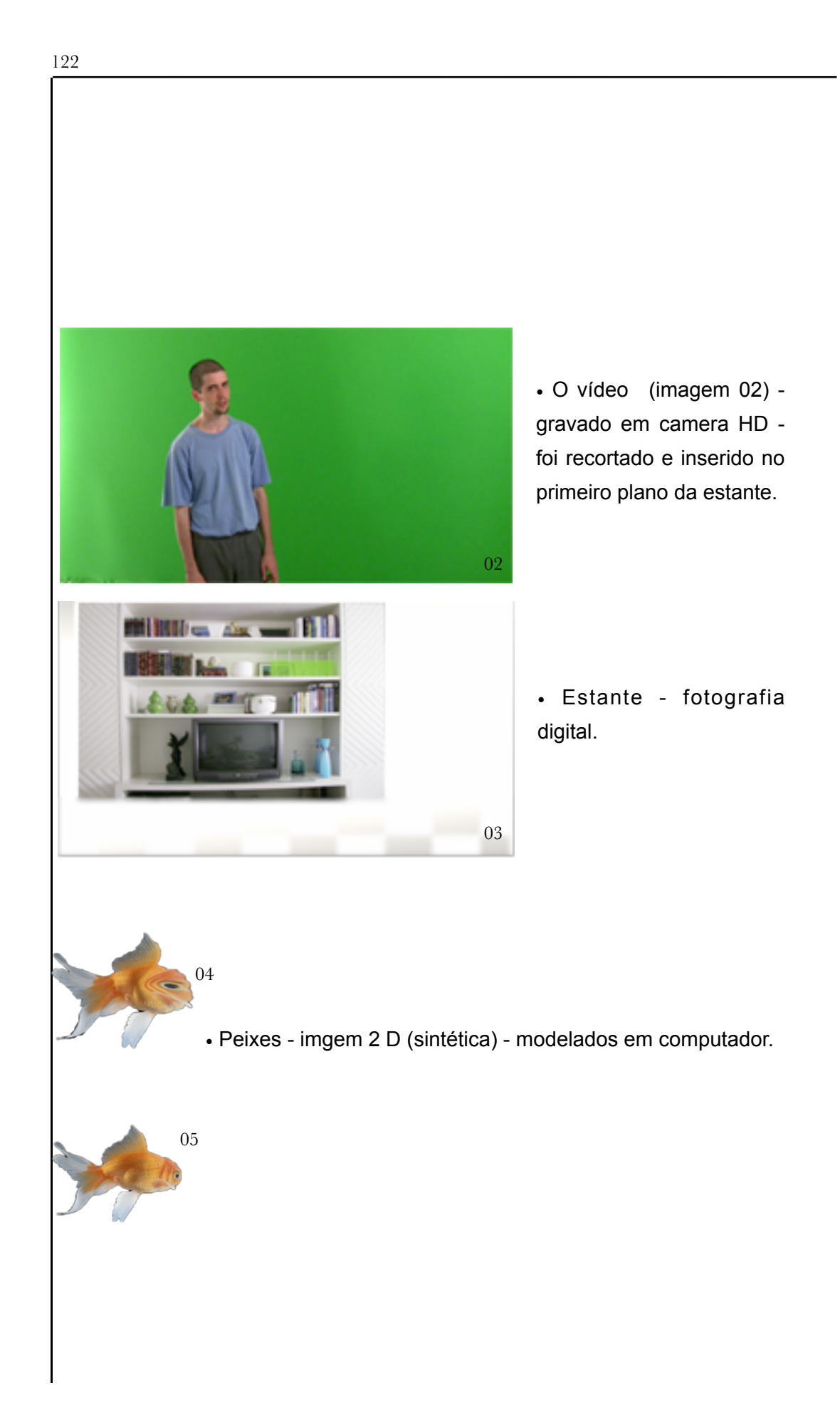

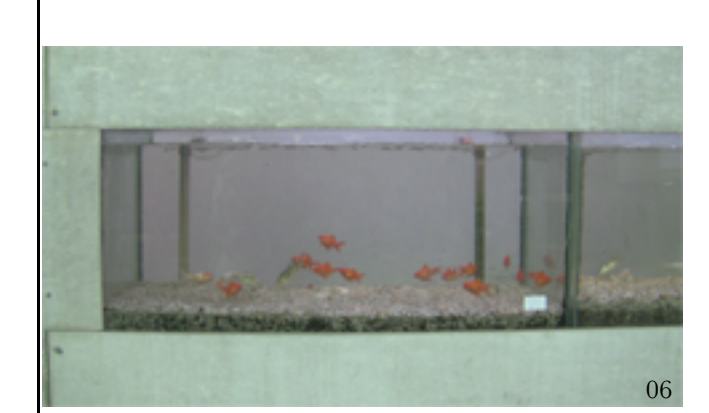

• O vídeo do aquário (imagem 06) - gravado em camera HD - foi justaposto com o aquário modelado (página seguinte) em computador.

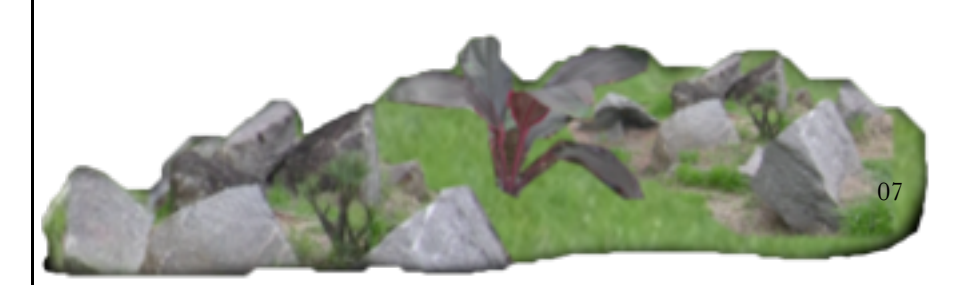

• Colagem e montagem - fotografia digital.

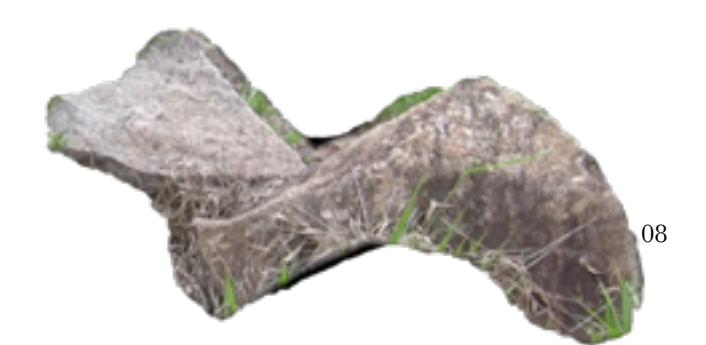

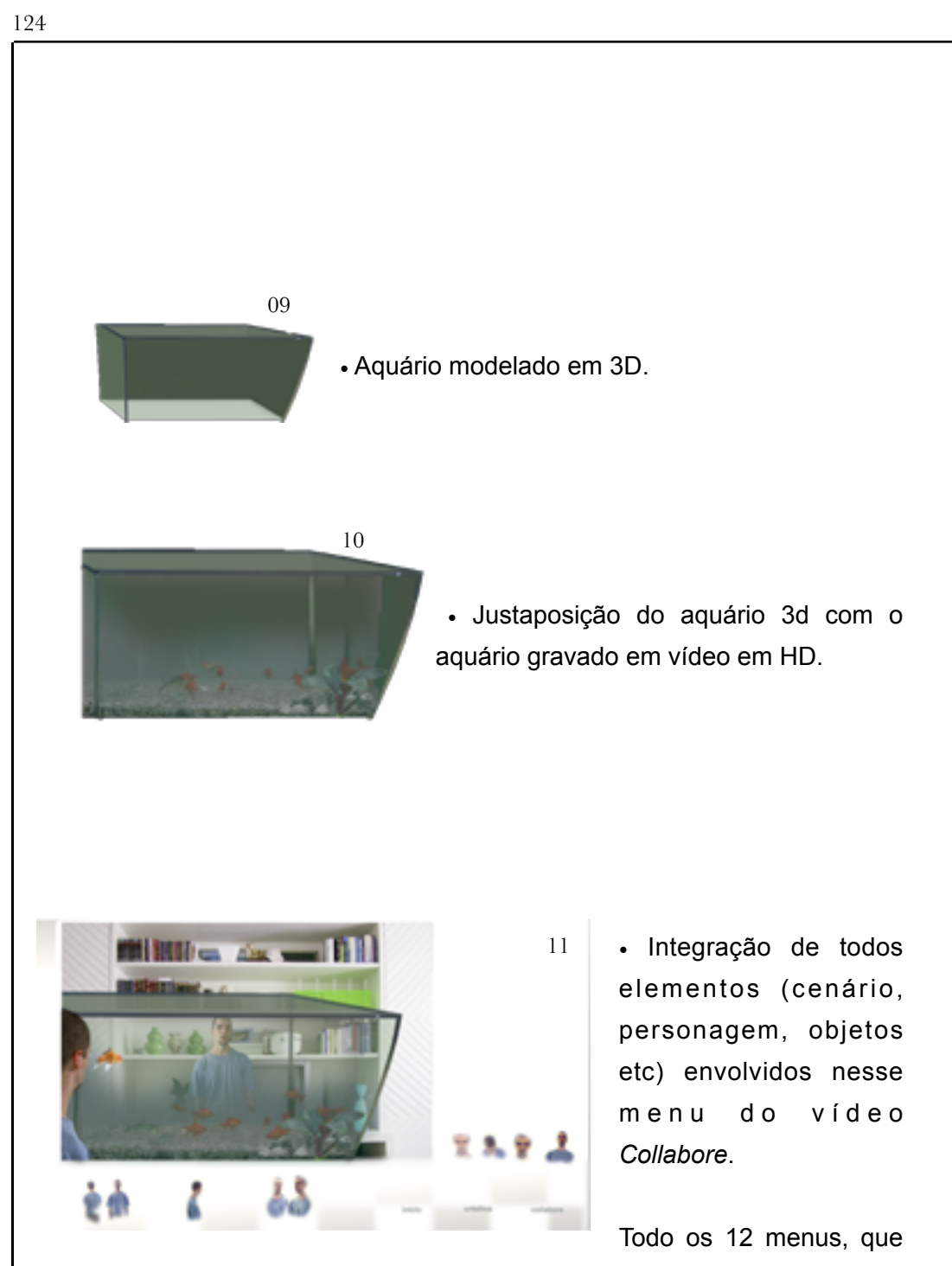

serão detalhados a seguir, foram compostos seguindo o método acima.

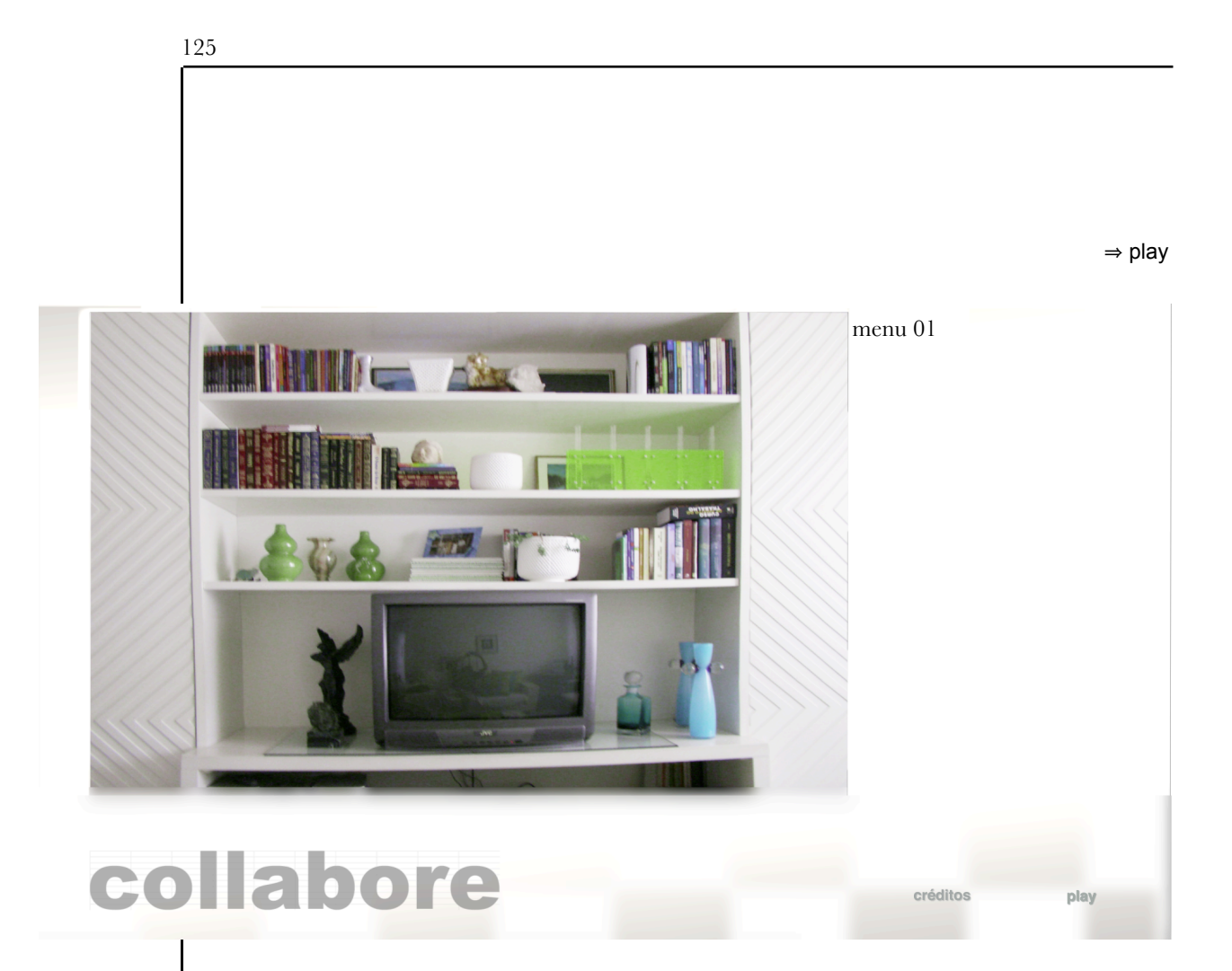

 A estrutura inicial do *Blu ray Collabore*, diferente da do DVD *Smoking/No Smoking* (com apenas uma opção), tem duas entradas: "créditos" e "play". A entrada "play", inicialmente, dar acesso apenas ao "menu principal" ou "collabore" (menu 02) que permite ao interator apenas aos planos de enquadramentos mais abertos. Veja as 5 figuras do menu 02: são *links* que atualizam os menus 04, 05, 06, 07, 08, - Arthur II, de costas; Arthur I de frente; travelling de Artur II até Arthur I; campo de Arthur II; contra-campo de Arthur I, respectivamente.

A entrada "créditos" dar acesso a todas as possibilidades. Permite ao interator exibir na tela os planos de enquadramentos mais abertos, os mais fechados (menus 09, 10, 11 e 12) e também voltar ao menu 01 (play e créditos) e ao menu 02 (principal ou *collabore*). veja a seqüência a seguir.

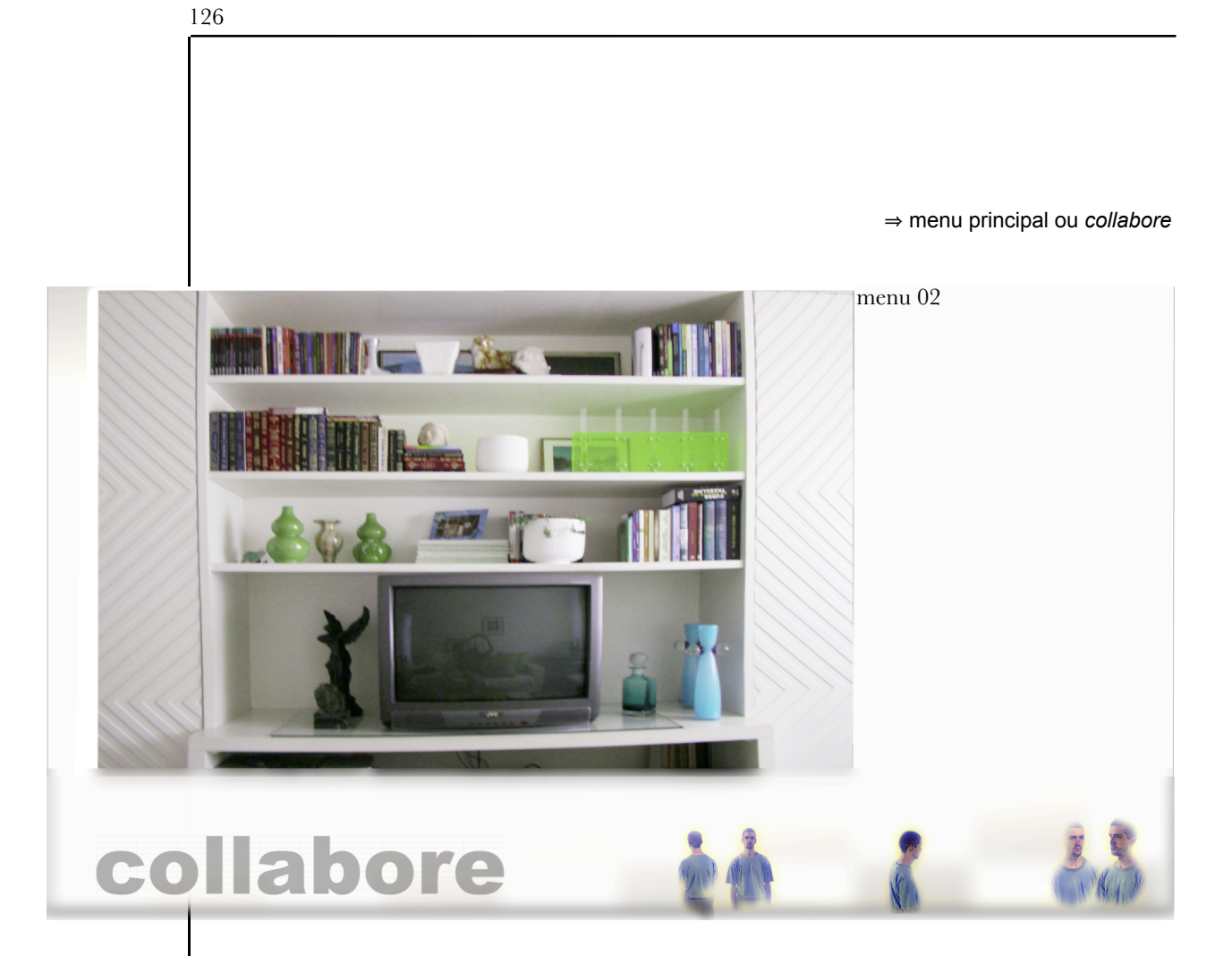

Todas os botões acima dão acesso apenas aos menus de planos com enquadramentos mais abertos.

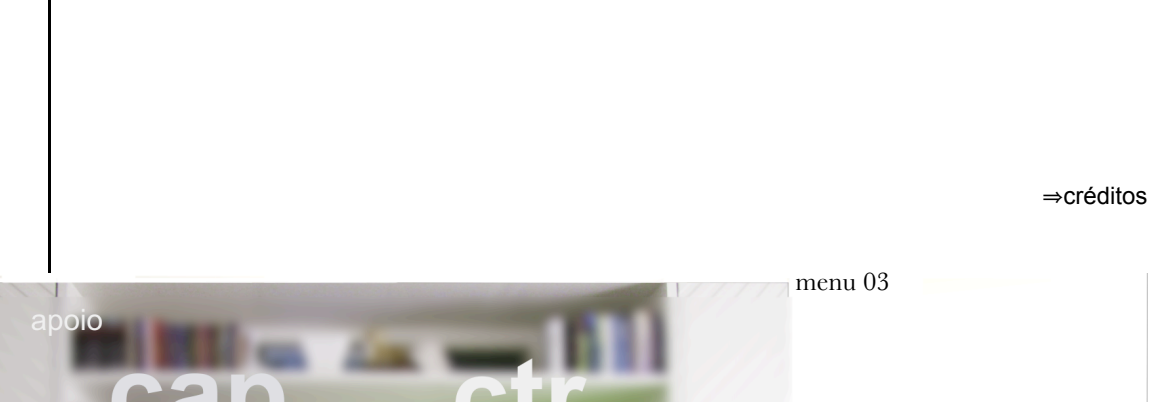

127

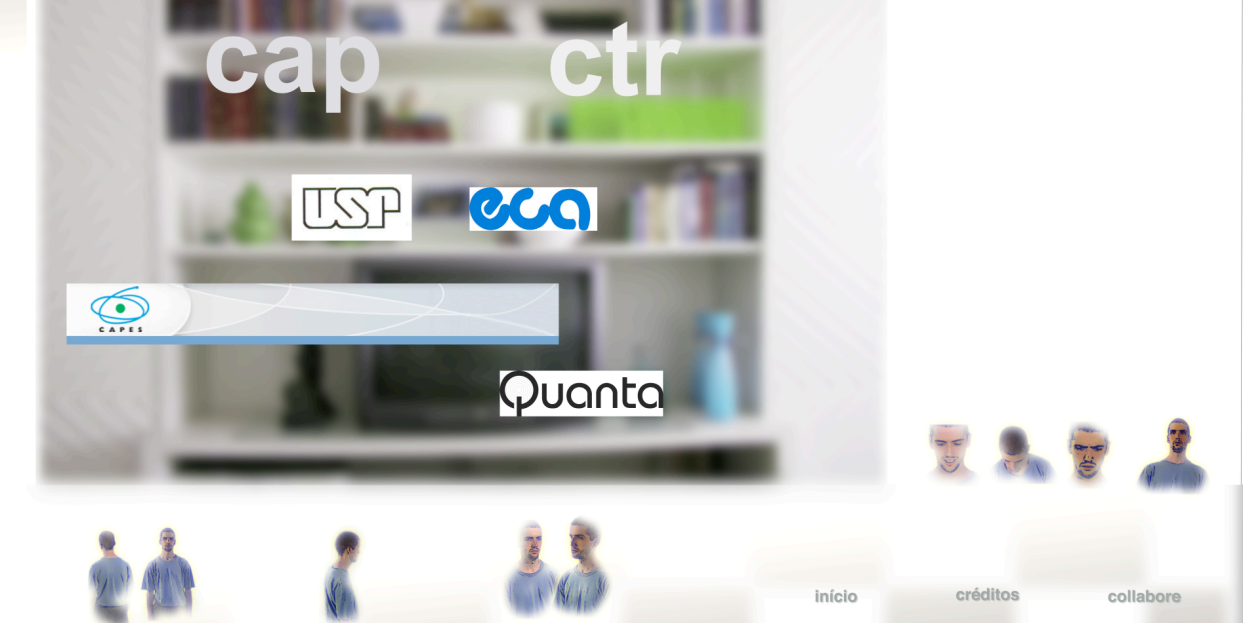

A partir deste menu, o de número 03, o interator poderá acessar a todo e qualquer outro menu do *blu ray collabore*. Veja acima: temos todos os botões dos planos de enquadramentos mais abertos à esquerda; os mais fechados, acima e à direita; e os botões "início", "créditos" e "collabore" ou "menu principal".

# 128⇒PC costas Arthur II menu 04 **Hillich Assets HEMITIMAL** início créditos collabore

Neste menu temos uma cena de Arthur em 2 momentos: Arthur no momento II, de costas e Arthur no momento I, de frente. Ele está aqui e lá, do outro lado do aquário, ao mesmo tempo e em tempos diferentes. Embora vemos Arthur II de costas, mesmo assim ele é o foco desta cena. O diálogo que ouvimos vem dele. Isso fica mais claro no *menu 9* quando ele gira e interpreta o mesmo diálogo de frente para o interator. Naquele menu, não obstante o diálogo seja idêntico ao menu acima, isto é, com ruídos de ecos que confundem a origem da fonte sonora. Porém, no momento em que ele aponta o dedo para o interator e diz "tenha medo!" não temos dúvida que a fonte sonora vem dele.

Outro elemento que denuncia essa sugestão vem da duração do tamanho do plano (ou cena) e da trilha musical que acompanha o diálogo. O plano tem duração menor que a do plano do *menu 05*, quando ouvimos o diálogo completo de Arthur I, de frente para o interator. Percebemos que o diálogo de Arthur I tem uma duração maior que a do menu acima. E a trilha musical parece se encaixar melhor com os movimentos de Arthur II do que com os gestos de Arthur I.

### ⇒PC frente Arthur I

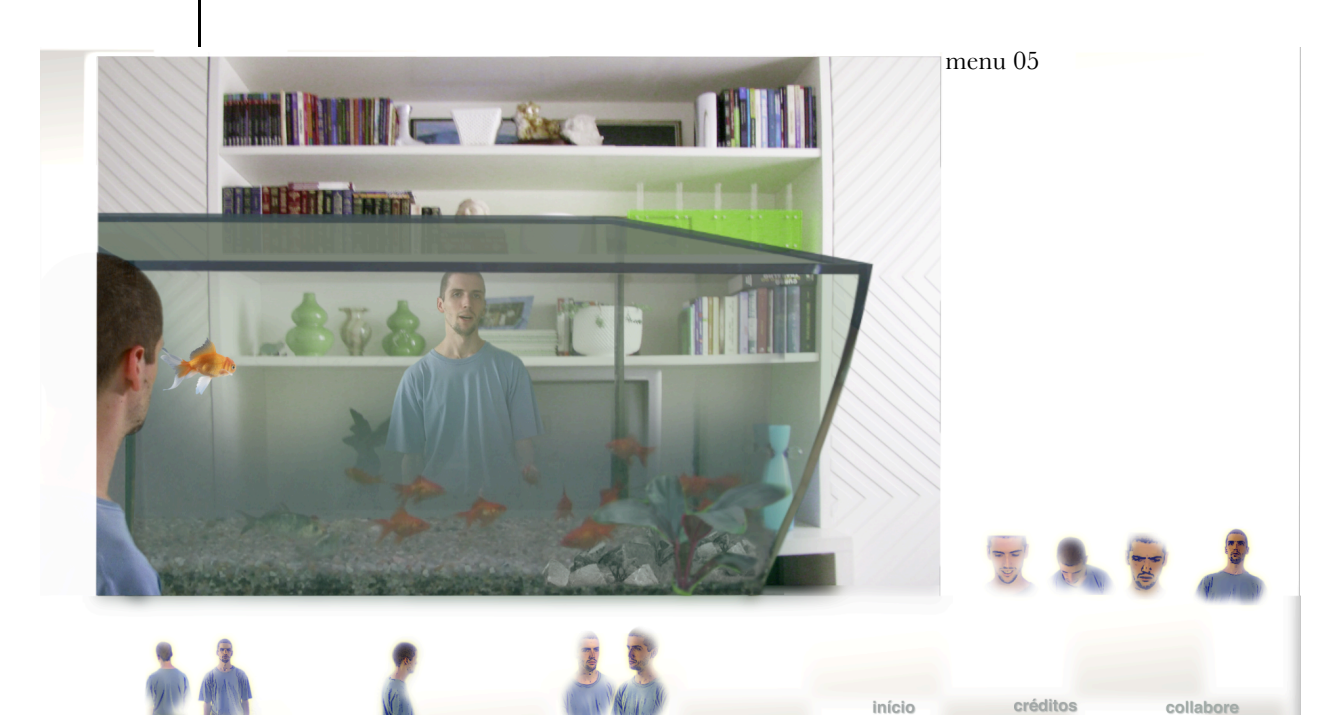

129

Como no menu anterior, neste e nos menus 6 e 9 temos a presença de Arthur também em 2 momentos diferentes na mesma cena: aqui e lá, do outro lado do aquário, ao mesmo tempo e em tempos diferentes.

Nesse caso a noção de "cena" não deve ser entendida exclusivamente no sentido clássico empregado para formatação de um roteiro literário: um plano ou um conjunto de plano que mantém entre si uma relação contígua na unidade de tempo. Cada mudança de espaço e tempo (com grande elipse temporal) implica numa mudança de cena. Embora o espaço seja o mesmo, temos uma mudança de tempo indefinida. Temos uma elipse temporal que não sabemos exatamente o tamanho dela ou se há propriamente uma elipse temporal. O menu seguinte, o de número 6 *travelling* de Arthur II até Arthur I - proporciona essa dúvida. vejamos a seguir.

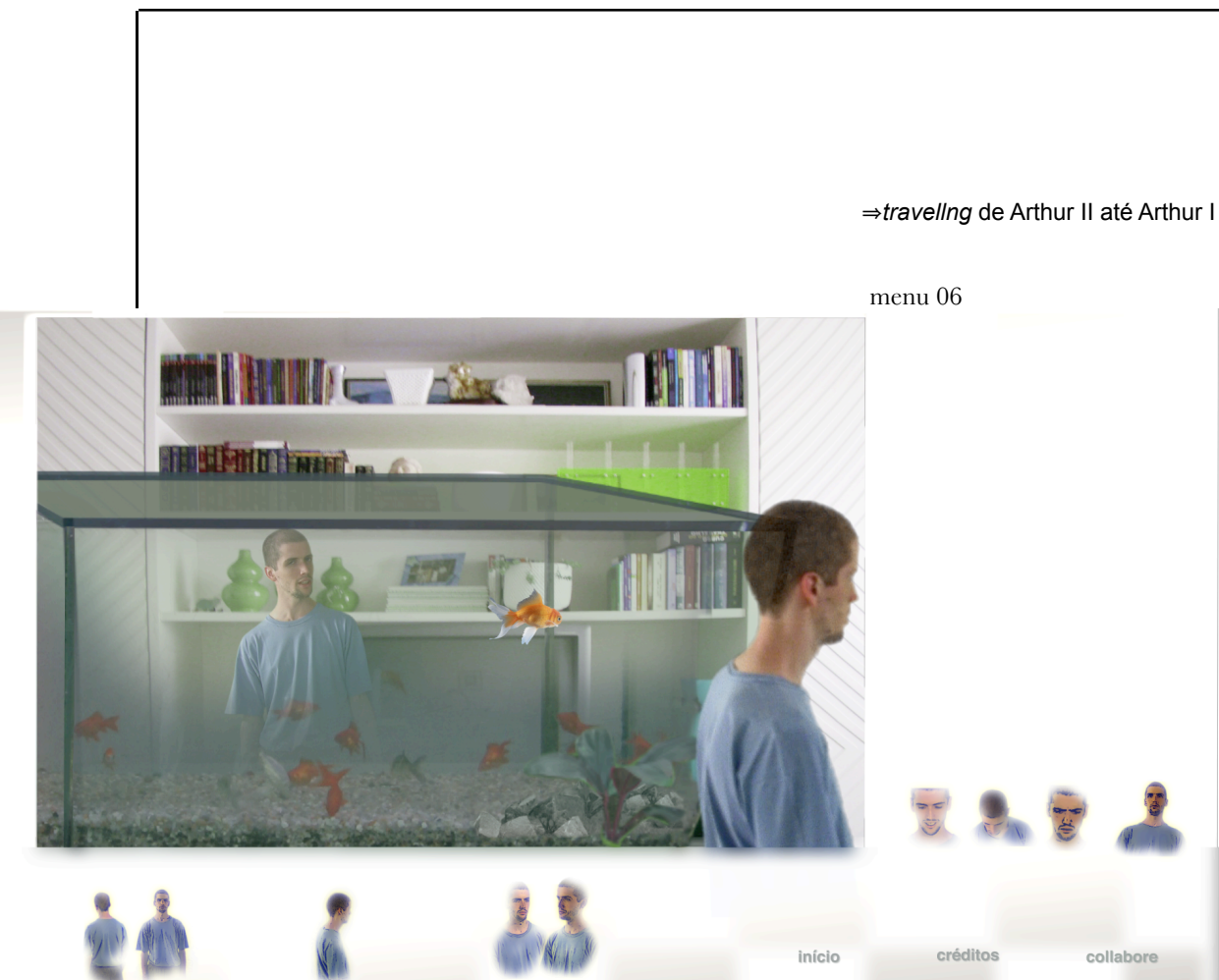

No vídeo deste menu, Arthur II se desloca do lado de cá do aquário até o outro lado. No entanto, à medida em que ele se desloca em direção a Arthur I (do outro lado do aquário), este vai se esvanecendo da tela. E desaparece completamente no exato momento do efeito cortina - quando Arthur II sai e entra no cenário quase que no mesmo instante (o tempo da duração de um *frame*). Quando o personagem entra novamente na cena ou melhor no cenário não sabemos quem ele é precisamente: será Arthur do momento II se deslocando para o momento I? Ou será que temos apenas a situação de um personagem que sai e entra no cenário? Então como explicar a situação inicial em que vemos Arthur II do lado de cá e Arthur I do lado de lá. Isso ocorre porque Arthur se encontre aqui e lá ao mesmo tempo e em momentos diferentes e indefinidos. E são 2 t*akes* gravados em *chroma key*  em *set up* e cenas diferentes.

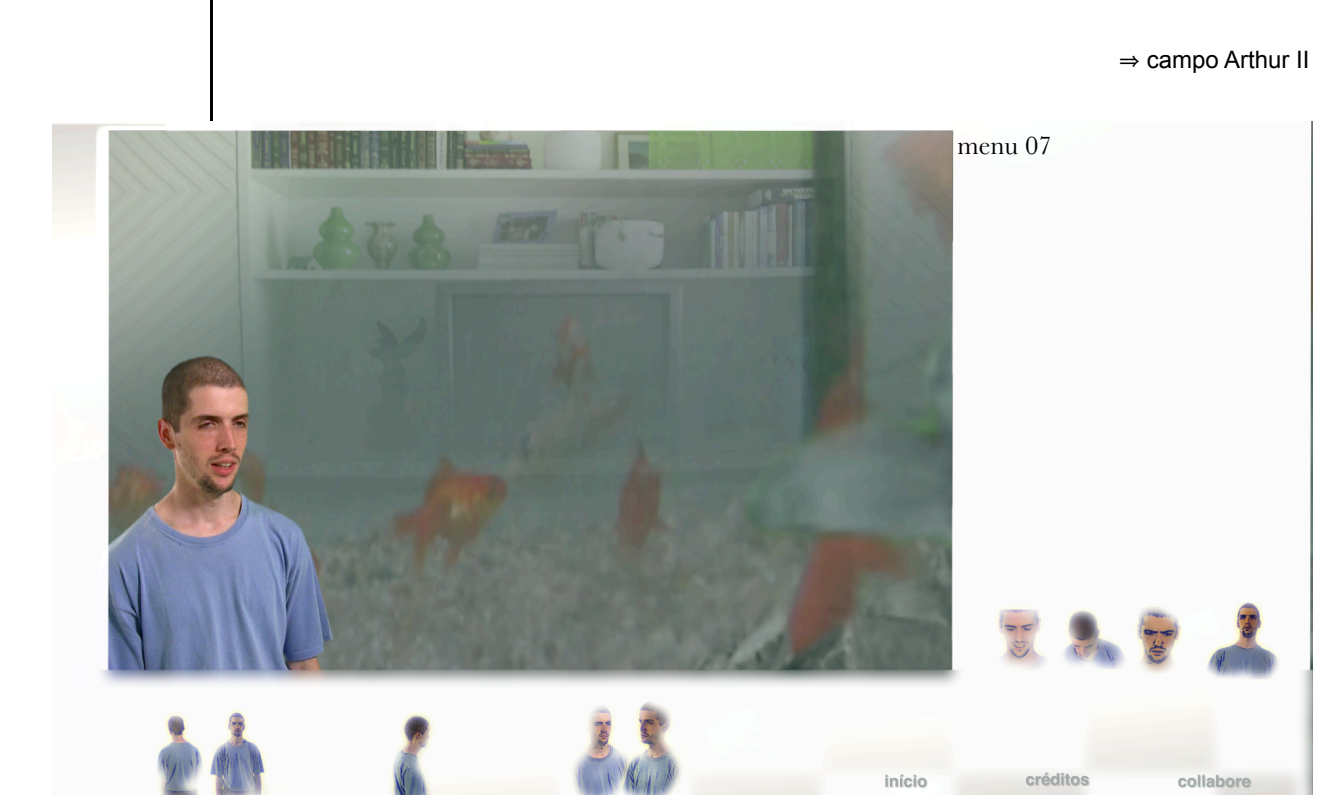

131

Arthur no momento II. Campo do momento I de Arthur.

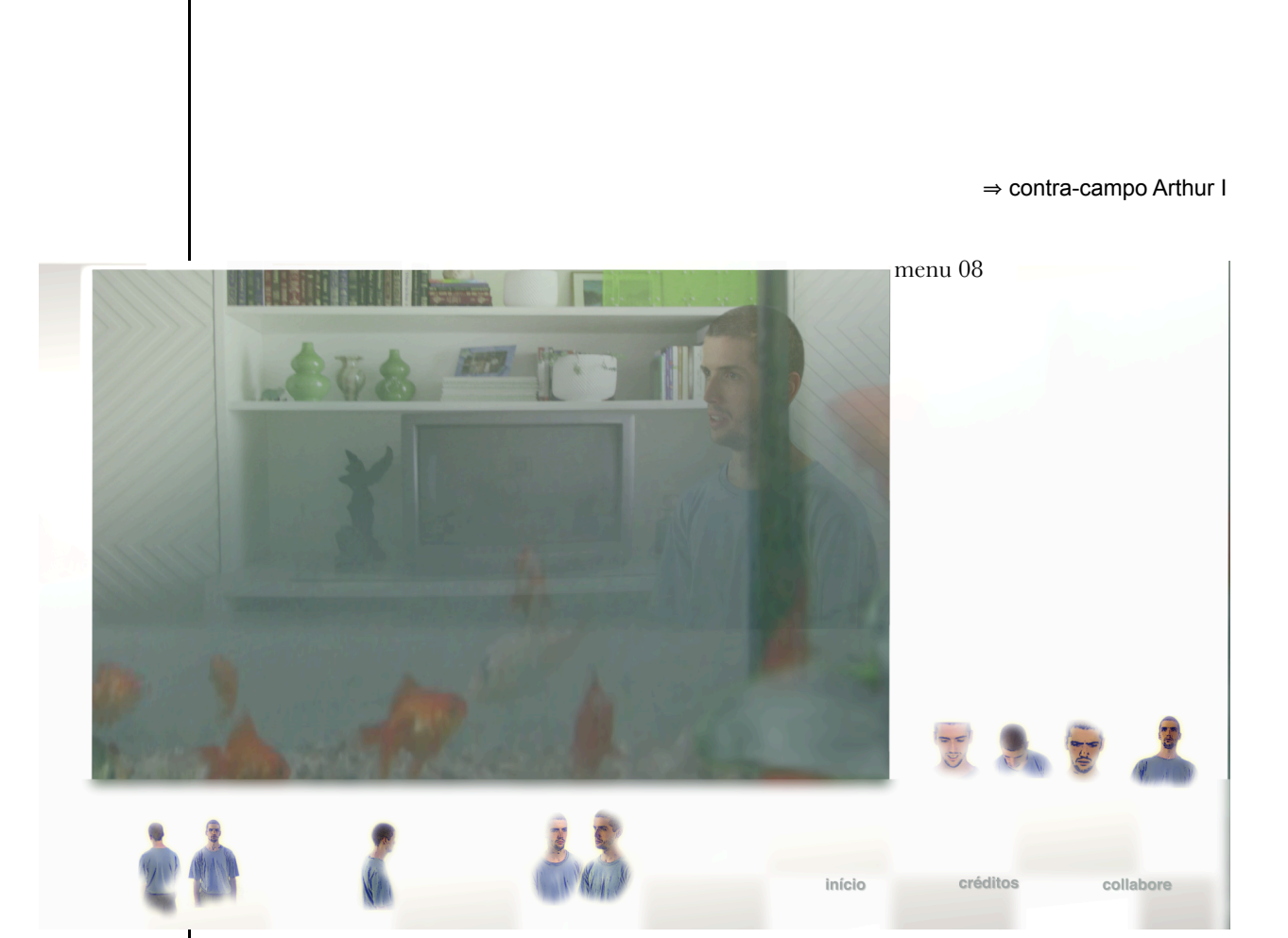

132

Arthur no momento I. Contra-campo do momento II de Arthur.

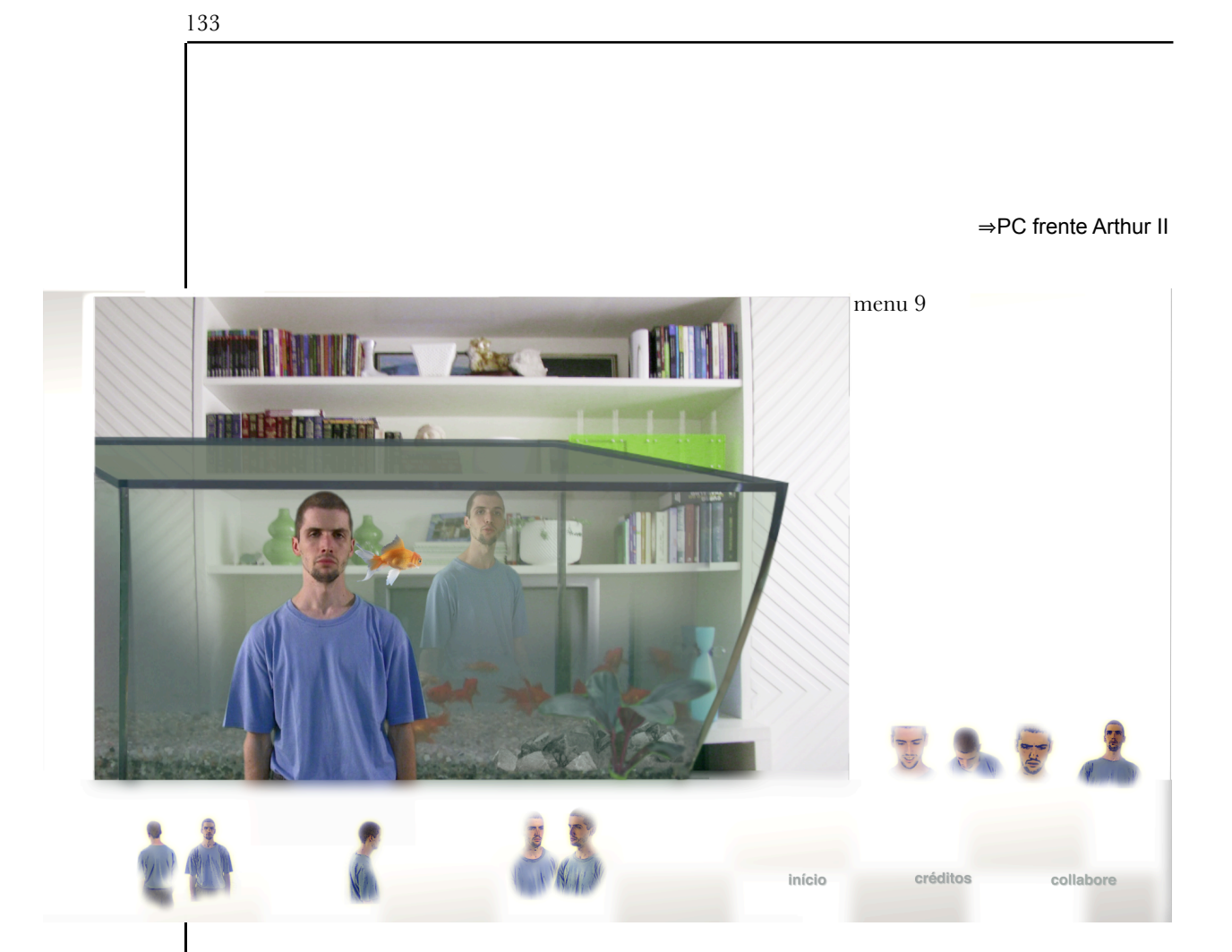

Ver discussão do menu 04.

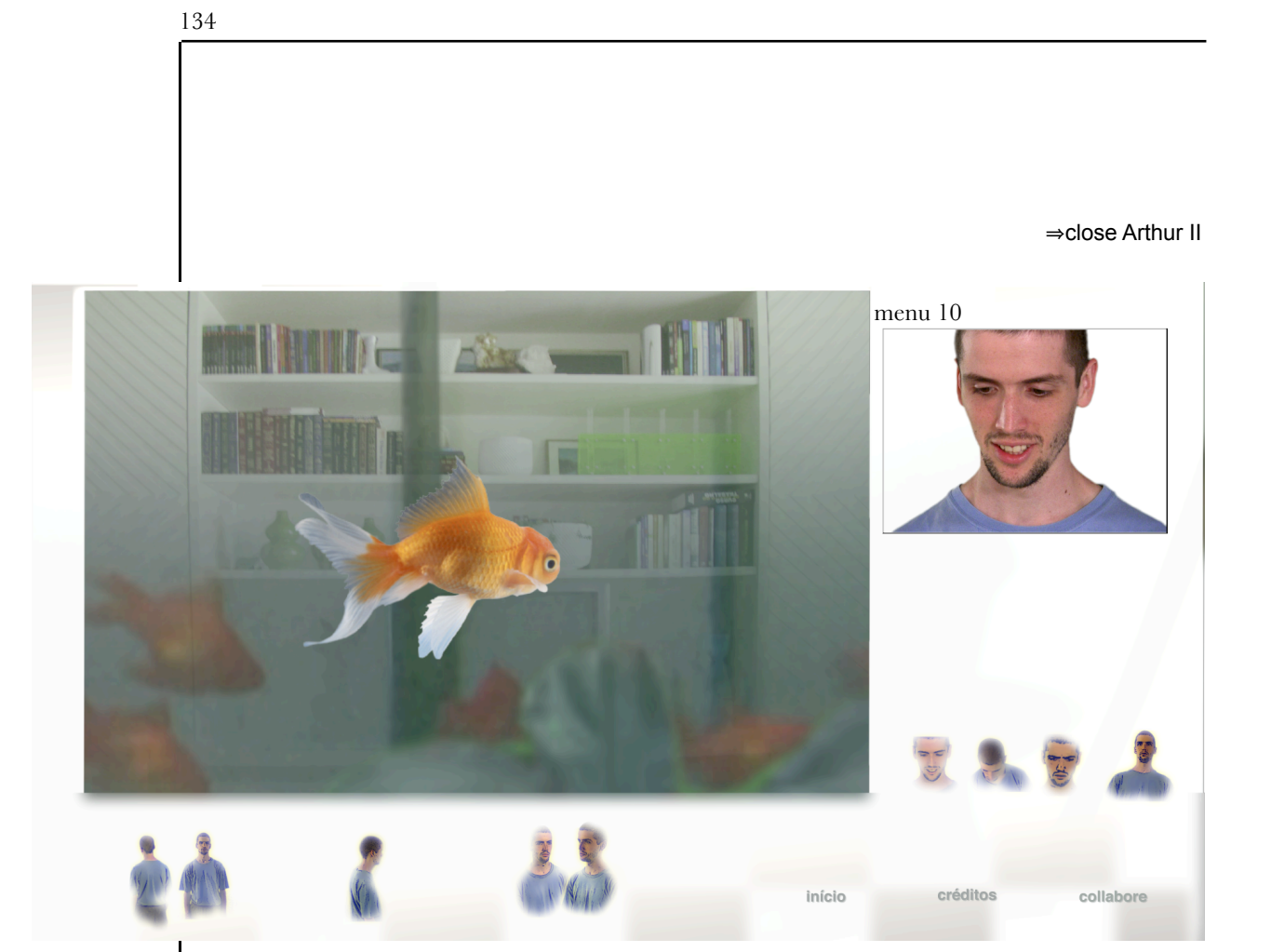

*Close* de reação (agradável) de Arthur no momento II ao peixe modelado, em 2d, no aquário. Sabemos que é Arthur II em face do diálogo - é o mesmo de Arthur II nos menus 04 e 09.

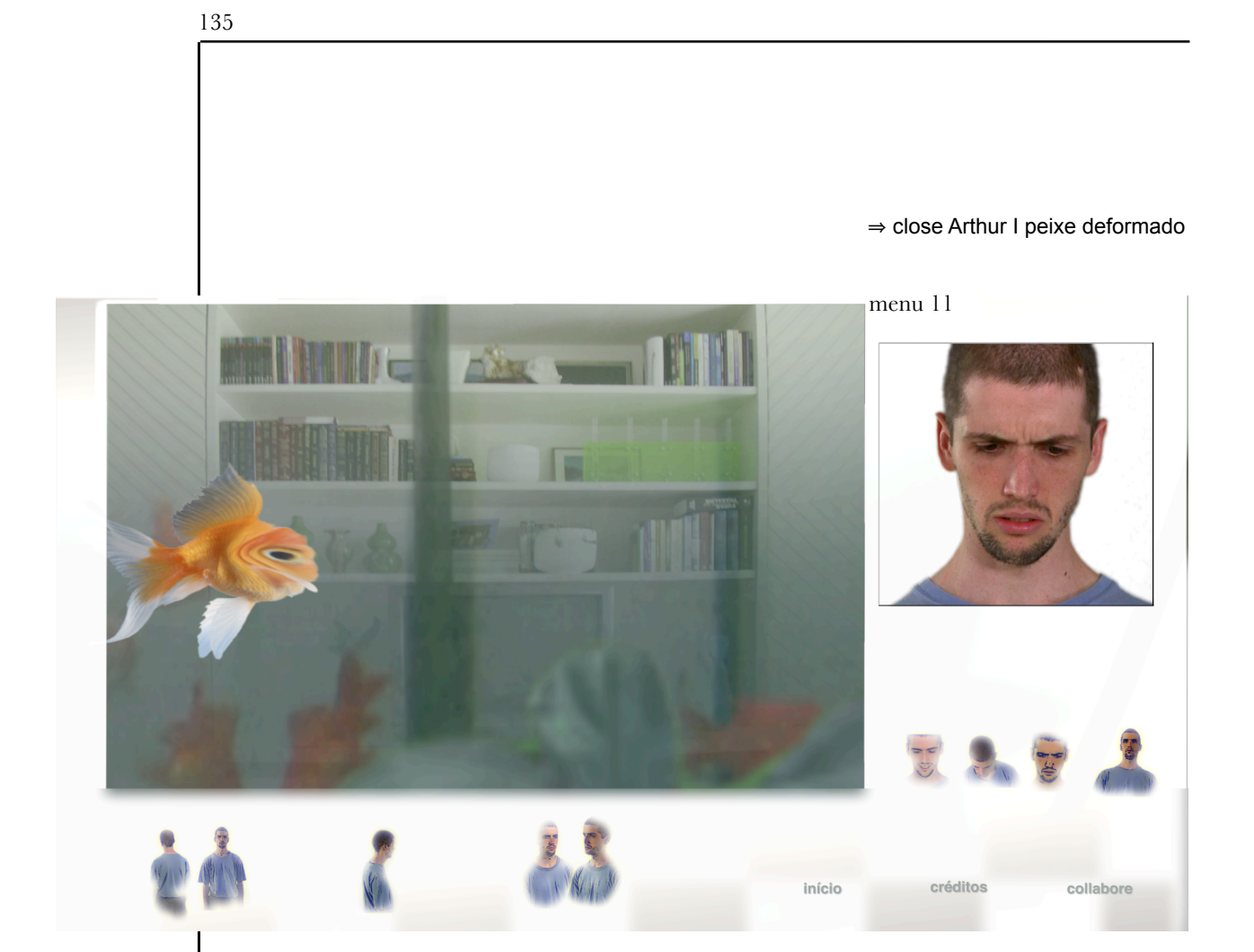

*Close* de reação (desagradável) de Arthur no momento I ao peixe deformado, modelado em 2d, no aquário. Sabemos que é Arthur I em face do diálogo - é o mesmo de Arthur I nos menus 05, 08 e 12.

### ⇒close Arthur I

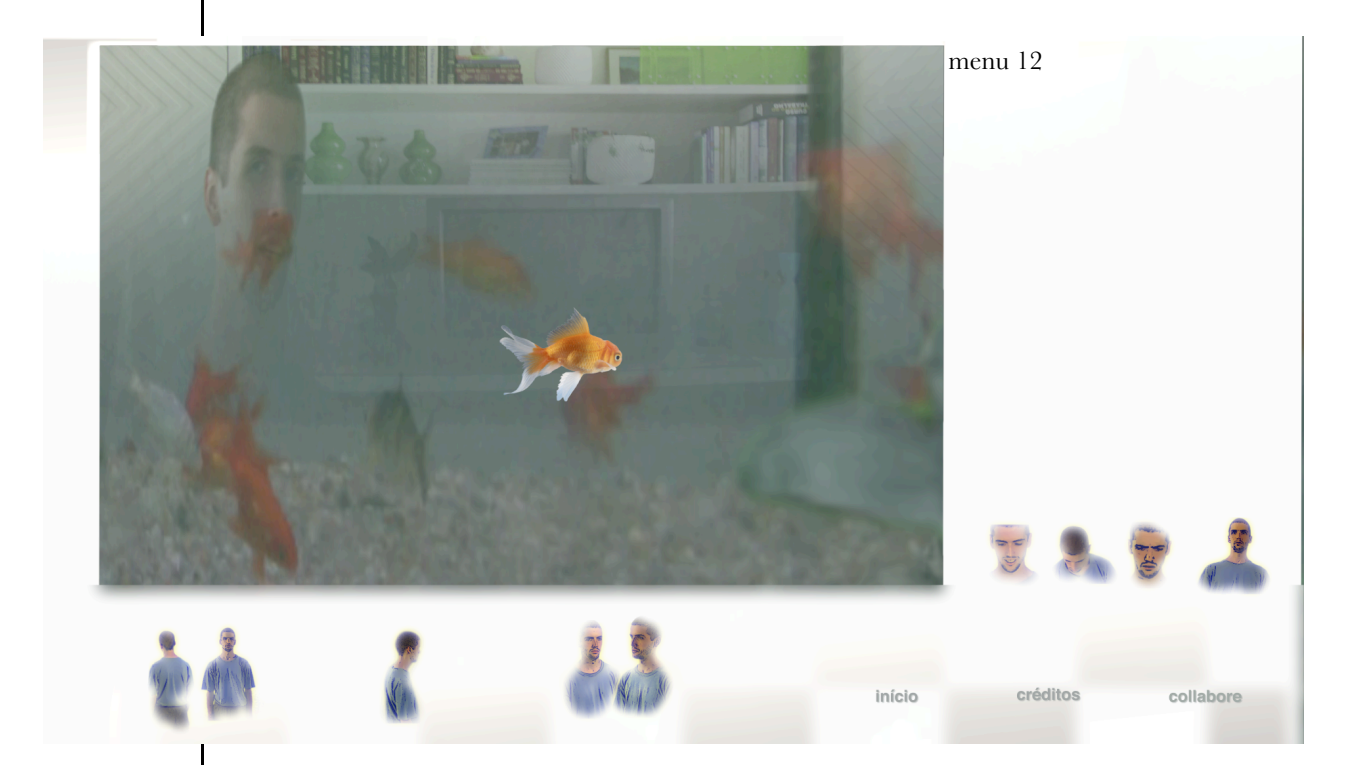

Arthur no momento I, em *Close*.

## 5.MÍDIAS DIGITAIS E INTERATIVIDADE

 $\Rightarrow$  Interface e linguagem

Os conceitos de Interatividade, de interface e de linguagens nas mídias digitais, sobretudo o de interface, na prática, ampliam e limitam as possibilidades de realização de uma obra audiovisual.

As interfaces gráficas ampliam as condições de realização à medida em que a imagem digital armazenada num CD-ROM, DVD ou BLU RAY pode produzir obras mais interativas do que as impressas numa película ou em outro meio tradicional. E limitam, porque ainda estamos na pré-história do desenvolvimento tecnológico das interfaces gráficas. Elas causam ainda empecilhos para operar com alguns tipos de narrativa audiovisual.

Acerca das limitações das interfaces: elas rompem com a impressão de realidade e com a cena ilusionista, pois à medida que somos obrigados a parar a história, manipular uma interface gráfica, a diegese, isto é, o mundo ficcional, enfraquece. Imediatamente saímos da cena ilusionista para o mundo da consciência. Damos-nos conta de que estamos assistindo a uma obra numa superfície plana e que estamos vendo uma obra audiovisual.

A experiência de assistir as seqüências *Smoking/No Smoking* e a de interagir com o DVD interativo *Play Smoking/No Smoking* nos ajuda a compreender, talvez, um pouco essa questão. Primeiro, a forma de se relacionar com essas obras produz experiências completamente diferentes.

No caso das seqüências temos a figura do espectador que assiste passivamente aos dramas dos personagens. Em nenhum momento ele pode "ajudar" a realizar os desejos e o destinos de cada um deles. Os desencadeamentos narrativos, por exemplo, são independentes das vontades do espectador.

Já o DVD interativo exige um outro tipo de relação. Carece da figura do interator que navega "decidindo" o destino e as principais ações dos personagens centrais. Embora o controle dele não seja soberano, absoluto, ele tem a possibilidade de realizar muitos das vontades dos personagens e também os seus próprios desejos.

Ele decide se Lionel e Celia se tornam empresários, se Celia viaja em férias com Toby, qual o recado de Miles para Celia, ou o recado Sylvie para Miles, dentre outras.

Já na obra *Collabore* o interator se torna um agente, porém de modo diferente do interator de *Play Smoking/No Smoking*. Naquela, ele não decide propriamente o destino de nenhum personagem, mas tem a liberdade de escolha de como ver a cena. O interator não precisa mais seguir uma cronologia ou uma ordem dos planos ou cena para ver a obra.

No entanto isso o força a se relacionar com a obra de forma sempre muito consciente, pois o interator é obrigado a carregar em suas mãos um objeto que não é natural (ainda) para uma sessão cinematográfica: um controle remoto ou mouse de computador. A todo instante ele é solicitado a participar da obra, porque ela pára e exige a atenção dele.

A narrativa e a impressão de realidade são suspensas e criam um tempo que não existe numa projeção cinematográfica: o tempo do interator parar para pensar, mesmo que ínfimo, e acionar o controle remoto ou clicar o mouse do computador. Esse tempo é de controle total do interator. Ele pode sair, refletir, consultar outras pessoas, voltar e decidir o que fazer com a questão que lhe é colocado para resolver. No limite, a ilusão e a impressão de realidade deixam de ser totalmente controladas, conforme é garantida numa sessão cinematográfica. Há muitas interferências e a principal dela ocorre pela própria forma do interator se relacionar com obra. Como acabamos de mostrar, a estrutura da obra *Play Smoking/No Smoking* permite saltos narrativos e cada

um deles podem provocar "desordens" na narrativa tão grande que exigirá do espectador uma atenção de igual tamanho.

Acreditamos que a estrutura do cinema clássico de tradição griffithiana tal como a entendemos hoje não se adequa, talvez, perfeitamente a essa nova forma de contar história. A modernidade atual das interfaces gráficas (controle remoto, mouse, console wii etc) ajusta-se, nas devidas proporções, à linguagem do cinema moderno. Uma tradição que exige, de certa forma, uma maior consciência do espectador, ou melhor, do interator, nesse caso. Isto é, um cinema "mais transparente" e que não esconde do espectador os seus mecanismos de representação.

#### ⇒ Da fruição

A obra de arte reclama quase sempre um olhar paciente, demorado. Para sua fruição, em geral, exige o tempo do *flâneur*, o errante baudelairiano que perambulava pela grande cidade seguindo o ritmo dos passos das tartarugas e não o dos apressados passantes orientado pelo tempo abstrato, homogêneo do relógio.

Na pintura o encontro entre a sensibilidade e a subjetividade do artista e seu público manda a perseverança do *flâneur*. As informações que se encerram numa tela necessitam de um tempo descompromissado para a realização do diálogo e a intersubjetividade entre o artista e seu público. É claro que há obras de arte que são realizadas para serem fruídas em altas velocidades.

No cinema o espectador já sabe que ao pagar o ingresso para uma sessão ele vai despender uma hora e meia ou de duas horas daquele dia para apreciar o objeto artístico. Num filme as informações não estão concentradas num único quadro. São distribuídas em centenas de planos e cada plano tem a duração média suficiente para o público lê-lo e interpretá-lo no tempo agenciado pelo cineasta e/ou pelo montador.

Muitas informações, claro, são "perdidas" durante a sessão. Mas diferente da pintura, cada espectador é "obrigado" a seguir a seqüência do filme amparado por um ritmo - adequado para ver a obra - previamente estabelecido. Esse controle é mais ou menos uma garantia de que no final do último plano do filme o espectador terá um pleno usufruto da obra.

Na pintura, diferente do cinema, as informações estão contidas em um único quadro e para lê-las o público determina o seu tempo. Mas diferente do espectador de cinema, o público de uma exposição de pintura nem sempre reserva o tempo necessário para apreciação. O que nem sempre é suficiente para fruição pois, às vezes, na intenção de percorrer todo o espaço expositivo, o mesmo não reserva o tempo suficiente exigido de cada obra para sua fruição. Ele corre como o passante baudelairiano.

No caso das obras interativas *Play Smoking/No Smoking e Collabore* o interator tem uma aproximação mais com o público de pintura do que particularmente com o espectador de cinema.

Como já destacamos, na pintura as informações estão contidas, em geral, em um único quadro e o seu público determina o tempo de lê-las. Nas obras destacadas acima o interator pode ser também o senhor do tempo para uma possível fruição, uma vez que ele tem o poder de parar a narrativa para pensar e acionar o controle remoto ou clicar o mouse do computador assim que ele desejar. Ele pode no limite até sair do local, consultar outras pessoas, voltar depois e decidir o que fazer com o que lhe é solicitado.

As obras ressaltadas não existem e não há possibilidade de fruição com a presença exclusiva do espectador de cinema tradicional, uma vez que a todo instante aquelas páram e exigem a atenção daquele que não corresponde a seu apelo: o espectador.

 $\Rightarrow$  Bibliográficas

ALTMAN, Rick."Sound Space", in ALTMAN, Rick (ed). *Sound theory, sound practice.*  New York, Routledje, 1992, pp46-64.

ANGELL, Dale. *The filmmaker's guide to final cut workflow,* Oxford, focal press, 2008

BALPE, Jean-Pierre.*Hyperdocuments, hypertextes, hypermédias*, Paris, Eyrolles, 1990.

BLOCK, Bruce. *The visual Story. Seeing the structure of film, TV, and new media.*Burlington, MA, Focal Press, 2001.

BORDWELL, David; THOMPSON, Kristin. "Fundamentos aesthetics of sound in the cinema", in WEIS, Elisabeth e BELTON, John (ed). *Film sound: theory and practice*, New York, Columbia Unversity press, 1985, pp.181-199.

BORDWELL, D. In: STAIGER, J.; THOMPSON, K.; BORDWELL, D. *The Classical Hollywood Cinema: Film Style & Mode of Production to 1960.* New York: Columbia University Press, 1985.

BORDWELL, D. *Narration in the Fiction Film***.** Madison, Wis.: University of Wisconsin Press, 1985.

BORDWELL, D. Neo-Structuralist Narratology and the Functions of Filmic Storytelling. In: RYAN. *Narrative Across Media: the Languages of Storytelling (Frontiers of Narrative Series).* Lincoln: University of Nebraska Press, 2004.

BORDWELL, D. *The Way Hollywood Tells It: Story and Style in Modern Movies.* 1 ed. Berkeley: University of California Press, 2006.

BORGES, Jorge Luis. *Ficções.* São Paulo, Globo, 1999. BURCH, Noel. *Práxis do cinema*. São Paulo, Perspectiva, 1992. \_\_\_\_\_\_\_\_\_\_\_. "Passion, poursuite: la linéarisation" in: *Communications*, Éditions du Seuil, Paris, nº 38, p.30-50. CÀMARA, Sergi. *O desenho animado*. Lisboa, Estampa, 2005. CAPLIN, Steve. *Como enganar com photoshop.* Rio de Janeiro, Elsevier, 2007. COSTA, Flávia C. *O primeiro cinema*, Rio de Janeiro, Azougue, 2005. COUCHOT, Edmond. "A segunda interatividade. Em direção a novas práticas artísticas", in: DOMINGUES, Diana (org). *Arte e vida no século XXI,* São Paulo, Unesp, 2003. \_\_\_\_\_\_\_\_\_\_\_\_\_\_\_. *A tecnologia na arte. Da fotografia à realidade virtual.* Porto Alegre, UFRS, 2003 CORTÁZAR, Julio. *O Jogo da amarelinha.* Rio de Janeiro, Civilização Brasileira, 1999. DAVINO, Gláucia. *Roteiro, elemento oculto no filme. Filme , a cristalização do roteiro.*  São Paulo, Eca-USP, tese de doutorado, 2000. EISENSTEIN, Sergei. *A forma do filme*.Rio de Janeiro, Zahar, 2002. GAUDREAULT, André; GUNNING, Tom. "Le cinema des premiers temps: um défi a l'histoire du cinema?" in AUMONT, Jacques; GAUDREAULT, André; MARIE, Michel (eds.), L'histoire du cinema: nouvelles approches, pp.49-63. GEDULD, Marcus. *After Effects Expressions*. Burlington, MA, focal press, 2009. 143
GRAU, Oliver. *Virtual art. From illusion to immersion,* Cambridge/London, MIT press, 2003. GUNNING, Tom. "Primitive cinema. A frame-up? or the trick's on us". In: Early cinema. Space, frame, narrative, London, BFI, ed. by Thomas Elsaesser, 1990, p.95-103. GYNCILD, Brie. *Adobe After Effects CS3 professional - classroom in a book*, 2007. HORNSTEIN, Jonathan. *Scanner: digitalização de imagens.* Rio de Janeiro, ed. Campus, 1996. JACKSON, Chris. *Flash + After Effects.* Burlington, MA, focal press, 2008. JOHNSON, Steven. *A cultura da interface.* Rio de Janeiro, Zahar, 2001. KATZ, Steven D. *Film directing shot by shot. Visualizing from concept to screen,*  Stoneham,MA, Focal press, 1991 KERCKHOVE, Derrick de. "A arquitetura da inteligência: interfaces do corpo, da mente e do mundo", in: DOMINGUES, Diana (org). *Arte e vida no século XXI,* São Paulo, Unesp, 2003. KINDEM, Gorham; MUSBURGER, Robert B. *Introduction to media production. The path to digital media production.* Oxford, Focal press, 2005. LAUFER, Roger; SCAVETTA, Domenico. Texte, hypertexte, hypermédia. Paris, Presses Universitaires de France, 1995. LEÃO, Lúcia. Labirinto da hipermídia. São Paulo, Iluminuras, 2005. LÉVI, Pierre. *As tecnologias da inteligência*, São Paulo, Editora 34, 1993. \_\_\_\_\_\_\_\_\_\_. *O que é virtual*, São Paulo, Editora 34, 1996. \_\_\_\_\_\_\_\_\_\_. Cibercultura, São Paulo, Editora 34, 1999. \_\_\_\_\_\_\_\_\_\_. A Conexão Planetária. São Paulo, 2001. LUNENFELD, Peter. "Os mitos do cinema interativo". in: LEÃO, Lúcia (org.) *O chip e o caleidoscópio. Reflexões sobre as novas mídias*, São Paulo, Senac, 2005, p365-383.

144

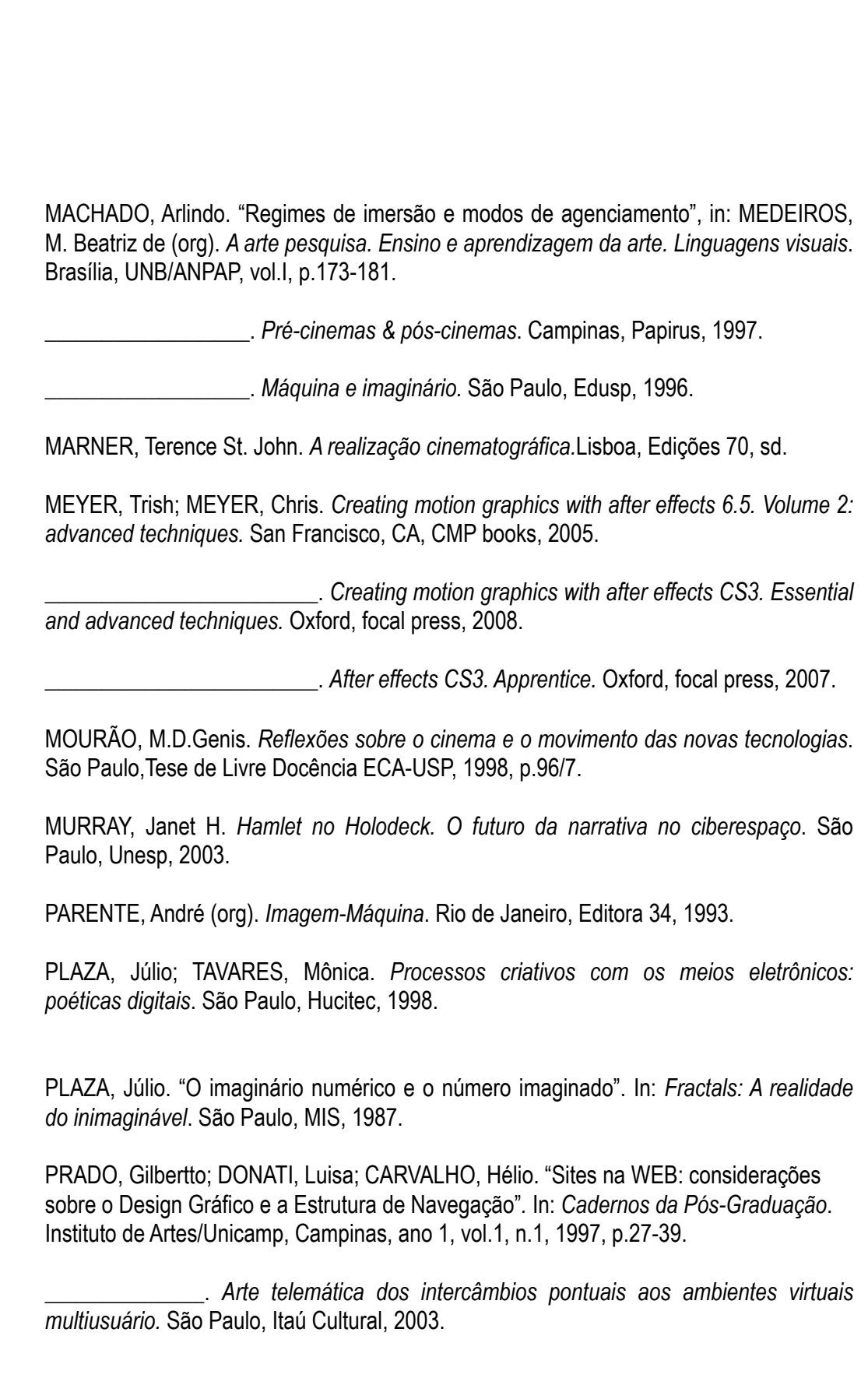

145

QUÉAU, Phillipe. "Le virtuel: un état du réel", in: *Virtualité e réalité dans le sciences*. Paris, Frontières, 1995. RABIGER, Michael. *Direção de cinema. Técnicas e estética.* Rio de Janeiro, Elsevier, 2007. RODRIGUES, Chris. *O cinema e a Produção*. Rio de Janeiro, Faperj/DP&A, 2002. SHAW, Jeffrey. "O cinema digitalmente expandido: o cinema depois do filme", in: *LEÃO, Lúcia (org.) O chip e o caleidoscópio. Reflexões sobre as novas mídias*, São Paulo, Senac, 2005, p353-364. SKIDGEL, John. *Producing flash CS3 video. Techniques for video pros and web designers.* Oxford, Focal press, 2007. TAVEIRA, Maurício Cândido. *Entrelaçamentos, interfaces, hibridismos, passagens em Anjos da Noite, Cidade Oculta e A Dama do Cine Shangai.* São Paulo, ECA-USP, 2001. WEIBEL, Peter. "Teoria narrada: projeção múltipla e narração múltipla (passado e futuro). in: LEÃO, Lúcia (org.) O chip e o caleidoscópio. Reflexões sobre as novas mídias, São Paulo, Senac, 2005, p331-352. WERTHEIM, Margaret. *Uma história do espaço. De Dante à internet.* Rio de Janeiro, 2001. VENTURELLI, Suzete; BURGOS, Maria de F. B. "Realidade virtual: a simulação e a representação na arte", in CAPISANI, Dulcimira (ORG) "*Transformação e realidade. Mundo dos convergentes e divergentes*, Campo Grande, MS, PROPP/CEAD/UFMS, 2001. WRIGHT, Steve. *Compositing visual effects*. Burlington, MA, focal press, 2008. Digital Compositing for film and video. Burlington, MA, focal press, 2006.

146

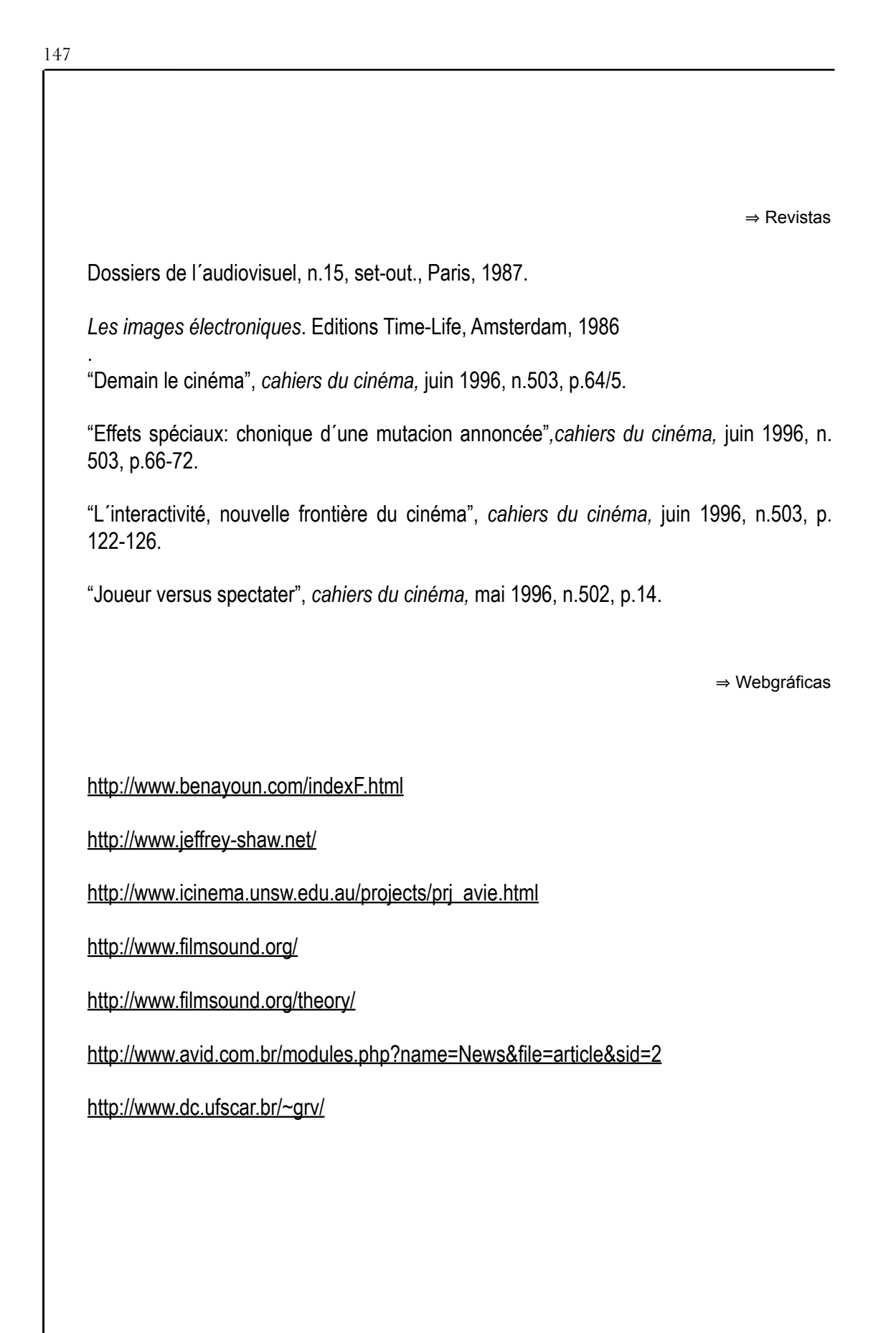

<http://www.archive.org/details/DasKabinettdesDoktorCaligariTheCabinetofDrCaligari> <http://www.dependentfilms.net/files.html> <http://www.benayoun.com/indexF.html> <http://www.jeffrey-shaw.net/> [http://www.icinema.unsw.edu.au/projects/prj\\_avie.html](http://www.icinema.unsw.edu.au/projects/prj_avie.html) 148

## **Livros Grátis**

( <http://www.livrosgratis.com.br> )

Milhares de Livros para Download:

[Baixar](http://www.livrosgratis.com.br/cat_1/administracao/1) [livros](http://www.livrosgratis.com.br/cat_1/administracao/1) [de](http://www.livrosgratis.com.br/cat_1/administracao/1) [Administração](http://www.livrosgratis.com.br/cat_1/administracao/1) [Baixar](http://www.livrosgratis.com.br/cat_2/agronomia/1) [livros](http://www.livrosgratis.com.br/cat_2/agronomia/1) [de](http://www.livrosgratis.com.br/cat_2/agronomia/1) [Agronomia](http://www.livrosgratis.com.br/cat_2/agronomia/1) [Baixar](http://www.livrosgratis.com.br/cat_3/arquitetura/1) [livros](http://www.livrosgratis.com.br/cat_3/arquitetura/1) [de](http://www.livrosgratis.com.br/cat_3/arquitetura/1) [Arquitetura](http://www.livrosgratis.com.br/cat_3/arquitetura/1) [Baixar](http://www.livrosgratis.com.br/cat_4/artes/1) [livros](http://www.livrosgratis.com.br/cat_4/artes/1) [de](http://www.livrosgratis.com.br/cat_4/artes/1) [Artes](http://www.livrosgratis.com.br/cat_4/artes/1) [Baixar](http://www.livrosgratis.com.br/cat_5/astronomia/1) [livros](http://www.livrosgratis.com.br/cat_5/astronomia/1) [de](http://www.livrosgratis.com.br/cat_5/astronomia/1) [Astronomia](http://www.livrosgratis.com.br/cat_5/astronomia/1) [Baixar](http://www.livrosgratis.com.br/cat_6/biologia_geral/1) [livros](http://www.livrosgratis.com.br/cat_6/biologia_geral/1) [de](http://www.livrosgratis.com.br/cat_6/biologia_geral/1) [Biologia](http://www.livrosgratis.com.br/cat_6/biologia_geral/1) [Geral](http://www.livrosgratis.com.br/cat_6/biologia_geral/1) [Baixar](http://www.livrosgratis.com.br/cat_8/ciencia_da_computacao/1) [livros](http://www.livrosgratis.com.br/cat_8/ciencia_da_computacao/1) [de](http://www.livrosgratis.com.br/cat_8/ciencia_da_computacao/1) [Ciência](http://www.livrosgratis.com.br/cat_8/ciencia_da_computacao/1) [da](http://www.livrosgratis.com.br/cat_8/ciencia_da_computacao/1) [Computação](http://www.livrosgratis.com.br/cat_8/ciencia_da_computacao/1) [Baixar](http://www.livrosgratis.com.br/cat_9/ciencia_da_informacao/1) [livros](http://www.livrosgratis.com.br/cat_9/ciencia_da_informacao/1) [de](http://www.livrosgratis.com.br/cat_9/ciencia_da_informacao/1) [Ciência](http://www.livrosgratis.com.br/cat_9/ciencia_da_informacao/1) [da](http://www.livrosgratis.com.br/cat_9/ciencia_da_informacao/1) [Informação](http://www.livrosgratis.com.br/cat_9/ciencia_da_informacao/1) [Baixar](http://www.livrosgratis.com.br/cat_7/ciencia_politica/1) [livros](http://www.livrosgratis.com.br/cat_7/ciencia_politica/1) [de](http://www.livrosgratis.com.br/cat_7/ciencia_politica/1) [Ciência](http://www.livrosgratis.com.br/cat_7/ciencia_politica/1) [Política](http://www.livrosgratis.com.br/cat_7/ciencia_politica/1) [Baixar](http://www.livrosgratis.com.br/cat_10/ciencias_da_saude/1) [livros](http://www.livrosgratis.com.br/cat_10/ciencias_da_saude/1) [de](http://www.livrosgratis.com.br/cat_10/ciencias_da_saude/1) [Ciências](http://www.livrosgratis.com.br/cat_10/ciencias_da_saude/1) [da](http://www.livrosgratis.com.br/cat_10/ciencias_da_saude/1) [Saúde](http://www.livrosgratis.com.br/cat_10/ciencias_da_saude/1) [Baixar](http://www.livrosgratis.com.br/cat_11/comunicacao/1) [livros](http://www.livrosgratis.com.br/cat_11/comunicacao/1) [de](http://www.livrosgratis.com.br/cat_11/comunicacao/1) [Comunicação](http://www.livrosgratis.com.br/cat_11/comunicacao/1) [Baixar](http://www.livrosgratis.com.br/cat_12/conselho_nacional_de_educacao_-_cne/1) [livros](http://www.livrosgratis.com.br/cat_12/conselho_nacional_de_educacao_-_cne/1) [do](http://www.livrosgratis.com.br/cat_12/conselho_nacional_de_educacao_-_cne/1) [Conselho](http://www.livrosgratis.com.br/cat_12/conselho_nacional_de_educacao_-_cne/1) [Nacional](http://www.livrosgratis.com.br/cat_12/conselho_nacional_de_educacao_-_cne/1) [de](http://www.livrosgratis.com.br/cat_12/conselho_nacional_de_educacao_-_cne/1) [Educação - CNE](http://www.livrosgratis.com.br/cat_12/conselho_nacional_de_educacao_-_cne/1) [Baixar](http://www.livrosgratis.com.br/cat_13/defesa_civil/1) [livros](http://www.livrosgratis.com.br/cat_13/defesa_civil/1) [de](http://www.livrosgratis.com.br/cat_13/defesa_civil/1) [Defesa](http://www.livrosgratis.com.br/cat_13/defesa_civil/1) [civil](http://www.livrosgratis.com.br/cat_13/defesa_civil/1) [Baixar](http://www.livrosgratis.com.br/cat_14/direito/1) [livros](http://www.livrosgratis.com.br/cat_14/direito/1) [de](http://www.livrosgratis.com.br/cat_14/direito/1) [Direito](http://www.livrosgratis.com.br/cat_14/direito/1) [Baixar](http://www.livrosgratis.com.br/cat_15/direitos_humanos/1) [livros](http://www.livrosgratis.com.br/cat_15/direitos_humanos/1) [de](http://www.livrosgratis.com.br/cat_15/direitos_humanos/1) [Direitos](http://www.livrosgratis.com.br/cat_15/direitos_humanos/1) [humanos](http://www.livrosgratis.com.br/cat_15/direitos_humanos/1) [Baixar](http://www.livrosgratis.com.br/cat_16/economia/1) [livros](http://www.livrosgratis.com.br/cat_16/economia/1) [de](http://www.livrosgratis.com.br/cat_16/economia/1) [Economia](http://www.livrosgratis.com.br/cat_16/economia/1) [Baixar](http://www.livrosgratis.com.br/cat_17/economia_domestica/1) [livros](http://www.livrosgratis.com.br/cat_17/economia_domestica/1) [de](http://www.livrosgratis.com.br/cat_17/economia_domestica/1) [Economia](http://www.livrosgratis.com.br/cat_17/economia_domestica/1) [Doméstica](http://www.livrosgratis.com.br/cat_17/economia_domestica/1) [Baixar](http://www.livrosgratis.com.br/cat_18/educacao/1) [livros](http://www.livrosgratis.com.br/cat_18/educacao/1) [de](http://www.livrosgratis.com.br/cat_18/educacao/1) [Educação](http://www.livrosgratis.com.br/cat_18/educacao/1) [Baixar](http://www.livrosgratis.com.br/cat_19/educacao_-_transito/1) [livros](http://www.livrosgratis.com.br/cat_19/educacao_-_transito/1) [de](http://www.livrosgratis.com.br/cat_19/educacao_-_transito/1) [Educação - Trânsito](http://www.livrosgratis.com.br/cat_19/educacao_-_transito/1) [Baixar](http://www.livrosgratis.com.br/cat_20/educacao_fisica/1) [livros](http://www.livrosgratis.com.br/cat_20/educacao_fisica/1) [de](http://www.livrosgratis.com.br/cat_20/educacao_fisica/1) [Educação](http://www.livrosgratis.com.br/cat_20/educacao_fisica/1) [Física](http://www.livrosgratis.com.br/cat_20/educacao_fisica/1) [Baixar](http://www.livrosgratis.com.br/cat_21/engenharia_aeroespacial/1) [livros](http://www.livrosgratis.com.br/cat_21/engenharia_aeroespacial/1) [de](http://www.livrosgratis.com.br/cat_21/engenharia_aeroespacial/1) [Engenharia](http://www.livrosgratis.com.br/cat_21/engenharia_aeroespacial/1) [Aeroespacial](http://www.livrosgratis.com.br/cat_21/engenharia_aeroespacial/1) [Baixar](http://www.livrosgratis.com.br/cat_22/farmacia/1) [livros](http://www.livrosgratis.com.br/cat_22/farmacia/1) [de](http://www.livrosgratis.com.br/cat_22/farmacia/1) [Farmácia](http://www.livrosgratis.com.br/cat_22/farmacia/1) [Baixar](http://www.livrosgratis.com.br/cat_23/filosofia/1) [livros](http://www.livrosgratis.com.br/cat_23/filosofia/1) [de](http://www.livrosgratis.com.br/cat_23/filosofia/1) [Filosofia](http://www.livrosgratis.com.br/cat_23/filosofia/1) [Baixar](http://www.livrosgratis.com.br/cat_24/fisica/1) [livros](http://www.livrosgratis.com.br/cat_24/fisica/1) [de](http://www.livrosgratis.com.br/cat_24/fisica/1) [Física](http://www.livrosgratis.com.br/cat_24/fisica/1) [Baixar](http://www.livrosgratis.com.br/cat_25/geociencias/1) [livros](http://www.livrosgratis.com.br/cat_25/geociencias/1) [de](http://www.livrosgratis.com.br/cat_25/geociencias/1) [Geociências](http://www.livrosgratis.com.br/cat_25/geociencias/1) [Baixar](http://www.livrosgratis.com.br/cat_26/geografia/1) [livros](http://www.livrosgratis.com.br/cat_26/geografia/1) [de](http://www.livrosgratis.com.br/cat_26/geografia/1) [Geografia](http://www.livrosgratis.com.br/cat_26/geografia/1) [Baixar](http://www.livrosgratis.com.br/cat_27/historia/1) [livros](http://www.livrosgratis.com.br/cat_27/historia/1) [de](http://www.livrosgratis.com.br/cat_27/historia/1) [História](http://www.livrosgratis.com.br/cat_27/historia/1) [Baixar](http://www.livrosgratis.com.br/cat_31/linguas/1) [livros](http://www.livrosgratis.com.br/cat_31/linguas/1) [de](http://www.livrosgratis.com.br/cat_31/linguas/1) [Línguas](http://www.livrosgratis.com.br/cat_31/linguas/1)

[Baixar](http://www.livrosgratis.com.br/cat_28/literatura/1) [livros](http://www.livrosgratis.com.br/cat_28/literatura/1) [de](http://www.livrosgratis.com.br/cat_28/literatura/1) [Literatura](http://www.livrosgratis.com.br/cat_28/literatura/1) [Baixar](http://www.livrosgratis.com.br/cat_30/literatura_de_cordel/1) [livros](http://www.livrosgratis.com.br/cat_30/literatura_de_cordel/1) [de](http://www.livrosgratis.com.br/cat_30/literatura_de_cordel/1) [Literatura](http://www.livrosgratis.com.br/cat_30/literatura_de_cordel/1) [de](http://www.livrosgratis.com.br/cat_30/literatura_de_cordel/1) [Cordel](http://www.livrosgratis.com.br/cat_30/literatura_de_cordel/1) [Baixar](http://www.livrosgratis.com.br/cat_29/literatura_infantil/1) [livros](http://www.livrosgratis.com.br/cat_29/literatura_infantil/1) [de](http://www.livrosgratis.com.br/cat_29/literatura_infantil/1) [Literatura](http://www.livrosgratis.com.br/cat_29/literatura_infantil/1) [Infantil](http://www.livrosgratis.com.br/cat_29/literatura_infantil/1) [Baixar](http://www.livrosgratis.com.br/cat_32/matematica/1) [livros](http://www.livrosgratis.com.br/cat_32/matematica/1) [de](http://www.livrosgratis.com.br/cat_32/matematica/1) [Matemática](http://www.livrosgratis.com.br/cat_32/matematica/1) [Baixar](http://www.livrosgratis.com.br/cat_33/medicina/1) [livros](http://www.livrosgratis.com.br/cat_33/medicina/1) [de](http://www.livrosgratis.com.br/cat_33/medicina/1) [Medicina](http://www.livrosgratis.com.br/cat_33/medicina/1) [Baixar](http://www.livrosgratis.com.br/cat_34/medicina_veterinaria/1) [livros](http://www.livrosgratis.com.br/cat_34/medicina_veterinaria/1) [de](http://www.livrosgratis.com.br/cat_34/medicina_veterinaria/1) [Medicina](http://www.livrosgratis.com.br/cat_34/medicina_veterinaria/1) [Veterinária](http://www.livrosgratis.com.br/cat_34/medicina_veterinaria/1) [Baixar](http://www.livrosgratis.com.br/cat_35/meio_ambiente/1) [livros](http://www.livrosgratis.com.br/cat_35/meio_ambiente/1) [de](http://www.livrosgratis.com.br/cat_35/meio_ambiente/1) [Meio](http://www.livrosgratis.com.br/cat_35/meio_ambiente/1) [Ambiente](http://www.livrosgratis.com.br/cat_35/meio_ambiente/1) [Baixar](http://www.livrosgratis.com.br/cat_36/meteorologia/1) [livros](http://www.livrosgratis.com.br/cat_36/meteorologia/1) [de](http://www.livrosgratis.com.br/cat_36/meteorologia/1) [Meteorologia](http://www.livrosgratis.com.br/cat_36/meteorologia/1) [Baixar](http://www.livrosgratis.com.br/cat_45/monografias_e_tcc/1) [Monografias](http://www.livrosgratis.com.br/cat_45/monografias_e_tcc/1) [e](http://www.livrosgratis.com.br/cat_45/monografias_e_tcc/1) [TCC](http://www.livrosgratis.com.br/cat_45/monografias_e_tcc/1) [Baixar](http://www.livrosgratis.com.br/cat_37/multidisciplinar/1) [livros](http://www.livrosgratis.com.br/cat_37/multidisciplinar/1) [Multidisciplinar](http://www.livrosgratis.com.br/cat_37/multidisciplinar/1) [Baixar](http://www.livrosgratis.com.br/cat_38/musica/1) [livros](http://www.livrosgratis.com.br/cat_38/musica/1) [de](http://www.livrosgratis.com.br/cat_38/musica/1) [Música](http://www.livrosgratis.com.br/cat_38/musica/1) [Baixar](http://www.livrosgratis.com.br/cat_39/psicologia/1) [livros](http://www.livrosgratis.com.br/cat_39/psicologia/1) [de](http://www.livrosgratis.com.br/cat_39/psicologia/1) [Psicologia](http://www.livrosgratis.com.br/cat_39/psicologia/1) [Baixar](http://www.livrosgratis.com.br/cat_40/quimica/1) [livros](http://www.livrosgratis.com.br/cat_40/quimica/1) [de](http://www.livrosgratis.com.br/cat_40/quimica/1) [Química](http://www.livrosgratis.com.br/cat_40/quimica/1) [Baixar](http://www.livrosgratis.com.br/cat_41/saude_coletiva/1) [livros](http://www.livrosgratis.com.br/cat_41/saude_coletiva/1) [de](http://www.livrosgratis.com.br/cat_41/saude_coletiva/1) [Saúde](http://www.livrosgratis.com.br/cat_41/saude_coletiva/1) [Coletiva](http://www.livrosgratis.com.br/cat_41/saude_coletiva/1) [Baixar](http://www.livrosgratis.com.br/cat_42/servico_social/1) [livros](http://www.livrosgratis.com.br/cat_42/servico_social/1) [de](http://www.livrosgratis.com.br/cat_42/servico_social/1) [Serviço](http://www.livrosgratis.com.br/cat_42/servico_social/1) [Social](http://www.livrosgratis.com.br/cat_42/servico_social/1) [Baixar](http://www.livrosgratis.com.br/cat_43/sociologia/1) [livros](http://www.livrosgratis.com.br/cat_43/sociologia/1) [de](http://www.livrosgratis.com.br/cat_43/sociologia/1) [Sociologia](http://www.livrosgratis.com.br/cat_43/sociologia/1) [Baixar](http://www.livrosgratis.com.br/cat_44/teologia/1) [livros](http://www.livrosgratis.com.br/cat_44/teologia/1) [de](http://www.livrosgratis.com.br/cat_44/teologia/1) [Teologia](http://www.livrosgratis.com.br/cat_44/teologia/1) [Baixar](http://www.livrosgratis.com.br/cat_46/trabalho/1) [livros](http://www.livrosgratis.com.br/cat_46/trabalho/1) [de](http://www.livrosgratis.com.br/cat_46/trabalho/1) [Trabalho](http://www.livrosgratis.com.br/cat_46/trabalho/1) [Baixar](http://www.livrosgratis.com.br/cat_47/turismo/1) [livros](http://www.livrosgratis.com.br/cat_47/turismo/1) [de](http://www.livrosgratis.com.br/cat_47/turismo/1) [Turismo](http://www.livrosgratis.com.br/cat_47/turismo/1)